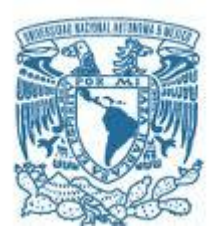

### **UNIVERSIDAD NACIONAL AUTÓNOMA DE MÉXICO**

PROGRAMA DE MAESTRÍA Y DOCTORADO EN INGENIERÍA CIVIL – HIDRÁULICA

#### **IMPLEMENTACIÓN DE LA HERRAMIENTA WEAP AL SISTEMA CUTZAMALA**

**TESIS**

#### QUE PARA OPTAR POR EL GRADO DE: **MAESTRO EN INGENIERÍA**

#### PRESENTA: **ING. MIGUEL ÁNGEL HERNÁNDEZ VARGAS**

#### TUTOR **DR. FRANCISCO JAVIER APARICIO MIJARES** INSTITUTO MEXICANO DE TECNOLOGÍA DEL AGUA

JIUTEPEC, MORELOS, ENERO DE 2017

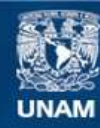

Universidad Nacional Autónoma de México

**UNAM – Dirección General de Bibliotecas Tesis Digitales Restricciones de uso**

#### **DERECHOS RESERVADOS © PROHIBIDA SU REPRODUCCIÓN TOTAL O PARCIAL**

Todo el material contenido en esta tesis esta protegido por la Ley Federal del Derecho de Autor (LFDA) de los Estados Unidos Mexicanos (México).

**Biblioteca Central** 

Dirección General de Bibliotecas de la UNAM

El uso de imágenes, fragmentos de videos, y demás material que sea objeto de protección de los derechos de autor, será exclusivamente para fines educativos e informativos y deberá citar la fuente donde la obtuvo mencionando el autor o autores. Cualquier uso distinto como el lucro, reproducción, edición o modificación, será perseguido y sancionado por el respectivo titular de los Derechos de Autor.

JURADO ASIGNADO:

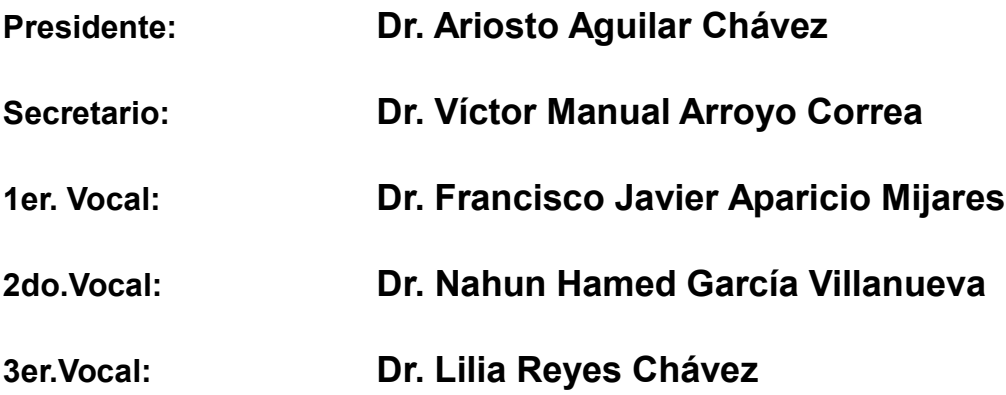

**Lugar donde se realizó la tesis: Instituto Mexicano de Tecnología del Agua**

TUTOR DE TESIS:

**Dr. Francisco Javier Aparicio Mijares**

--------------------------------------------------

FIRMA

# **Resumen**

El agua que se produce en las cuencas del Sistema Cutzamala (SC) es suficiente, en la actualidad, para sostener el desarrollo de la población de la cuenca, así como, en conjunto con otras fuentes, para millones de personas que habitan en las zonas metropolitanas del Valle de México y Toluca. Sin embargo, las condiciones necesarias para lograr un servicio sustentable del SC a mediano plazo no están complemente satisfechas.

En un panorama en el que los conflictos referentes a la cantidad y calidad del agua del SC son crecientes y tienden a agudizarse y donde además se prevé que aumenten debido a los impactos negativos del cambio climático, se vuelve necesario desarrollar herramientas que ayuden a comprender mejor la dinámica hídrica del SC y a evaluar distintos escenarios (cambio y de gestión) para emprender las medidas necesarias para hacer frente a la problemática de la sustentabilidad a mediano plazo.

En este trabajo se exploraron las capacidades de la herramienta de planeación integrada de recursos hídricos denominada "Evaluación y Planeación del Agua (Water Evaluation and Planning, WEAP)" implementada al SC. Además, se evaluaron escenarios de cambio climático en la subcuenca Tuxpan para el periodo futuro cercano 2015-2039.

La implementación del WEAP al SC se realizó para un paso de tiempo mensual. Los modelos realizados se calibraron aplicando los métodos manual y automático y se validaron mediante la prueba de la muestra simple dividida. Los escenarios de cambio climático evaluados se tomaron del Atlas de Vulnerabilidad Hídrica en México ante Cambio Climático.

Las gráficas de datos observados y simulados, el índice de Nash Sutcliffe y el Error de Volumen, entre otros, indican que el modelo hidrológico "Soil Moisture Method" (método de la humedad del suelo), integrado en WEAP, reproduce de manera adecuada, con la información disponible, la dinámica hidrológica de las cuencas Tuxpan, El Bosque, Valle de Bravo y de manera menos satisfactoria la dinámica de las cuencas Chilesdo Colorines y Villa Victoria. En cuanto a la evaluación de escenarios de cambio climático en la subcuenca Tuxpan se tiene que, de acuerdo con el escenario RCP8.5 (el más desfavorable), para el año 2039 el escurrimiento se verá reducido en 26%, la evapotranspiración se incrementará en 5% y la humedad en la zona radicular disminuirá en 6.5%.

Con base en los resultados anteriores se concluye que la herramienta WEAP puede ser implementada, con los datos disponibles, de manera satisfactoria y utilizada para evaluar diferentes tipos de escenarios de cambio y gestión. También se concluye que los efectos del cambio climático suponen un gran riesgo para la sustentabilidad de la subcuenca Tuxpan del SC.

#### *Dedicatoria*

*Con mucho cariño a los que más amo y más me aman:*

*A mi padre Matías, quien siempre me inculcó ver los estudios como una manera de llevar una mejor vida y ha sido un ejemplo de rectitud y un motivo de inspiración.*

*A mi madre Rosenda, quien mucho me ha amado desde el primer instante que supo de mi existencia y me da fortaleza cuando más la necesito.*

*A mi hermano Isidro, con quien compartí los mejores momentos de mi infancia, a quien admiro mucho y de quien siempre he recibido apoyo incondicional.*

### **Agradecimientos**

Externo mi más profundo agradecimiento:

A Dios, por todas las bendiciones durante esta aventura llamada maestría.

A la Universidad Nacional Autónoma de México (UNAM) por aceptarme en el programa de Maestría en Ingeniería.

Al Consejo Nacional de Ciencia y Tecnología (CONACYT) por la beca otorgada para la realización de mis estudios de posgrado.

Al Instituto Mexicano de Tecnología del Agua (IMTA) por todo el apoyo recibido durante mi estancia en sus instalaciones.

A mi director de tesis, Dr. Javier Aparicio, por su paciencia, dedicación y apoyo incondicional durante la realización de esta tesis, y por la confianza depositada en mis conocimientos profesionales.

A mis sinodales: Dra. Lilia Reyes, Dr. Ariosto Aguilar, Dr. Nahun García y Dr. Víctor Arroyo; quienes amablemente aceptaron ser parte del comité evaluador y cuyos acertados comentarios y sugerencias sirvieron para mejorar esta investigación.

Al Dr. Serge Tamari, por la ayuda recibida durante la realización de la tesis y por los comentarios realizados.

### **Agradecimientos**

A los ingenieros David Lozano y Víctor Pacheco quienes me apoyaron y me animaron a realizar los estudios de maestría en el campus UNAM-IMTA.

A mis profesores: Dr. Heber Saucedo, Dr. Edmundo Pedroza, Dr. Nahun García, Dr. Víctor Arroyo, Dra. Joselina Espinoza, M. en I. José Alfredo González, Dr. Felipe Arreguín, Dr. Víctor Alcocer, M. I. Víctor Bourguett, y M. I. Rodrigo Santos; de quienes he recibido valiosos conocimientos y experiencias.

A todos los compañeros del posgrado, en especial a mis compañeros de grupo: Daniela, Tania, Roger, Isaí, Edwin, Josué y Carlos, por compartir el aula de una manera agradable; y a mis amigos Hugo y Omar, con quienes compartí buenos momentos y me brindaron su apoyo incondicional.

Al personal del Organismo de Cuencas Aguas del Valle de México (OCVM), del Distrito de Riego 045 Tuxpan y del Servicio Meteorológico Nacional de la Comisión Nacional del Agua, que colaboró proporcionando la información necesaria para la realización de esta investigación.

Al *Stockholm Environment Institute* (SEI) por las licencias otorgadas del programa WEAP.

Y a todos aquellos que, aunque no escribo sus nombres, han colaborado de alguna manera para la conclusión de mis estudios de maestría.

# **Contenido**

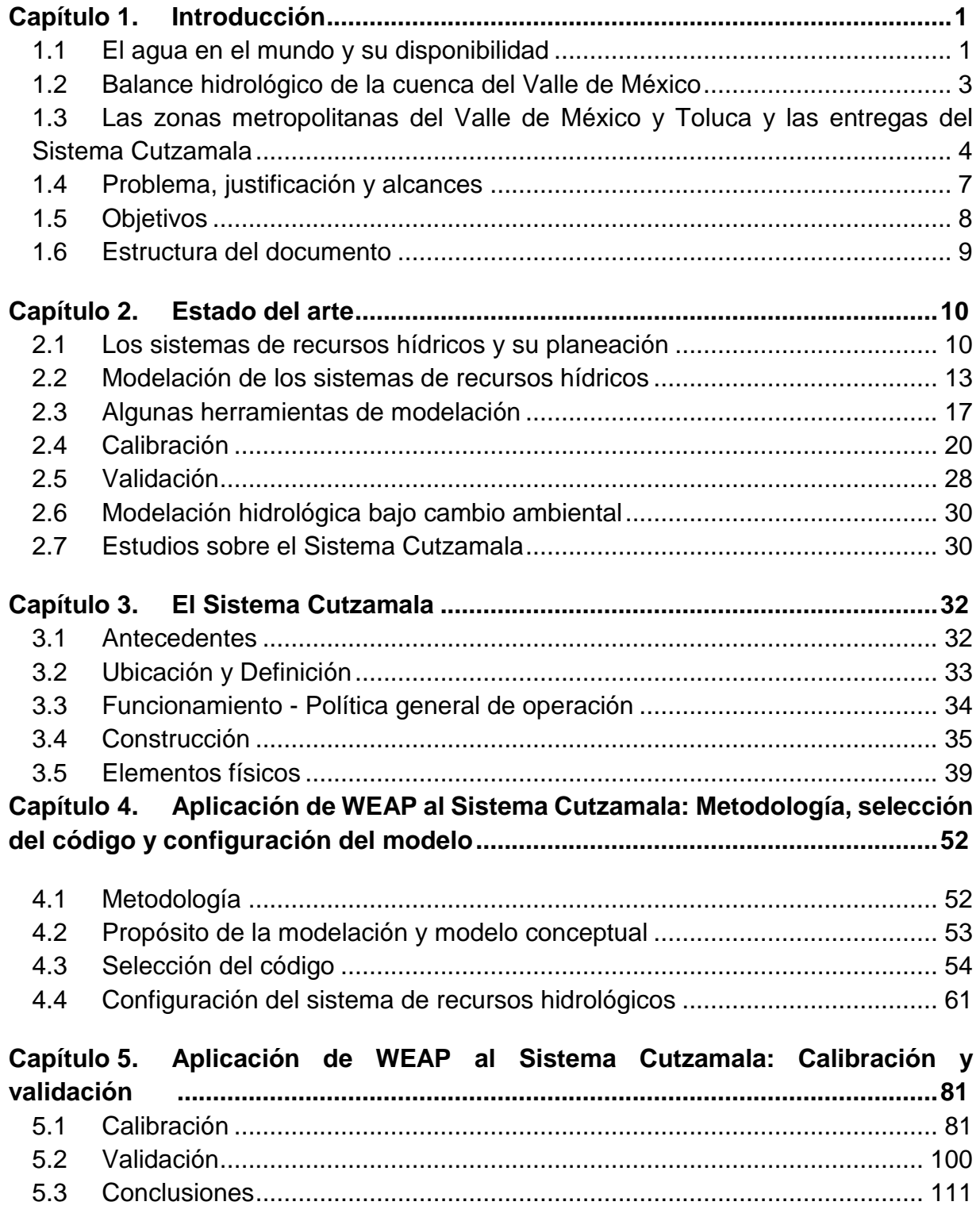

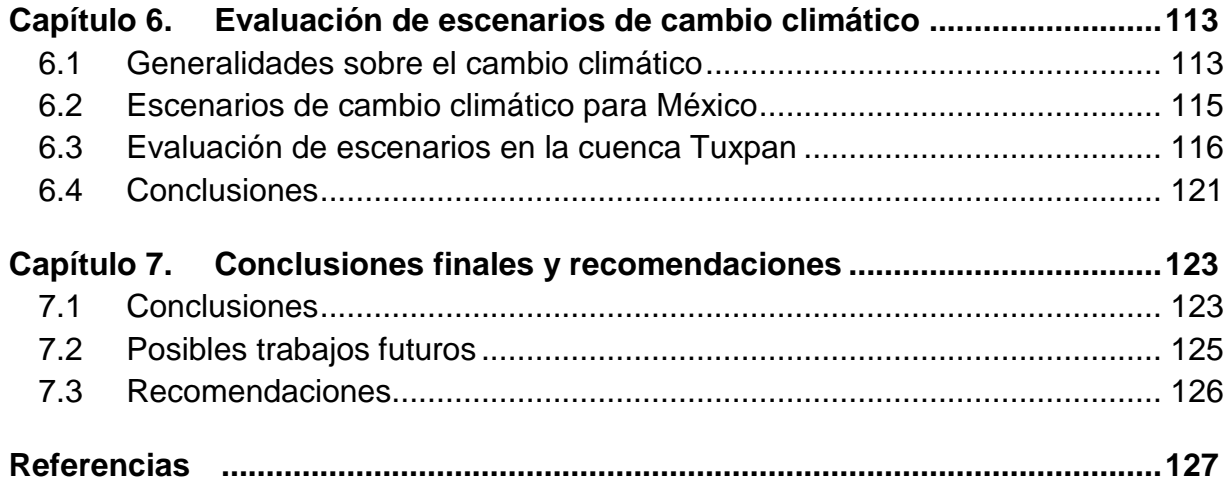

# **Lista de figuras**

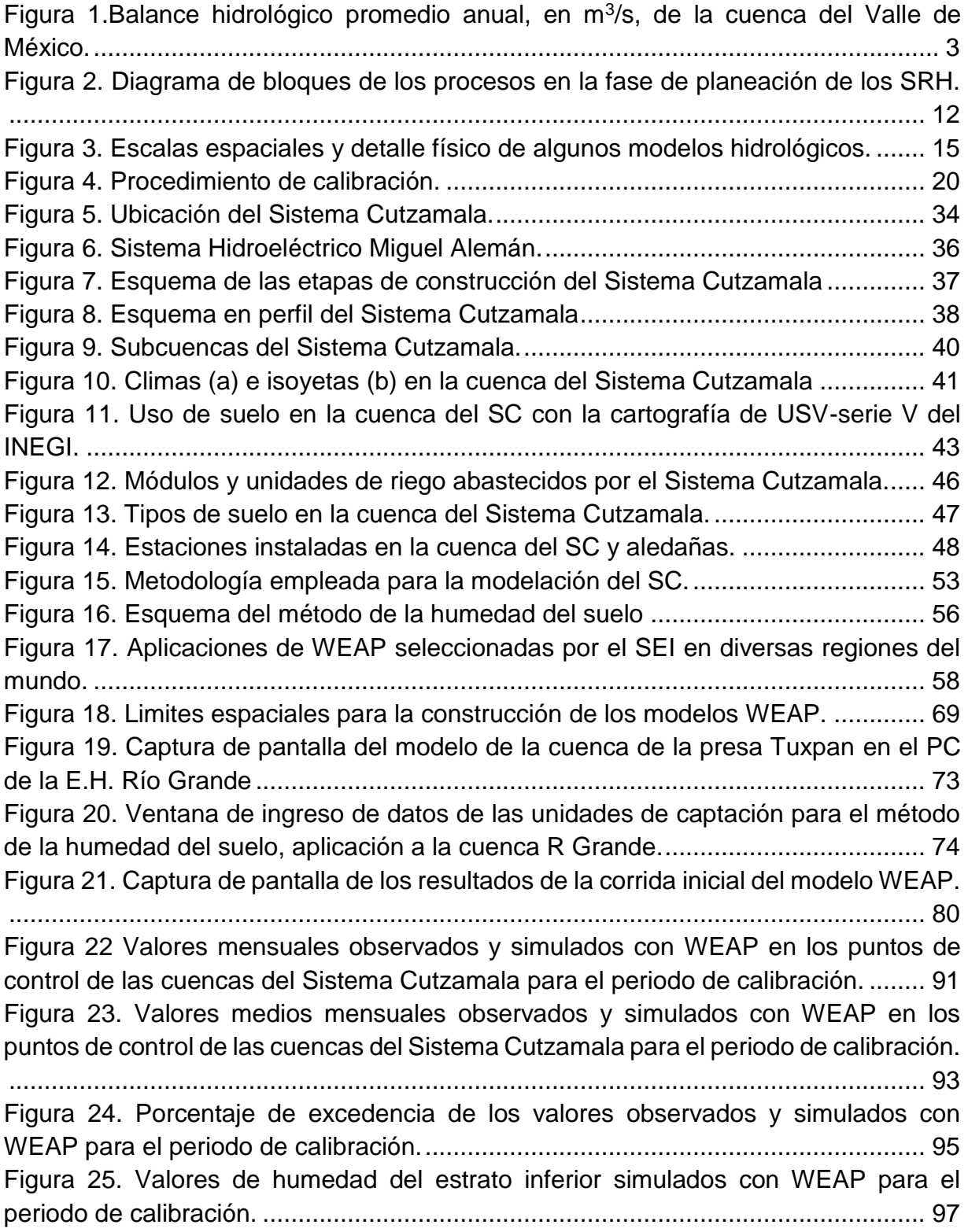

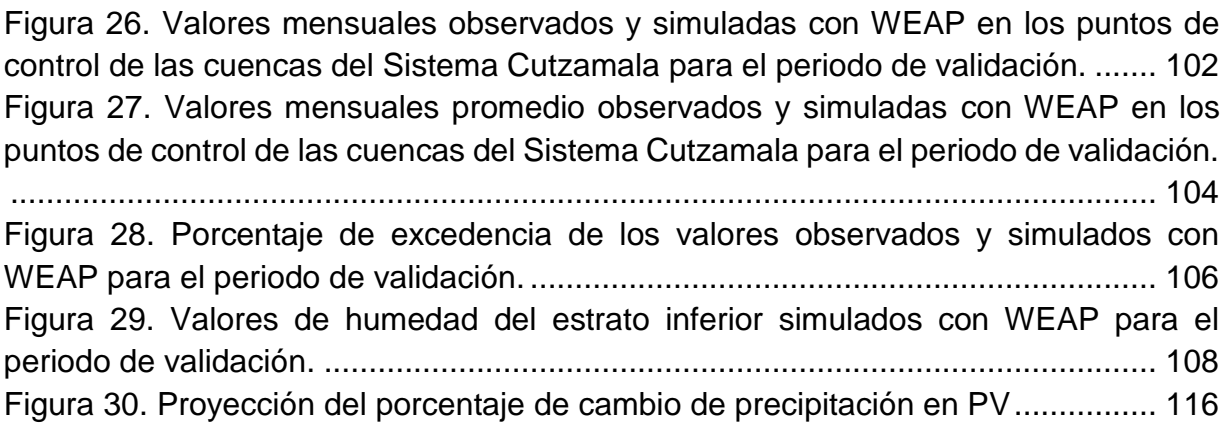

## **Lista de tablas**

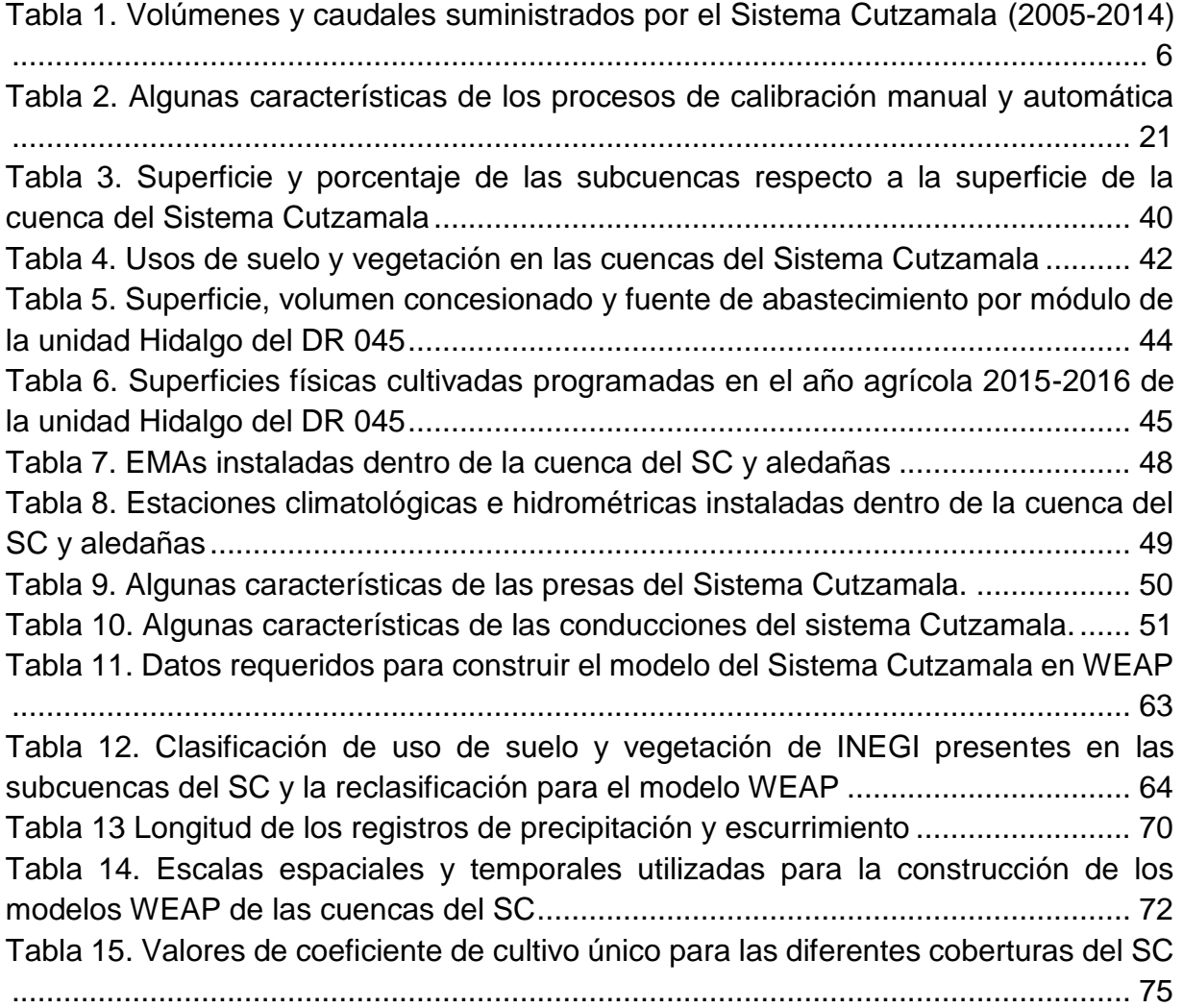

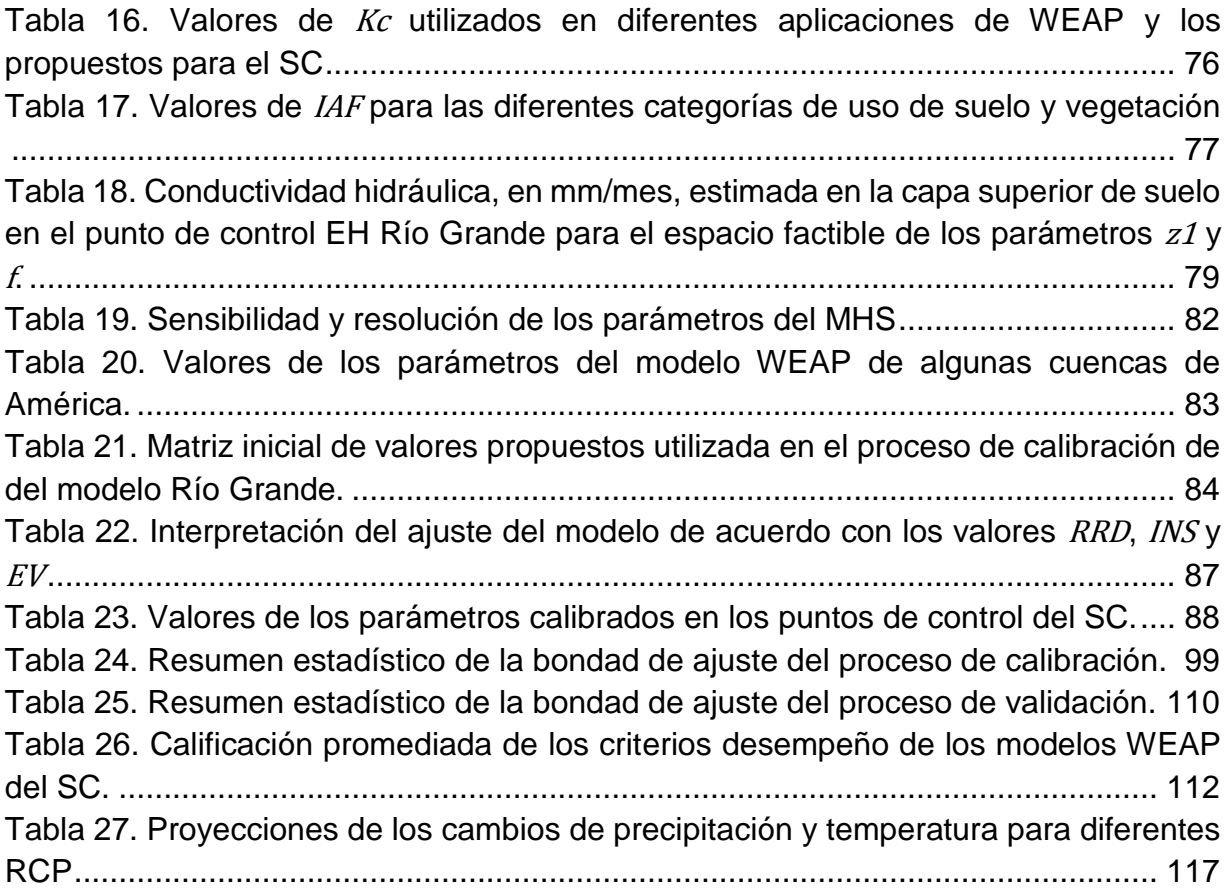

# **Lista de gráficas**

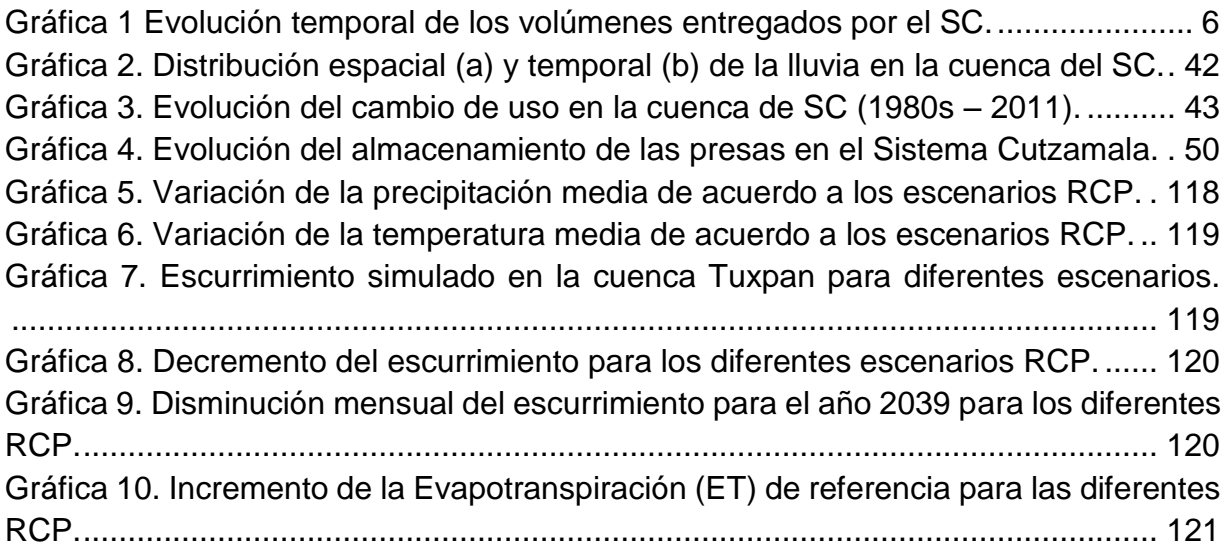

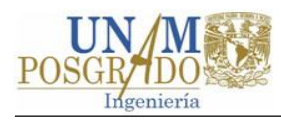

# <span id="page-19-0"></span>**Capítulo 1 Introducción**

En este capítulo se presenta un panorama general de la disponibilidad del agua en el mundo y en México. A través del balance hidrológico de la cuenca del Valle de México se muestra parte de la importancia del Sistema Cutzamala (SC). Por considerarse de interés, se dedica un subcapítulo a la descripción de las zonas metropolitanas del Valle de México y Toluca, las cuales, en conjunto con otras fuentes, son abastecidas por el SC. Se describen algunos aspectos de la compleja problemática del Sistema Cutzamala y se justifica el trabajo de investigación. Para finalizar se plantean los objetivos y la estructura de la tesis.

## <span id="page-19-1"></span>**1.1 El agua en el mundo y su disponibilidad**

Shiklomanov (1993) estimó que la reserva total de agua en el planeta era de 1,385,984 10<sup>12</sup> m<sup>3</sup>. El mismo investigador refiere que el agua en los océanos representa el 96.5%  $(1,336,000 10^{12} \text{ m}^3)$  de la reserva total, mientras el volumen de las reservas de agua dulce (a largo plazo) era de 35,000 10<sup>12</sup> m<sup>3</sup> (2.5% del total de agua en la hidrosfera). El 68.7% de la reserva de agua dulce total corresponde a los glaciares y cubiertas permanentes de nieve, el 30.1 % por agua subterránea y los ríos y lagos sólo representan el 0.26%.

De acuerdo con Organización de las Naciones Unidas para la Alimentación y la Agricultura (*Food and Agricultural Organization* [FAO]) (2003) el volumen de agua dulce continental se estimaba del orden de 43,750 km<sup>3</sup>/año distribuido de acuerdo a los climas y condiciones fisiográficas. A nivel continental, las proporciones de agua dulce eran: América 45%, Asia 28%, Europa con 15.5%y África con 9% (FAO, 2003).

La disponibilidad de agua dulce por habitante en cada continente se estimaba en 24,000 m<sup>3</sup>/año para América, 9,300 m<sup>3</sup>/año para Europa, 5 000 m<sup>3</sup>/año para África y

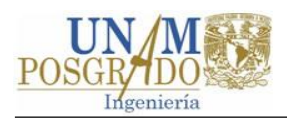

3,400 m<sup>3</sup> /año para Asia (FAO, 2003). Sin embargo, a nivel de país existe una distribución espacial extrema por habitante: de un mínimo de 10 m<sup>3</sup>/año en Kuwait a más de 100,000 m<sup>3</sup>/año en Canadá, Islandia, Gabón y Surinam (FAO, 2003). De acuerdo con Comisión Nacional del Agua (CONAGUA) (2015) México cuenta con 447,260 hm<sup>3</sup>/año de agua renovable, con una disponibilidad promedio por habitante de 3,736.2 m<sup>3</sup>/año (considerando 119.71 millones de habitantes).

De acuerdo con Karamouz, Szidarovszky y Zahraie (2003) desde los inicios del siglo XIX la población del mundo se triplicó, el consumo de energía incrementó 30 veces y la producción industrial se multiplicó 50 veces. Según Shiklomanov (2000) la disponibilidad de agua por persona en promedio a nivel mundial pasó de 12,900 m<sup>3</sup>/año en 1970 a 7,600 m<sup>3</sup>/año en 1994.

Según Instituto de Recursos Mundiales y otros (*The World Resources Institute et al*.) (1998) la extracción de agua mundial anual era calculada en 3.24 10 $^{12}$  m<sup>3</sup> (8% de la reserva total de agua dulce), siendo destinado el 69% a la agricultura, el 23% a la industria y el 8% al uso doméstico. De acuerdo con CONAGUA (2015), en México 84,960 hm<sup>3</sup> de agua son utilizados en usos consuntivos, de los cuales el 77% corresponden a la agricultura, 14% al abastecimiento público, 5% a la producción de energía eléctrica (no incluye hidroelectricidad) y 4% a la industria.

De acuerdo con Programa Mundial de Evaluación de los Recursos Hídricos de las Naciones Unidas (*United Nations World Water Assessment Programme* [WWAP]) (2015) la demanda de agua dulce está aumentando. Se prevé que la demanda mundial de agua incremente un 55% en 2050 debido principalmente a las crecientes necesidades de la industria, la producción térmica de electricidad y el uso doméstico (WWAP, 2015).

En 2050 la agricultura deberá producir 60% más alimentos a nivel mundial, la industria manufacturera aumentará en 400 % (a partir del año 2000) y la población mundial será de 9.1 millardos de habitantes (WWAP, 2015). Además, se prevé que para el 2030 un déficit mundial de agua del 40% bajo un escenario climático donde todo se mantiene igual (WWAP, 2015).

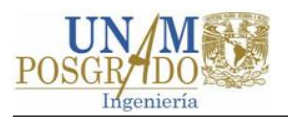

La demanda de energía y los impactos negativos del cambio climático generarán mayor presión en al agua dulce y menos que se restablezca el equilibrio entre la demanda y el suministro limitado, el mundo se enfrentará a un déficit global de agua cada vez más grave (WWAP, 2015).

### <span id="page-21-0"></span>**1.2 Balance hidrológico de la cuenca del Valle de México**

La Cuenca del Valle de México (CVM) se localiza en el sur del altiplano mexicano, tiene una superficie de 9,647 km<sup>2</sup> y en ella se localiza la Zona Metropolitana del Valle de México (CONAGUA, 2005). En la [Figura 1](#page-21-1) se muestra un esquema del balance hidrológico de esta cuenca.

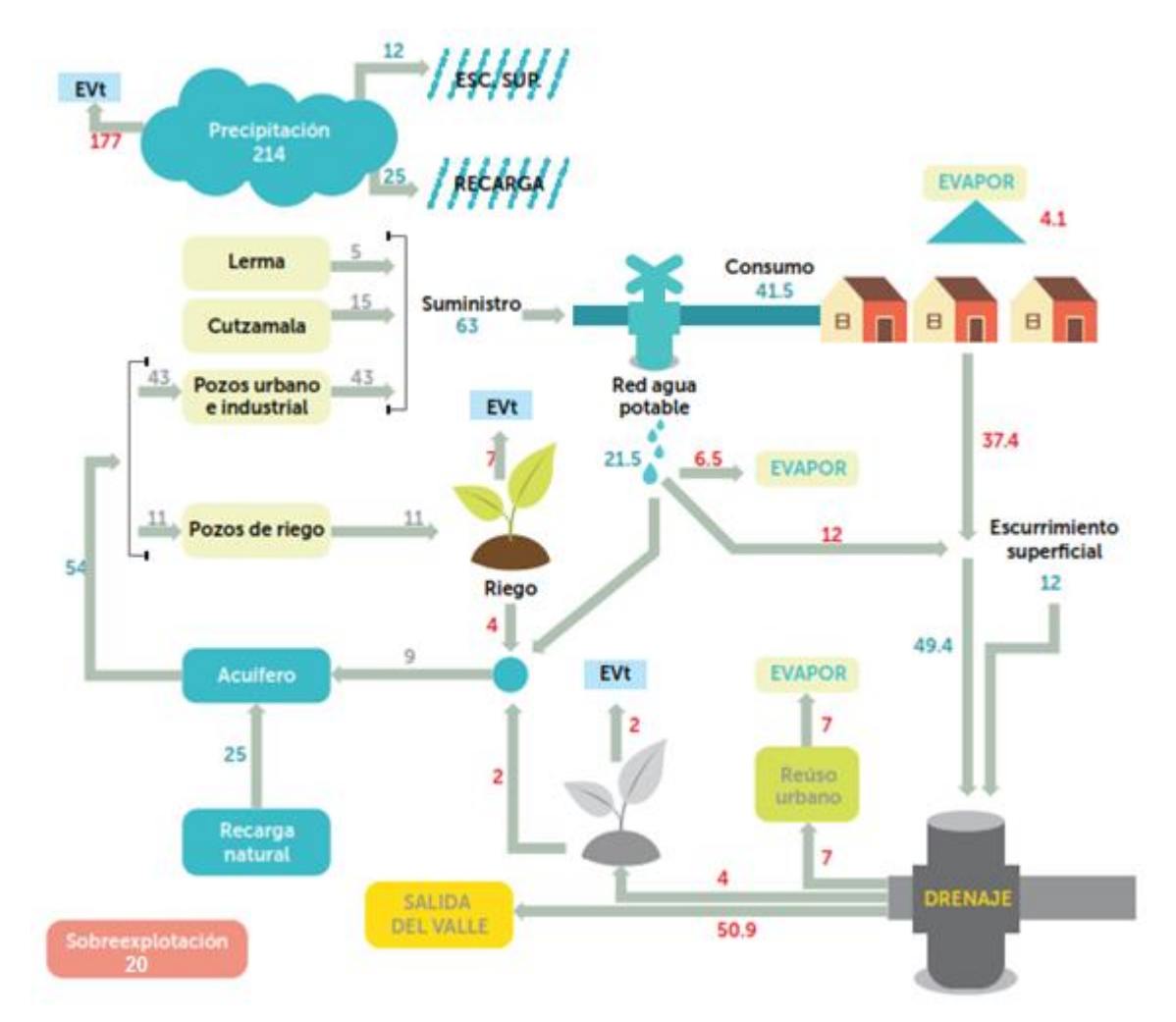

<span id="page-21-1"></span>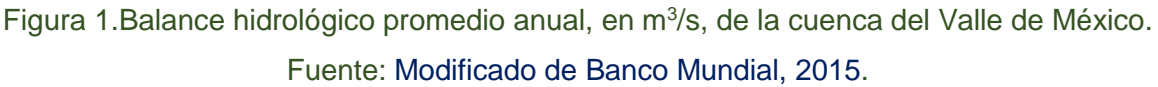

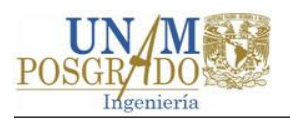

Como se aprecia en la [Figura 1](#page-21-1) en la CVM se consumen en promedio al año 74 m<sup>3</sup>/s, de los cuales 20 m<sup>3</sup>/s son provistos por fuentes externas (sistemas Cutzamala y Lerma) y el resto (54 m<sup>3</sup>/s) es aportado por los acuíferos de la cuenca. Los usos del agua en la CVM están dados de la siguiente manera: 63 (85%) m<sup>3</sup>/s en los usos públicoindustrial y 11 m $\frac{3}{s}$  (15%) en riego.

De los 63 m<sup>3</sup>/s destinados al consumo urbano-industrial, el Sistema Cutzamala (SC) suministra 15 m<sup>3</sup>/s (24%), el Sistema Lerma entrega 5 m<sup>3</sup>/s (8%) y el resto (43 m3/s, 68%) es proporcionado por lo acuíferos de la CVM.

De acuerdo con el balance, la recarga de los acuíferos de la CVM es de 34 m<sup>3</sup>/s, y la extracción de 54 m<sup>3</sup>/s, habiendo una sobreexplotación de los mismos del orden de 20 m<sup>3</sup> /s. Además, las fugas de agua en las redes de distribución de agua son del orden de 21.5 m<sup>3</sup>/s.

Con base en lo anterior se destacan los siguientes aspectos:

- 1. En la CVM se desarrolla un ambiente altamente urbanizado, por lo que el uso principal del agua es el público. Lo anterior difiere de las estadísticas mundial y nacional del agua, donde el principal uso es en la agricultura.
- 2. Se debe atender la creciente demanda de agua en la CVM y al mismo tiempo reducir la sobreexplotación de sus acuíferos.
- 3. El SC aporta casi la cuarta parte del agua que se consume en la CVM por el uso público-industrial.
- 4. Las fugas de agua en las redes de distribución en la CVM (21.5  $m^3/s$ ) son del orden de las aportaciones de los sistemas Cutzamala y Lerma (20.0 m<sup>3</sup>/s).

# <span id="page-22-0"></span>**1.3 Las zonas metropolitanas del Valle de México y Toluca y el Sistema Cutzamala**

Una *Zona Metropolitana* se define como: "El conjunto de dos o más municipios donde se localiza una ciudad de 50 mil o más habitantes, cuyas funciones y actividades rebasan el límite del municipio que originalmente la contenía, incorporando como parte

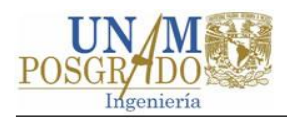

de sí misma o de su área de influencia directa a municipios vecinos predominantes urbanos, con los que mantiene un alto grado de integración socioeconómica…" (SEDESOL, INEGI, CONAPO, 2012, p.25).

La Zona Metropolitana del Valle de México (ZMVM) es el área conformada por las dieciséis delegaciones de la Ciudad de México (anteriormente Distrito Federal), cincuenta y ocho municipios del Estado de México y el municipio de Tizayuca del Estado de Hidalgo (SEDESOL *et al.*, 2012). La Zona Metropolitana de Toluca (ZMT) está conformada por 15 municipios del Estado de México (SEDESOL *et al.*, 2012).

La ZMVM es la concentración urbana-industrial más grande el país, y una de las más grandes del mundo. En 2010 contaba con más de 20.1 millones de habitantes (17.9% de la población nacional) (SEDESOL *et al.*, 2012) y generó, en 2013, el 26.3% del producto interno bruto (PIB) nacional (Instituto Nacional de Estadística, Geografía e Informática [INEGI], 2016). La ZMT es la urbe más grande del Estado de México y la quinta más grande del país, en 2010 contaba con 1.9 millones de habitantes (SEDESOL *et al.*, 2012) y género en 2013 el 2.3% del PIB (INEGI, 2016).

Actualmente, el SC es una infraestructura hidráulica imprescindible para millones de habitantes de la ZMT y de la ZMVM (Banco Mundial, 2015). Este sistema abastece con agua en bloque a 11 delegaciones de la Ciudad de México y 11 municipios del Estado de México (CONAGUA, 2015).

El SC es uno de los sistemas de suministro de agua potable más grandes del mundo. Está integrado por siete presas, seis estaciones de bombeo y una planta potabilizadora (CONAGUA, 2014) y destaca por las siguientes características: suministra en promedio 461 hm<sup>3</sup> de agua cada año, el agua recorre una distancia de más de 300 km, vence un desnivel de 1,100 m (CONAGUA, 2014).

El SC se diseñó para proveer 19 m<sup>3</sup>/s (Secretaría de Agricultura y Recursos Hidráulicos [SARH], 1982). Sin embargo, de acuerdo con los datos de las "Estadísticas del Agua en México, edición 2015" editadas por la CONAGUA, el sistema entregó en promedio 14.6  $\mathrm{m}^3$ /s en el periodo 2005-2014, de los cuales 5.6  $\mathrm{m}^3$ /s corresponden al Estado de México (0.8 m<sup>3</sup>/s para a la ciudad de Toluca) y 9.1 m<sup>3</sup>/s a la Ciudad de México. En la

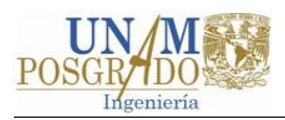

[Tabla 1](#page-24-0) se muestran los volúmenes y caudales suministrados por el SC en el periodo antes mencionado y en la [Gráfica 1](#page-24-1) sólo se muestra la evolución temporal de los volúmenes entregados.

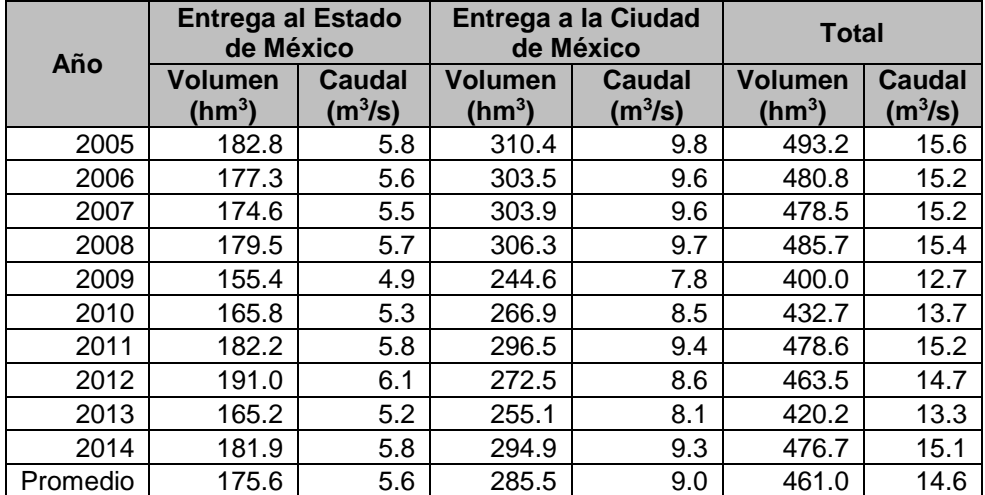

<span id="page-24-0"></span>Tabla 1. Volúmenes y caudales suministrados por el Sistema Cutzamala (2005-2014)

Fuente: Elaboración propia con datos de CONAGUA (2015).

El SC, además de proveer de agua, también dota de presión a gran parte de las redes de distribución de la ZMVM y la ZMT (Banco Mundial, 2015).

<span id="page-24-1"></span>Gráfica 1 Evolución temporal de los volúmenes entregados por el SC.

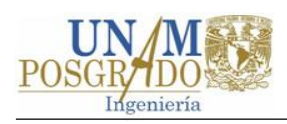

# **1.4 Problema, justificación y alcances**

<span id="page-25-0"></span>De acuerdo con Banco Mundial (2015) agua que genera las cuencas del SC es en la actualidad (2015) suficiente para sostener el desarrollo de la población de las mismas, así como los servicios proporcionados al Valle de México y la zona de Toluca. Sin embargo, la sustentabilidad del SC está en riesgo y los conflictos son crecientes y tienden a agudizarse (Banco Mundial, 2015).

Se estima que, de acuerdo con las tendencias, para el año 2030 la población aumentará en 4.6 millones en el sur de la Ciudad de México, en casi todo el Estado de México y en la parte contigua del Estado de Hidalgo (Banco Mundial, 2015). Ante tal situación el abastecimiento y distribución del agua para el consumo urbano e industrial en la ZMVM y ZMT es una prioridad indiscutible y un desafío latente en el cual el SC juega un papel importante (Banco Mundial, 2015).

Por otro lado, en los últimos 30 años el uso del agua dentro y fuera de la cuenca del SC se ha incrementado notablemente (Banco Mundial, 2015). La población de la cuenca ha pasado de 300,000 habitantes a más de 730,000. Las zonas de riego han aumentado, a partir de 1980, en 45 % dentro de la cuenca y en 533 % fuera de esta, pero que utilizan el agua producida en el SC (Banco Mundial, 2015).

Otros aspectos como la tala de bosques, los cambios de uso de suelo y las prácticas inadecuadas de riego y laboreo, profundizan el deterioro de la cubierta vegetal, los procesos erosivos y el azolvamiento de las presas (Banco Mundial, 2015). La falta de sistemas de tratamiento de aguas residuales y el uso de pesticidas en las áreas agrícolas producen grandes cantidades de contaminación que generan nuevas y mayores exigencias en el proceso de potabilización (Banco Mundial, 2015).

Además, se prevé que los impactos negativos del cambio climático acrecienten los problemas de cantidad y calidad del agua en los sistemas de agua dulce (WWAP, 2015). Las proyecciones de cambio climático, para el sigo XXI, indican que se reducirán los recursos de agua renovable en la mayoría de las regiones secas subtropicales, lo que intensificaría la competencia por el agua entre los diversos sectores (Panel Intergubernamental sobre Cambio Climático, 2014).

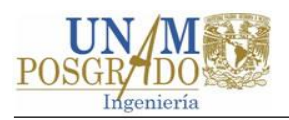

Ante un panorama donde las condiciones necesarias para lograr un servicio sustentable del SC a mediano plazo no están complemente satisfechas, se vuelve indispensable desarrollar herramientas que permitan comprender mejor la dinámica hídrica del SC, visualizar el efecto de los cambios ocurridos (v. g. cambio de uso de suelo) y previsibles en el SC (v. g. cambio climático) y ayuden a la toma de decisiones complejas.

Por lo anterior, se propuso implementar, al SC, la herramienta de planeación integrada denominada "Evaluación y Planeación del Agua (*Water Evaluation and Planning*, WEAP)" y evaluar sus capacidades (v, g. reproducir la respuesta hídrica). Así como evaluar escenarios para estimar los impactos negativos del cambio climático en el SC.

Por último, si bien la problemática del SC es compleja y abarca diferentes aspectos como lo son: ambientales, calidad del agua, sociales, entre otros, el problema a estudiar en esta tesis es referente a la cantidad de agua, en particular a las aguas superficiales.

# <span id="page-26-0"></span>**1.5 Objetivos**

Los objetivos de esta tesis son:

- 1. Explorar, con los datos disponibles, las capacidades de la herramienta WEAP implementada a las cuencas del SC. En particular el modelo hidrológico denominado "*Soil Moisture Method* (método de la humedad del suelo)" integrado en dicha herramienta.
- 2. Evaluar, con el modelo WEAP implementado, escenarios de cambio climático en una de las cuencas del SC y cuantificar en qué porcentaje se verían afectados los escurrimientos superficiales.

Los objetivos anteriores se desarrollan en el contexto de investigación aplicada y exploratoria.

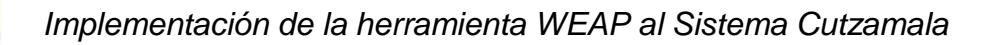

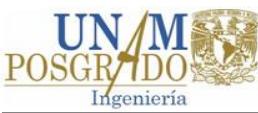

## **1.6 Estructura del documento**

<span id="page-27-0"></span>Este trabajo se ha estructurado en siete capítulos:

- En el capítulo introductorio se muestra un panorama general de la disponibilidad del agua en el mundo y en México, se presenta la importancia del SC y se presenta el problema, la justificación y los objetivos de la investigación.
- En el capítulo dos se presenta la revisión del estado del arte en materia de planificación de recursos hídricos, modelación hidrológica y estudios realizados al SC.
- En el tercer capítulo se hace una descripción general de la ubicación, operación y construcción del SC y una descripción más detallada del entorno natural y de la infraestructura del sistema.
- El capítulo cuatro trata lo referente a la metodología empleada, la selección de la herramienta WEAP y la construcción de los modelos de las cuencas del SC.
- En el quinto capítulo se aborda lo referente a la calibración y validación de los modelos desarrollados en el capítulo anterior.
- En el penúltimo capítulo se evalúan tres escenarios de cambio climático en la cuenca Tuxpan y se cuantifica el impacto de estos en el escurrimiento.
- Las conclusiones del trabajo de investigación, los posibles trabajos futuros y algunas recomendaciones sobre los modelos se presentan en el capítulo final.

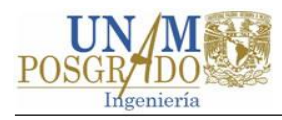

# <span id="page-28-0"></span>**Capítulo 2 Estado del arte**

En este capítulo se presenta de manera sucinta la revisión del estado del arte en materia de planificación y modelación de los sistemas de recursos hídricos. Primero se da una breve descripción de lo que es un sistema de recursos hídricos, sus componentes y lo referente a su planeación. En segundo lugar, se mencionan algunas de las herramientas de simulación existentes tales como los modelos y los sistemas de soporte a las decisiones y se describen brevemente algunas herramientas ampliamente utilizadas. Lo referente a la calibración y validación de modelos hidrológicos es tratado con más detalle; se presentan varios aspectos de la calibración automática y manual como son: las metodologías, las funciones objetivo, las medidas de la bondad de ajuste, entre otros. Para finalizar se presentan algunos trabajos realizados respecto al SC.

#### <span id="page-28-1"></span>**2.1 Los sistemas de recursos hídricos y su planeación**

Hall y Dracup (1970) definen *sistema* como un conjunto de elementos que interaccionan de manera regular e interdependiente. En un sistema de recursos hídricos (SRH) se pueden distinguir tres conjuntos de elementos, ambientes o subsistemas interdependientes (Loucks & Van Beek, 2005):

- 1. Natural, en el cual se llevan a cabo los procesos biológicos, físicos y químicos del SRH.
- 2. Socio-económico, que incluye las actividades humanas relacionadas con el uso del SRH.
- 3. Institucional, donde se efectúa la administración, legislación y regulación del SRH y es donde se llevan a cabo los procesos decisión, planificación y gestión.

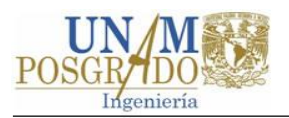

De manera general, en el desarrollo de un SRH se pueden distinguir 3 fases: planeación, operación y gestión (Karamouz *et al.*, 2003). Por ser la de mayor interés a esta tesis y para no extender este documento, en los párrafos siguiente sólo se trata la fase de planeación.

Karamouz *et al.* (2003) mencionan cinco etapas en la fase de planeación [\(Figura 2\)](#page-30-0):

- 1. Definición del problema y búsqueda y procesamiento de información.
- 2. Modelación.
- 3. Toma de decisiones.
- 4. Construcción o implementación.
- 5. Operación, monitoreo y evaluación del sistema.

Como se puede ver en la [Figura 2,](#page-30-0) en la primera etapa de la fase de planeación se define el problema a resolver, se busca información de los elementos físicos, socioeconómicos e institucionales, descritos a través de datos tales como: hidrológicos, climatológicos, agrícolas, de características físicas de la cuenca y los ríos, económicos, sobre los usos del agua, legales y de la infraestructura existente.

En la segunda etapa se formula el problema, a estudiar o resolver, con base en los objetivos y restricciones, y se evalúan las alternativas que satisfacen mejor el objetivo a través de los modelos seleccionados. La etapa siguiente consiste en aplicar un análisis de decisión multicriterio para comparar y seleccionar la mejor de las diferentes alternativas. La cuarta etapa es la construcción del sistema o la implementación de alguna alternativa seleccionada. En la última etapa se lleva a cabo el monitoreo, evaluación y retroalimentación de los resultados de las alternativas seleccionadas en la toma de decisiones.

La etapa de modelación es parte esencial de esta tesis, por lo que en los párrafos siguientes se tratan aspectos referentes a ello, así como algunos aspectos de interés sobre las herramientas de modelación disponibles.

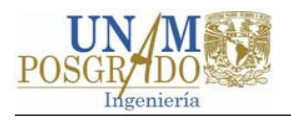

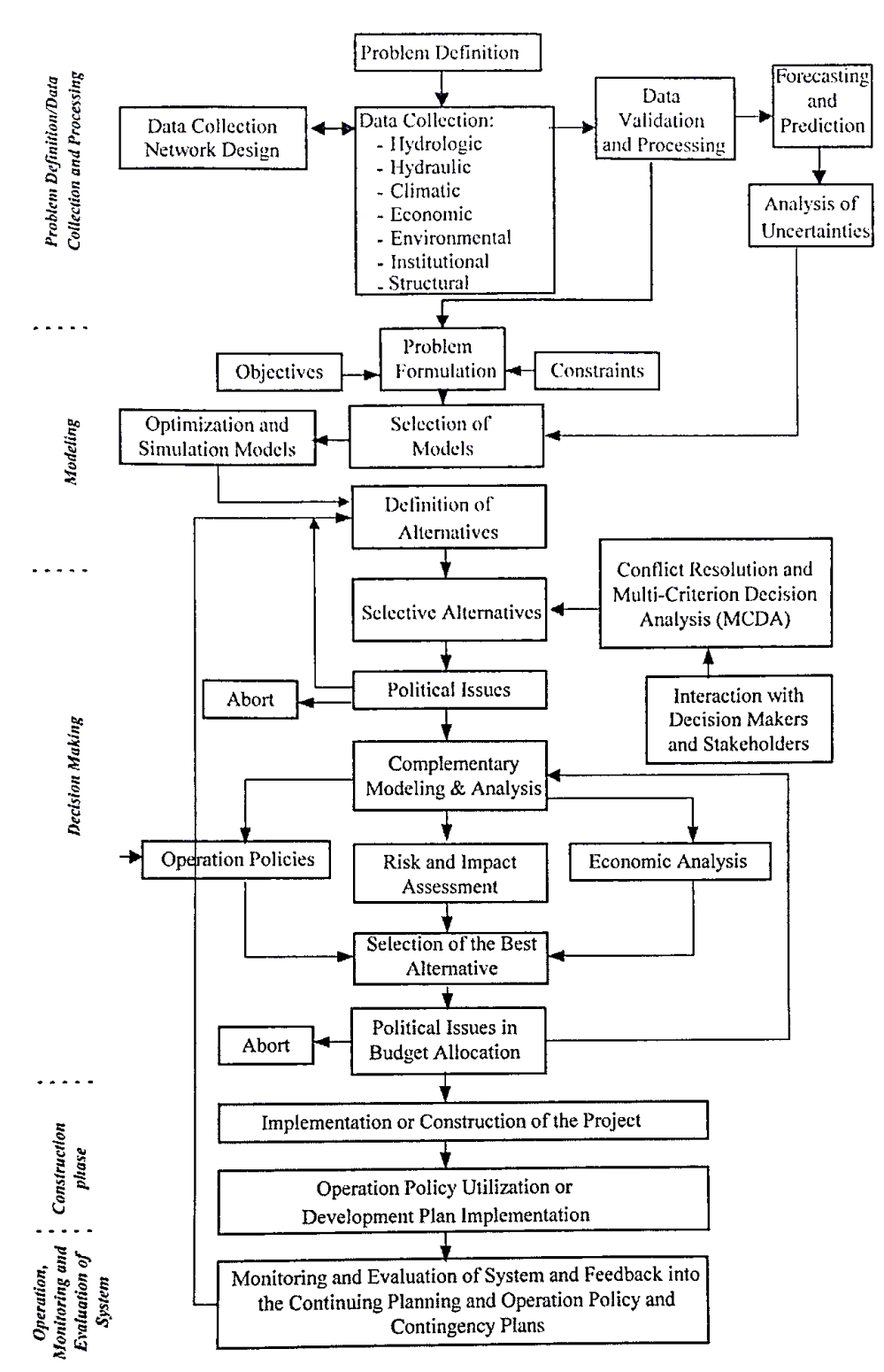

<span id="page-30-0"></span>Figura 2. Diagrama de bloques de los procesos en la fase de planeación de los SRH. Fuente: Karamouz et al., 2003.

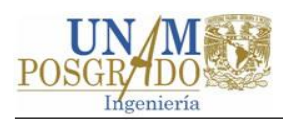

## **2.2 Modelación de los sistemas de recursos hídricos**

<span id="page-31-0"></span>De acuerdo con Karamouz y otros (2003) se pueden usar dos enfoques para analizar un sistema de recursos hídricos. Dichos enfoques son:

- 1. Empírico. Se basa en observaciones históricas del ciclo hidrológico y la intuición y experiencia del gestor.
- 2. Teórico. Se centra en la modelación de los elementos hidrológicos (naturales) y la infraestructura del sistema.

La modelación de los componentes de un SRH se puede realizar aplicando modelos físicos o formales. Generalmente el análisis de los SRH se realiza mediante el uso de modelos formales que se formulan a través de relaciones matemáticas y procesos lógicos por medio de una computadora (Hall & Dracup, 1970).

La aplicación de modelos hidrológicos tiene diferentes objetivos, de acuerdo con el problema que se desea investigar (Pechlivanidis, Jackson, McIntyre, & Wheater, 2011). Estos objetivos se pueden resumir en dos (Drooger & Inmmerzell, 2008): (1) comprensión de procesos y (2) análisis de escenarios.

De acuerdo con Droogers e Inmmmerzell (2008) la aplicación de los modelos permite la comprensión de procesos difíciles de observar, en un amplio rango de escalas temporales y resoluciones espaciales, por ejemplo los perfiles de humedad del suelo, los cuales son difíciles de medir en la realidad. Los mismos investigadores mencionan que el aspecto más importante de la aplicación de modelos es el análisis de escenarios de cambio (climático, uso de suelo, demográficos, etc.) y de gestión (operación de embalses, distribución de agua, etc.).

En la modelación de los SRH se distinguen dos herramientas computacionales: (1) los modelos y (2) los sistemas de soporte. De acuerdo con Solera (2003) los primeros corresponden a un enfoque tradicional, mientras que la tendencia actual es la aplicación de los segundos. En los apartados siguientes se exponen algunos de los aspectos de interés sobre estas herramientas.

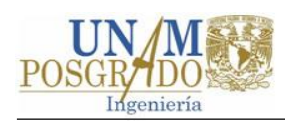

#### **2.2.1 Modelos hidrológicos de cuenca**

Un modelo hidrológico de cuenca es una representación conceptual-matemática de los procesos dinámicos dominantes del ciclo hidrológico en una cuenca (Gupta, Sorooshian, Hogue, & Boyle, 2003; Singh & Woolhiser, 2002).

Los modelos hidrológicos de cuenca pueden ser clasificados de muy diferentes maneras. Singh (1995) clasifica los modelos hidrológicos con base en: (1) descripción de los procesos, (2) escala temporal, (3) escala espacial, (4) técnicas de solución, (5) uso de suelo y (6) uso del modelo. Por considerarse de interés a continuación se presentan algunas clasificaciones de los modelos hidrológicos.

Con base en su estructura, los modelos pueden clasificarse en cuatro tipos. Las características principales de cada uno de estos modelos fueron tomadas de Pechlivanidis y otros (2011). Estos tipos son:

- 1. Métricos. Son esencialmente empíricos, se basan en observaciones y tratan de caracterizar la respuesta del sistema a partir de los datos disponibles; un ejemplo de este tipo de modelos es el hidrograma unitario.
- 2. Conceptuales. Se basan en dos criterios: (1) La estructura del modelo es especificada antes de realizar cualquier modelación y (2) no todos los parámetros del modelo tienen una interpretación física directa, por lo que deben ser calibrados.
- 3. De base física. Los procesos del ciclo hidrológico son representados con ecuaciones diferenciales basadas en la mecánica del medio continuo. En teoría, sus parámetros son medibles y pueden simular la respuesta de la cuenca sin calibración.
- 4. Híbridos. Estos modelos incluyen elementos de los anteriores. La mayoría de los modelos caen en esta categoría. Los modelos híbridos físico-conceptuales tienen por objeto simplificar la estructura del modelo mediante la representación de algunos de los procesos basados en la física-matemática de una manera conceptual, sobre todo en los casos en los parámetros físicos son difíciles de medir.

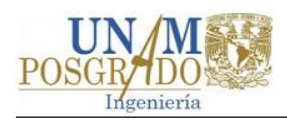

Los modelos pueden ser clasificados de acuerdo con la variabilidad espacial de los procesos en (Pechlivanidis *et al.*, 2011):

- 1. Agregados. Consideran la cuenca como una sola unidad, las variables de estado se representan como un promedio de la cuenca.
- 2. Distribuidos. Tratan la cuenca como una serie de elementos o cuadriculas (discretización), asignando a cada elemento un promedio local de la variable de estado, por lo que se puede tomar en cuenta la variabilidad espacial de los procesos hasta cierto punto.
- 3. Semidistribuidos. Combinan la ventaja de la representación espacial de los dos modelos anteriores. Los modelos semidistribuidos pueden discretizar la cuenca, hasta cierto grado, para representar las características importantes de la misma, mientras que al mismo tiempo se requiere menos datos y se reducen los tiempos computaciones de un modelo distribuido.

Para Drooger e Inmmerzell (2008) la clasificación de los modelos hidrológicos más utilizada se basa en la escala espacial y el detalle físico incluido [\(Figura 3\)](#page-33-0). La clasificación anterior determina características del modelo como los requerimientos de datos, la precisión esperada, la experiencia requerida y la facilidad de uso, entre otras, que son útiles para la selección del modelo apropiado dada una cuestión o problema a resolver (Drooger & Inmmerzell, 2008).

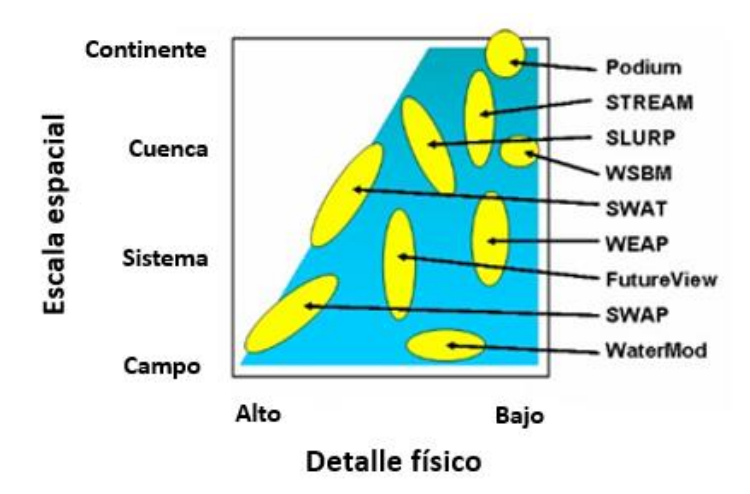

<span id="page-33-0"></span>Figura 3. Escalas espaciales y detalle físico de algunos modelos hidrológicos. Fuente: Drooger & Inmmerzell, 2008.

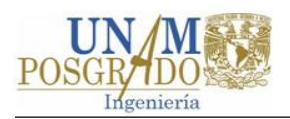

De acuerdo con algunos investigadores (Singh & Woolhiser, 2002; Gupta, 2003; entre otros), muchos de los modelos hidrológicos actuales son: distribuidos, conceptuales y con base física. Estos modelos pueden variar de manera considerable en complejidad. Sin embargo, su estructura suele representarse esquemáticamente mediante baldes o almacenamientos (dos o más) que se combinan para representar los componentes del ciclo hidrológico (Pechlivanidis *et al.*, 2011).

#### **2.2.2 Sistemas de soporte a las decisiones**

Existe una amplia variedad de modelos, tanto de licencia libre como con costo, complementarios entre sí, que simulan la relación lluvia–escurrimiento, el flujo de agua subterránea, la operación de embalses, la generación de hidroelectricidad, la calidad del agua, etc. Según Solera (2003) estos modelos en conjunto permiten realizar estudios integrales de los recursos hídricos.

En un peldaño superior a los modelos tradicionales se ubican los llamados "Sistemas de Soporte a las Decisiones" (SSD), los cuales reúnen la cantidad de modelos necesaria para hacer un análisis integral de un sistema de recursos hídricos (Solera, 2003).

De acuerdo con McKinney (2004), en el contexto de SRH, un SSD es:

… un sistema informático integrado e interactivo, que consiste en herramientas de modelación, análisis y de gestión de la información, diseñadas para ayudar a los tomadores de decisiones en la solución de problemas relativamente grandes y no estructurados sobre la gestión de recursos hídricos (pág. 6).

McKinney (2004) refiere que al menos tres subsistemas deben acoplarse de manera interactiva para formar un SDD. Estos son: (1) subsistema de interfaz entre el usuario y el sistema, (2) subsistema de gestión de modelos y (3) subsistema de gestión de información.

Buras (2000) [citado en Solera (2003)] menciona que los SSD destacan de los modelos de simulación –que comúnmente se centran en una cuenca, acuífero, río o embalse–, debido a que el modelador puede adquirir mayor conocimiento de la dinámica de algún

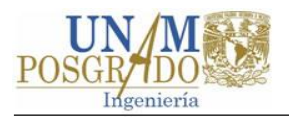

sistema de recursos hídricos al utilizar un SSD en lugar de aplicar varios modelos de manera independiente.

Es preciso señalar que, así como los modelos tradicionales han evolucionado hacia los SSD, estos últimos también están evolucionando hacia nuevos enfoques, surgiendo los sistemas de soporte dinámicos (DDSS), los sistemas de soporte de decisión espacial (SDSS), los sistemas de soporte de decisión inteligentes (IDSS) y los sistemas expertos (ES) (Singh & Woolhiser, 2002; entre otros).

#### <span id="page-35-0"></span>**2.3 Algunas herramientas de modelación**

El número de modelos hidrológicos existente es desconocido, pero se estima que es del orden de los miles (Drooger & Inmmerzell, 2008). Algunos investigadores (Singh, 1995; Singh & Woolhiser, 2002; Gayatrhi, Ganasri, & Dwarakish, 2015; entre otros) han realizado reseñas generales sobre algunos modelos existentes, mientras que Organización Meteorológica Mundial (1975); Sing y otros (2005) y Gayatrhi y otros (2015), por mencionar algunos, han realizado comparaciones entre algunos modelos.

Tres herramientas ampliamente utilizadas en la modelación de los SRH son: (1) MIKE SHE, (2) SWAT y (3) WEAP. Muestra de lo anterior es la gran cantidad de artículos que se pueden encontrar en revistas, como el *Journal of Hydrology*, donde estas han sido aplicadas. A continuación, se hace una breve descripción de cada una de ellas.

#### **2.3.1 SHE**

SHE es el acrónimo de *Système Hydrologique Européen* (Sistema Hidrológico Europeo). SHE un modelo distribuido, de base física y simulación continua que describe toda la fase terrestre del ciclo hidrológico a diferentes pasos de tiempo y escalas espaciales. Actualmente es parte de un paquete de cómputo denominado MIKE SHE, el cual es distribuido por el Instituto Danés de Hidráulica. De acuerdo con Singh y Woolhiser (2002) SHE es un estándar en el análisis hidrológico en muchos países de Europa.
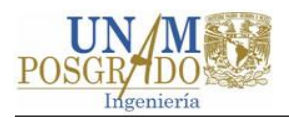

SHE modela los procesos del ciclo hidrológico mediante las ecuaciones diferenciales parciales de conservación de masa, energía y momento, expresadas en diferencias finitas, o por ecuaciones empíricas derivadas de experimentos. La distribución espacial de los parámetros y entradas se logra en la horizontal por una red de malla ortogonal y en la vertical por una columna de capas horizontales para cada elemento de la cuadrícula (Abbott *et al*., 1986).

En cuando a la modelación de la calidad del agua, el sistema simula sedimentos, nutrientes y el transporte de plaguicidas. El modelo también simula los usos del agua y las operaciones de gestión, incluidos los sistemas de riego, pozos de bombeo y diversas estructuras de control de agua (Golmohammadi, Prasher, Madani, & Rudra, 2014).

Debido al gran detalle físico del SHE la experiencia y conocimientos del modelador deben ser amplios, además de que los datos de entrada necesarios para ejecutar el modelo son muchos, y por lo general no están disponibles (medidos) en todas las cuencas (Golmohammadi *et al.*, 2014).

### **2.3.2 SWAT**

El *Soil and Water Assessment Tool* (Herramienta para la Evaluación del Suelo y Agua, SWAT por sus siglas en inglés) es un modelo distribuido de base física que opera con un paso de tiempo diario, desarrollado en la década de los noventa (Neitsch, Williams, Arnold, & Kiniry, 2011).

SWAT ha sido diseñado para predecir el impacto de las prácticas de manejo del suelo sobre el agua, los sedimentos y cargas químicas agrícolas, para periodos de tiempo largos (Neitsch *et al.*, 2011). Los principales componentes del modelo describen los procesos asociados con el movimiento del agua, el movimiento de sedimentos, suelos, temperatura, clima, crecimiento de las plantas, nutrientes, plaguicidas y manejo de la tierra (Neitsch *et al.*, 2011).

Los componentes del ciclo hidrológico en SWAT son modelados en dos fases: (1) terrestre y (2) de tránsito (Neitsch *et al.*, 2011). La primera fase controla la cantidad de

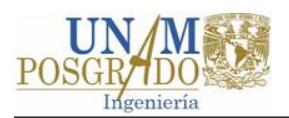

agua, sedimentos, nutrientes y cargas de pesticida hacia los canales principales de cada subcuenca. El movimiento del agua, sedimentos, nutrientes y cargas de pesticidas en la red de canales de la cuenca hasta la salida de la misma, quedan definidos en la segunda fase. En SWAT la cuenca en estudio puede ser dividida en subcuencas, de acuerdo a las condiciones climatológicas y de uso de suelo (Neitsch *et al.*, 2011).

### **2.3.3 WEAP**

El sistema *Water Evaluation and Planning* (Evaluación y Planificación del Agua, WEAP por sus siglas en inglés) es una herramienta computacional para la planificación integrada de los recursos hídricos desarrollada por el Instituto de Medio Ambiente de Estocolmo (Stockholm Environment Institute [SEI], 2007).

WEAP cuenta con un módulo hidrológico semidistribuido, cuasi físico, de simulación continua que permite modelar a través de formulaciones empíricas: derretimiento de nieve, evapotranspiración y requerimiento de cultivos, escurrimiento superficial, flujo base y recarga de acuíferos (SEI, 2007). Otros módulos disponibles permiten simular la operación de embalses, la generación de hidroelectricidad, la calidad del agua y realizar análisis financieros.

El enfoque integral de WEAP permite simular los componentes naturales e intervenidos de un SRH (SEI, 2007). El principio de balance de masa es el "motor" de WEAP, el cual es aplicado a cada elemento de la estructura nodo-enlace del SRH, con la posibilidad de asignar diferentes prioridades de suministro en los nodos de demanda (SEI, 2007). WEAP puede ser implementado a diferentes escalas espaciales (v. g. sistemas municipales y agrícolas, una sola cuenca o complejos sistemas de cuencas transfronterizas) y a pasos de tiempo diario, semanal, mensual o anual (SEI, 2007).

WEAP tiene la posibilidad de realizar enlaces dinámicos a otros modelos y programas como QUAL2K (modelo de calidad del agua), MODFLOW (modelo de flujo subterráneo), MODPATH (modelo de seguimiento de partículas para MODFLOW), PEST (estimador de parámetros), Excel (hoja del cálculo electrónica) y GAMS (optimización matemática) (SEI, 2007).

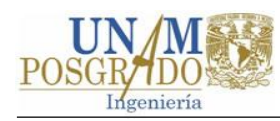

### **2.4 Calibración**

Gupta (2003) define *calibración* como el proceso de ajuste de parámetros (θ) hasta que las series de tiempo observadas y modeladas muestren un alto grado de similitud. En la [Figura 4](#page-38-0) se muestra esquemáticamente los procesos de modelación y calibración.

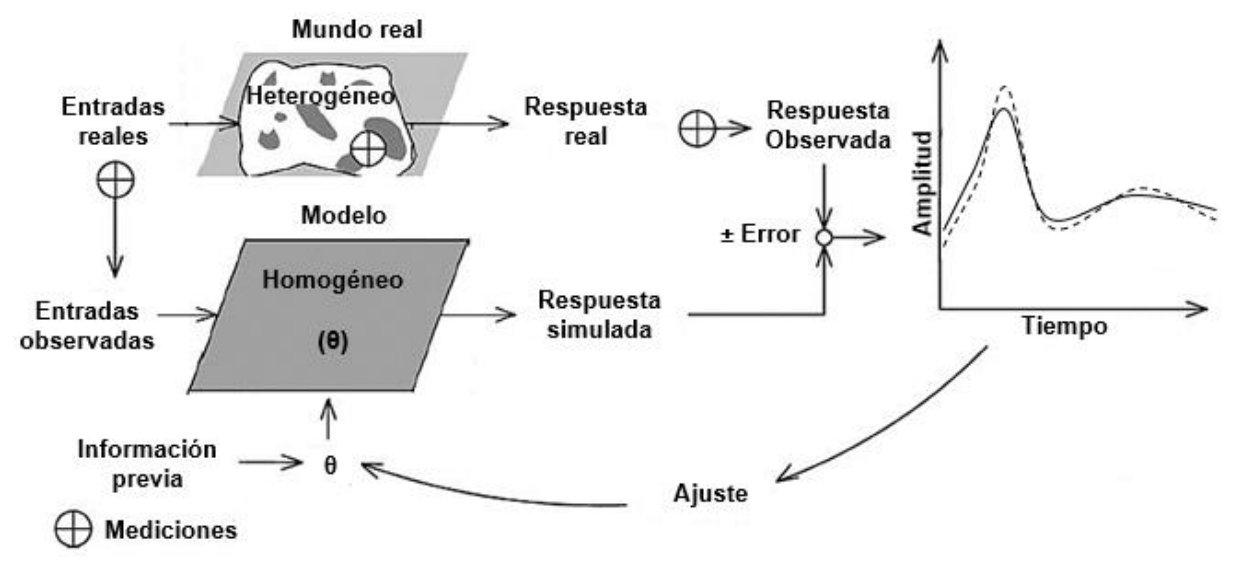

Figura 4. Procedimiento de calibración. Fuente: Adaptada de Gupta y Wagener, 2005.

<span id="page-38-0"></span>El proceso de calibración se puede realizar de forma manual o automática. En la calibración manual el modelador ajusta "a mano" los parámetros del modelo hasta que los resultados del modelo coinciden con los datos observados con cierto grado de exactitud, mediante un procedimiento de "prueba y error" (Pechlivanidis *et al.*, 2011).

La calibración automática considera el proceso de ajuste de parámetros como un problema de optimización (Duan, 2003). La calibración automática consiste en obtener por medio de técnicas numéricas programadas en computadora el valor de los parámetros del modelo que optimicen una función objetivo (Pechlivanidis *et al.*, 2011).

En la [Tabla 2](#page-39-0) se comparan algunas características de la calibración manual y automática. Como puede verse en la tabla antes referida, la calibración manual es tardada, complicada e intensiva, por lo que el conocimiento del modelador acerca del modelo y del sistema de recursos hidrológicos puede ahorrar tiempo y esfuerzo; sin

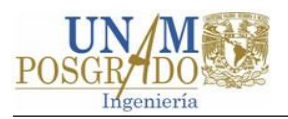

embargo, arroja buenos resultados. La calibración automática acelera el proceso de calibración, es fácil de aplicar y da mayor objetividad al eliminar el juicio humano utilizado en la calibración manual; sin embargo, requiere de grandes recursos de cómputo y no siempre conduce a resultados satisfactorios.

<span id="page-39-0"></span>Tabla 2. Algunas características de los procesos de calibración manual y automática

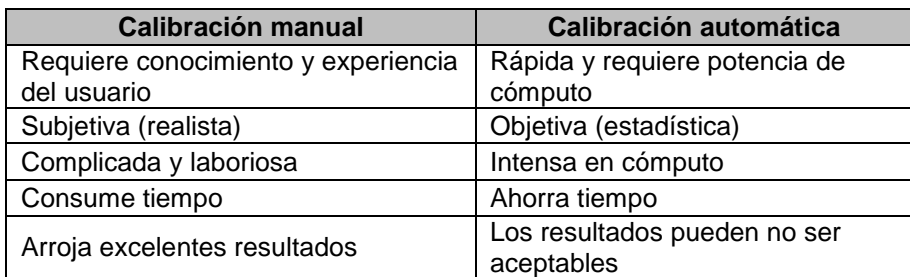

Fuente: Gupta et al., 2003.

De acuerdo con Pechlivanidis y otros (2011) la calibración automática no ha llegado al grado de sustituir por completo el método manual, por su complejidad numérica y por el alto riesgo de hallar los valores óptimos de la función objetivo en un mínimo local. Los mismos investigadores mencionan que la calibración automática resulta más exitosa cuando se utiliza en conjunción con un procedimiento manual.

### **2.4.1 Calibración manual**

El proceso de calibración manual por lo general se realiza en tres pasos (Boyle, Gupta, & Sorooshian; 2000 y Gupta et al., 2003):

Paso uno o nivel cero: El modelador examina los datos disponibles de las características de la cuenca y estima un rango de los valores posibles de cada parámetro denominado "espacio factible de los parámetros". En este paso se utilizan poco o nada los datos de lluvia y escurrimiento para la estimación de parámetros. Estas estimaciones se pueden obtener de tablas o de otras cuencas calibradas con características similares.

Paso dos o nivel uno: El rango factible de los parámetros es refinado. Para ello se utilizan segmentos específicos de los hidrogramas observados, los cuales son controlados por un parámetro dominante. Una característica de este paso

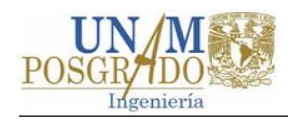

es que se ignoran esencialmente los efectos de las interacciones de los parámetros.

Paso tres o nivel dos: El modelo es utilizado para simular la respuesta hidrológica de la cuenca, usando un periodo de datos de calibración, y uno o más juegos de parámetros (dentro del espacio factible). Las respuestas observadas y simuladas de la cuenca se comparan (gráfica o estadísticamente) usando sucesivamente nuevos juegos de parámetros. Se utiliza un proceso de ensayo y error hasta que la salida del modelo tiene cierto grado de similitud con la respuesta de la cuenca.

Para Gupta y otros (2003) el paso tres es el más difícil en la estimación de parámetros porque: (1) el número de parámetros a calibrar por lo regular es grande, (2) los parámetros tienen efectos similares o de compensación en algunas partes del hidrograma, (3) no existe una forma única de evaluar la similitud de las series de tiempo observadas y modeladas; y (4) los datos de entrada, el modelo conceptual y los datos de salida tienen incertidumbre.

En el apartado siguiente se tratarán elementos de la calibración manual como las medidas estadísticas de la bondad de ajuste del modelo, los tipos de parámetros y los datos de calibración.

### **2.4.2 Calibración automática**

Para efectuar el proceso de calibración automática se requieren de al menos cuatro elementos (Singh & Woolhiser, 2002): (1) función objetivo, (2) algoritmo de optimización, (3) criterio de terminación y (4) datos de calibración. Drooger e Inmmerzell (2008) consideran que se puede agregar un quinto elemento: (5) parámetros a optimizar. Cada uno de los cinco elementos antes mencionados se tratan a continuación.

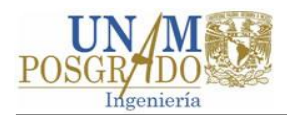

### **Función objetivo**

Una función objetivo es una medida numérica (estadístico) de la diferencia entre el valor simulado por el modelo y el valor observado en el sistema real (Drooger & Inmmerzell, 2008) . Las funciones objetivo más comunes utilizadas en hidrología se basan en algún método de mínimos cuadrados (Pechlivanidis *et al.*, 2011). A continuación, se presentan algunos estadísticos para evaluar los modelos, ampliamente utilizados en hidrología (Legates & McCabe, 1999; Moriasi *et al.*, 2007).

#### **Coeficientes de determinación y correlación**

El coeficiente de determinación  $(R^2)$  es el cuadrado del coeficiente de correlación y describe la porción de la varianza total en los datos observados que pueden ser explicada por el modelo (Legates & McCabe, 1999). Su rango varía entre 0 y 1 y entre mayor sea el valor de  $R^2$  indica mejor concordancia. De acuerdo con Moriasi y otros (2007) valores mayores a 0.5 son considerados aceptables.

El coeficiente de correlación (r) o de Pearson, indica el grado de relación lineal entre los datos simulados y observados y su rango es de -1 a 1,  $r=0$  indica nula correlación y 1 (o -1) indica perfecta correlación positiva (o negativa) (Moriasi *et al.*, 2007). Matemáticamente se expresa con la ecuación:

$$
r = \frac{\sum_{i}^{N} (Qo_i - \overline{Qo})(Qs_i - \overline{Qs})}{\left[\sum_{i}^{N} (Qo_i - \overline{Qo})^2\right]^{0.5} \left[\sum_{i}^{N} (Qs_i - \overline{Qs})^2\right]^{0.5}}
$$

donde  $\varrho$ s es el escurrimiento simulado,  $\varrho$ o es el escurrimiento observado y N es el número de observaciones; las variables testadas representan el promedio correspondiente.

#### **Error de volumen**

El Error de Volumen  $(EV)$ , se expresa mediante la siguiente ecuación

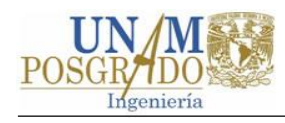

$$
EV = \frac{\sum_{i=1}^{N} Qs_i - \sum_{i=1}^{N} Qo_i}{\sum_{i=1}^{N} Qo_i}
$$
 2

y es una medida que evalúa la capacidad del modelo para reproducir el balance de masa; un valor  $EV=0$  representa un ajuste perfecto (Drooger & Inmmerzell, 2008).

#### **Índice de Nash Sutcliffe**

El Índice de Nash-Sutcliffe (INS) es la razón del error cuadrático medio y la varianza de los datos observados (Legates & McCabe, 1999); matemáticamente se expresa con la ecuación

$$
INS = 1 - \frac{\sum_{i=1}^{N} (Qs_i - Qo_i)^2}{\sum_{i=1}^{N} (Qo_i - \overline{Qo})^2}
$$
3

y su rango varía de -∞ a 1; un ajuste perfecto corresponde a  $INS = 1$ . Generalmente valores entre 0 y 1 son considerados aceptables (Moriasi *et al.*, 2007). La ecuación

$$
INS_{L} = 1 - \frac{\sum_{i=1}^{N} [Ln(Qs_{i}) - Ln(Qo_{i})]^{2}}{\sum_{i=1}^{N} [Ln(Qo_{i}) - Ln(\overline{Qo})]^{2}}
$$
4

es una transformación logarítmica de INS, la cual hace énfasis en la calidad de simulación del modelo para flujos bajos (Drooger & Inmmerzell, 2008). La ecuación

$$
INS_{H} = 1 - \frac{\sum_{i=1}^{N} (Qo_{i} + \overline{Qo}) (Qs_{i} - Qo_{i})^{2}}{\sum_{i=1}^{N} (Qo_{i} + \overline{Qo}) (Qo_{i} - \overline{Qo})^{2}}
$$
5

es una versión adaptada de *INS* donde se da mayor peso a los escurrimientos altos y se utiliza para evaluar la eficiencia del modelo para reproducir los gastos grandes (Drooger & Inmmerzell, 2008).

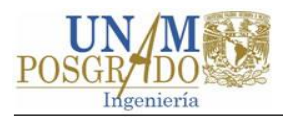

#### **Raíz del error cuadrático medio**

La raíz del error cuadrático medio (RECM) es un índice que indica el error en la unidad de la salida de interés, y se expresada con la ecuación

$$
RECM = \left(\frac{\sum_{i=1}^{N} (Qo - Qs)^2}{N}\right)^{1/2}
$$
6

La RECM presenta el promedio del error entre los valores simulados y los observados; un ajuste perfecto tiene un valor RECM=0 (Drooger & Inmmerzell, 2008).

### **Algoritmos de optimización**

Los algoritmos de optimización se pueden clasificar en métodos de búsqueda local y global (Duan, 2003). Algunas características de los métodos se presentan a continuación.

#### **Métodos de búsqueda local**

Los métodos de búsqueda local encuentran el óptimo local de una superficie y se caracterizan porque requieren de pocos recursos de cómputo (en comparación con los métodos de búsqueda global) (Duan, 2003 y Pechlivanidis *et al.*, 2011). Los métodos de búsqueda local pueden dividirse en directos y de gradiente (Pechlivanidis *et al.*, 2011).

Los métodos directos requieren que la función objetivo pueda ser evaluada en el espacio factible de los parámetros (Duan, 2003); algunos ejemplos de este tipo de métodos son el método de eje giratorio (*axis-rotating*) y la búsqueda de patrones (*pattern search*). Los métodos del gradiente requieren que las ecuaciones del modelo sean continuas hasta el segundo orden, y que los valores de la función objetivo y el gradiente puedan ser calculados. Los métodos de Newton y Levenberg-Marquard son ejemplos de métodos de gradiente.

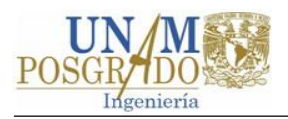

Los métodos de búsqueda local tienen la desventaja de que las superficies de respuesta de los modelos hidrológicos contienen muchas regiones de atracción en las cuales el método de búsqueda puede converger. Además, las regiones de atracción cuentan con múltiples mínimos locales (Duan, 2003), por lo que el éxito en la localización del mínimo global del modelo dependerá del punto de partida de la búsqueda (Pechlivanidis *et al.*, 2011).

#### **Métodos de búsqueda global**

Los algoritmos de búsqueda global son más eficaces para optimizar funciones objetivo multimodales (Pechlivanidis *et al.*, 2011). Estos algoritmos están diseñados para localizar el óptimo global y no ser atrapados por los mínimos locales (Pechlivanidis *et al.*, 2011). La aplicación de algoritmos de búsqueda local demanda grandes recursos computacionales (Duan, 2003).

Los métodos de búsqueda global por lo general exploran la superficie de respuesta mediante la evaluación de la función objetivo en una muestra aleatoria de puntos del espacio factible de los parámetros, seguido de manipulaciones posteriores de la muestra usando una combinación de reglas determinísticas y probabilísticas (Pechlivanidis *et al.*, 2011).

Algunos ejemplos de métodos de búsqueda global comúnmente utilizados en la calibración de modelos hidrológicos son: el recocido simulado (*simulated annealing*), la evolución de barajado complejo (*shuffled complex evolution)* y los algoritmos genéticos.

### **Criterio de terminación**

En general existen tres criterios para detener la búsqueda con el algoritmo de optimización, sea de búsqueda local o global (Drooger & Inmmerzell, 2008): (1) cuando el algoritmo ya no puede mejorar más la función objetivo significativamente, (2) cuando el algoritmo es incapaz de mejorar significativamente los parámetros y por lo tanto no puede mejorar la función objetivo en una o más iteraciones y (3) cuando el algoritmo iguala un número máximo de iteraciones establecido.

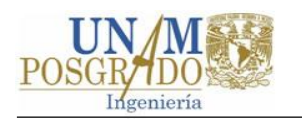

### **Datos de calibración**

Por lo regular, los datos para la calibración de modelos hidrológicos provienen de observaciones del sistema real, por ejemplo: series históricas de escurrimiento, niveles de embalses, niveles piezométricos, entre otros (Pechlivanidis *et al.*, 2011). En México los datos de series históricas de escurrimiento y niveles de embalses suelen obtenerse de bases de datos como el Banco Nacional de Datos de Aguas Superficiales (BANDAS).

En la práctica, es común utilizar todos los datos disponibles para calibración que quedan de restar a la serie de tiempo el periodo reservado para la validación (Drooger & Inmmerzell, 2008). Una regla aproximada, con enfoque estadístico, sugiere que el número de observaciones para calibración debe ser 20 veces el número de parámetros a estimar (Drooger & Inmmerzell, 2008), siendo lo ideal que los datos de calibración contengan registros de años secos, promedios y húmedos (Moriasi *et al.*, 2007). Debido a que lo anterior no siempre es posible, los datos de calibración deben adaptarse a los registros disponibles (Drooger & Inmmerzell, 2008).

### **Parámetros a optimizar**

Un parámetro es un coeficiente o exponente de una expresión matemática (algebraica o diferencial) o declaración lógica de un modelo matemático (Refsgaard J. C., 1997). En los modelos hidrológicos se pueden encontrar dos tipos de parámetros: físicos y de proceso (Pechlivanidis *et al.*, 2011).

Los parámetros físicos representan propiedades físicas de la cuenca y generalmente son medibles, por ejemplo, el área, pendiente, entre otros (Pechlivanidis *et al.*, 2011). Los parámetros de proceso representan características de la cuenca que generalmente no son medibles, por ejemplo, la profundidad de los almacenamientos de agua (Pechlivanidis *et al.*, 2011). Algunos parámetros físicos que son medibles en teoría, son difíciles de medir en la práctica y a menudo son calibrados, por ejemplo, la conductividad hidráulica y la porosidad (Pechlivanidis *et al.*, 2011).

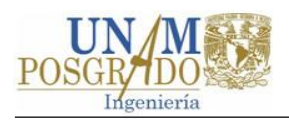

Los parámetros –y la cantidad de éstos– a estimar durante el proceso de calibración están en función del modelo utilizado para simular los procesos hidrológicos, el tipo de observaciones (datos de calibración), el tipo de problema y sus objetivos, entre otros (Drooger & Inmmerzell, 2008).

Antes de realizar el ajuste de parámetros de un modelo se debe realizar un análisis de sensibilidad del modelo (Drooger & Inmmerzell, 2008). A través del análisis de sensibilidad se determina la tasa de cambio en las salidas del modelo respecto a los cambios de los parámetros del mismo, lo que permite identificar los parámetros clave y la precisión requerida de los parámetros en el proceso de calibración (Moriasi *et al.*, 2007).

### **2.5 Validación**

La validación o verificación del modelo es el proceso que tiene lugar después del proceso de calibración. Este proceso tiene por objetivo verificar la robustez del modelo y la capacidad para describir la respuesta de la cuenca fuera del periodo de calibración, además de detectar cualquier sesgo en los parámetros calibrados (Gupta et al., 2003).

Para validar que las predicciones del modelo son satisfactorias Klemeš (1986) y Ewen y Parkin (1996) mencionan las siguientes pruebas:

*Prueba de muestra simple dividida (simple split-sample test):* Se aplica a cuencas aforadas con condiciones similares al periodo de calibración (condiciones estacionarias). Esta prueba consiste en dividir el periodo observaciones en partes iguales, o en otras proporciones convenientes, y se utiliza un periodo de observaciones para el proceso de calibración y uno o más periodos para la verificar el ajuste de las predicciones.

*Prueba de muestra diferencial dividida (different split-sample test)*: Se aplica a cuencas aforadas donde las condiciones en el periodo de calibración son diferentes a las condiciones en el periodo de validación (condiciones no estacionarias). Esta prueba consiste en dividir el registro de observaciones en

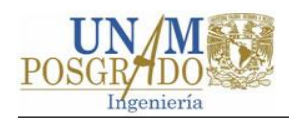

dos periodos donde se presenten diferentes valores de algún parámetro de interés, utilizando un registro para la calibración y otro para la validación. Por ejemplo, el modelo se calibra en un periodo seco y se valida para un periodo húmedo y viceversa. Con esta prueba se verifica que el modelo puede predecir a partir del estado inicial un estado diferente.

*Prueba de la cuenca cercana representativa (Proxy-catchment test)*: Se aplica a cuencas no aforadas en condiciones estacionarias. Esta prueba utiliza datos de dos cuencas con características similares a la de interés con condiciones estacionarias. El modelo se calibra con los datos de una cuenca y se verifica con los datos de otra. Si el ajuste en la validación es aceptable, se tiene cierto grado de certidumbre en la predicción del escurrimiento en la cuenca no aforada de interés.

*Prueba de muestra diferencial dividida de la cuenca cercana representativa (Different proxy-catchment testing)*: Se utiliza para verificar la validez del modelo de una cuenca no aforada en condiciones no estacionarias a partir de los periodos de observaciones de dos cuencas no estacionarias. Los datos observados para cada cuenca se dividen en dos grupos de acuerdo donde se presenten diferentes valores de algún parámetro de interés. A continuación, el modelo se calibra contra con un conjunto de datos de calibración (por ejemplo, el período de secas de la cuenca uno) y se ejecuta la validación utilizando un conjunto de contraste (por ejemplo, los datos del período húmedo de la segunda cuenca) y viceversa.

El ajuste el modelo durante el proceso de calibración generalmente es mejor que en la validación (Pechlivanidis *et al.*, 2011). Si el modelo no arroja resultados adecuados (en la calibración y/o validación) según los criterios establecidos, puede deberse a que (US Environmental Protection Agency, 2002): (1) las condiciones en el periodo de validación fueron significativamente diferentes del periodo de calibración, (2) la calibración del modelo no fue la adecuada, (3) los datos de calibración no eran adecuados y (4) el modelo no es capaz de representar adecuadamente los procesos hidrológicos de la cuenca de interés.

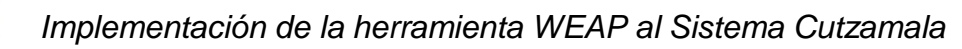

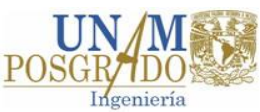

### **2.6 Modelación hidrológica bajo cambio ambiental**

De acuerdo con Pechlivanidis y otros (2011) uno de los principales desafíos de la hidrología es desarrollar una comprensión holística y cuantitativa del comportamiento de los sistemas hidrológicos, siendo las mayores preocupaciones lo referente al cambio climático y al cambio de uso de suelo.

Respecto al cambio climático, las modificaciones en los patrones de precipitación afectan directamente la disponibilidad de agua y la escorrentía, mientras que los cambios en la temperatura, radiación y humedad tienen un efecto sobre la evapotranspiración (Pechlivanidis et al., 2011).

Según Pechlivanidis y otros (2011) los cambios del suelo y de la cubierta vegetal están relacionados con los cambios climáticos y dinámicos de los ecosistemas. Se ha demostrado que la deforestación, la urbanización y otras actividades del uso de suelo pueden alterar significativamente la respuesta hidrológica estacional y anual dentro de una cuenca (Pechlivanidis et al., 2011).

### **2.7 Estudios sobre el Sistema Cutzamala**

Algunos de los estudios realizados en los últimos años sobre el SC se mencionan a continuación.

El Instituto Nacional de Ecología (2009) realizó un estudio el que se presenta una serie de recomendaciones para la conservación de las cuencas del SC. A través de indicadores de cambio de uso suelo y degradación de suelo se concluye que las acciones para mejorar la dinámica hídrica deben enfocarse en las cuencas Villa Victoria, Chilesdo Colorines y Valle de Bravo.

Bunge y otros (2012) evaluaron escenarios de dinámica hídrica en las cuencas de aportación del SC. Para ello construyeron el modelo VENSIM del SC y analizaron escenarios de cambio donde se varió el volumen de agua extraído del sistema y los patrones de uso del agua dentro de las subcuencas del SC. Los autores concluyen,

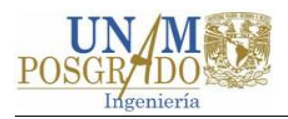

entre otras cosas, que las subcuencas con mayor déficit hídrico en la temporada de estiaje son Tuxpan, Ixtapan del Oro y El Bosque.

En 2013 el Instituto de Ingeniería de la UNAM realizó la recopilación, adecuación y procesamiento de la información del SC contenida en diferentes fuentes. La información recabada referente a la caracterización hidrológica y del medio biofísico, demográfica y socioeconómica y de las actividades silvo-pecuarias de las subcuencas tuvo como objetivo conducir al diagnóstico o determinación del estado actual de la disponibilidad del agua en las cuencas del SC.

El Banco Mundial (2015) realizó un diagnóstico integral de las subcuencas del SC. El documento abarca aspectos como: el medio biofísico, el medio socioeconómico, la infraestructura del sistema, uso del agua dentro y fuera de las cuencas, agrícolas e institucionales, etc. El diagnóstico concluye, entre otras cosas, que existe un equilibrio frágil en las entregas del SC y los usos dentro de las subcuencas y que la sustentabilidad del sistema a mediano plazo no es clara.

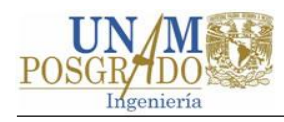

# **Capítulo 3 El Sistema Cutzamala**

Este capítulo se enfoca a describir el ambiente físico del SC. Primero se hace una reseña histórica de los antecedentes que motivaron la construcción del sistema, en seguida se define el SC y su ubicación. En tercer lugar, se presenta una breve descripción de la manera en que opera el sistema y posteriormente se mencionan las etapas constructivas del mismo. En el subcapítulo [3.5](#page-57-0) se abordan los componentes del ambiente natural del sistema, que son de interés para la modelación en WEAP, como las cuencas, las presas y el distrito de riego 045 Tuxpan. Para no extender el documento se ha omitido el ambiente socioeconómico e institucional del SC. Sin embargo, se hace hincapié en que los tres ambientes (natural, socioeconómico e institucional) son interdependientes y que no deben analizarse uno sin considerar los otros. Los aspectos más relevantes del entorno socioeconómico e institucional del SC se pueden consultar en el diagnóstico integral elaborado por Banco Mundial (2015).

### **3.1 Antecedentes**

En la década de los veinte se descubrió que la Ciudad de México se hundía debido a la explotación del agua subterránea; por ello, abastecer la demanda de agua potable se tornaba complicada sin afectar los acuíferos del Valle de México, razón por la cual se pensó en la transferencia de agua de cuencas externas al Valle (Secretaría de Agricultura y Recursos Hidráulicos, 1982).

A finales del siglo XIX se concibió la idea de traer agua de la cuenca del río Lerma, para 1930 se convirtió en un proyecto ejecutivo, se inició su construcción en 1941 y en 1951 entró en funcionamiento el Sistema Lerma con un gasto de 4 m<sup>3</sup>/s (SARH, 1982). Este sistema logró aportar en 1974 hasta 14 m $3$ /s, lo que al paso del tiempo generó un severo abatimiento de los acuíferos de los Valles de Toluca e Ixtlahuaca (SARH, 1985).

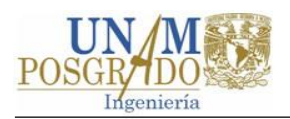

Para garantizar satisfacer el suministro de agua a la ZMCM sin continuar con la sobreexplotación de los acuíferos de los Valles de México, Toluca e Ixtlahuaca, se planteó la necesidad del abastecimiento de agua potable mediante cuencas externas diferentes a la del río Lerma (SARH, 1982). La Comisión Hidrológica de la cuenca del Valle de México realizó estudios en quince regiones hidrológicas, resultando que las más viables fueron las cuencas de: Río Cutzamala, Alto y Bajo Tecolutla, Libres-Oriental, Alto Amacuzac, aportando 19, 15, 7 y 11 m<sup>3</sup>/s respectivamente (SARH, 1985).

Con base en los estudios anteriores se determinó que la cuenca del Río Cutzamala disponía de mejores condiciones en cuanto a cantidad y calidad del agua (CONAGUA, 2005). Además, la parte alta de la cuenca del Río Cutzamala contaba con la infraestructura del Sistema Hidroeléctrico Miguel Alemán, por lo que solo debía adaptarse de un sistema de generación hidroeléctrica a un sistema de abastecimiento de agua potable (CONAGUA, 2005).

El proyecto del SC para llevar agua de la cuenca alta del río Cutzamala a la ZMCM consistió en el aprovechamiento de 6 presas, 3 de almacenamiento y 3 derivadoras, pertenecientes al Sistema Hidroeléctrico Miguel Alemán y la construcción de la presa derivadora Chilesdo (CONAGUA, 2005), 127 km de acueductos, 120 km de caminos de acceso, una planta potabilizadora con capacidad de 24 m<sup>3</sup>/s y seis plantas de bombeo para vencer un desnivel aproximado de 1,100 m, entre otros (SARH, 1982).

### **3.2 Ubicación y Definición**

Geográficamente la cuenca del SC se ubica dentro de los estados de México y Michoacán de Ocampo, entre las longitudes 19° 42' y 19° 42' Oeste y las latitudes 100° 11' y 100° 34' Norte. Administrativamente el SC se encuentra dentro en la parte alta de la cuenca del río del mismo nombre, perteneciente a la región hidrológica administrativa IV Balsas, en la vertiente del Pacífico, ver [Figura 5.](#page-52-0)

El SC es el conjunto 7 subcuencas, 3 presas de almacenamiento y 4 presas derivadoras, 6 plantas de bombeo que elevan el agua a una altura de aproximadamente 1,100 metros, 1 planta potabilizadora, tanques y varios kilómetros

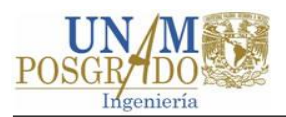

de canales, acueductos y túneles que captan, conducen, potabilizan y suministran agua para abastecimiento de 11 municipios del Estado de México y 11 delegaciones de la Ciudad de México. En la [Figura 7](#page-55-0) se presenta en esquema en planta de los elementos que componen el SC.

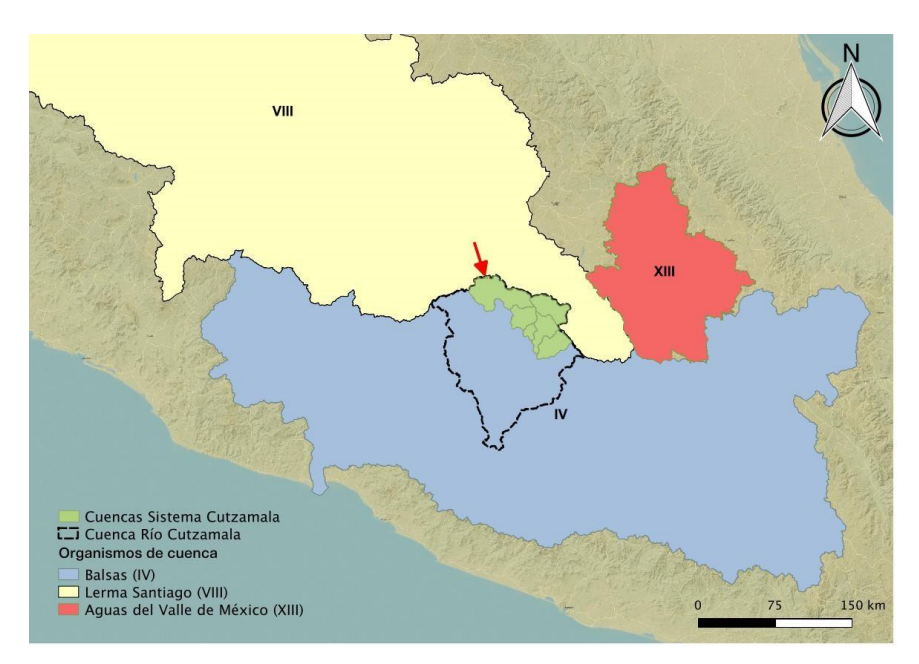

Figura 5. Ubicación del Sistema Cutzamala. Fuente: Banco Mundial, 2015.

### <span id="page-52-0"></span>**3.3 Funcionamiento - Política general de operación**

De manera sucinta el funcionamiento y la política general de operación del SC se describen a continuación, ver Figuras 3.2, 3.3 y 3.4. La presa derivadora Tuxpan envía por medio del canal Tuxpan-El Bosque los escurrimientos de los ríos Grande y Chiquito a la presa de almacenamiento El Bosque. La presa El Bosque recibe parte de los escurrimientos del río Zitácuaro y transfiere por gravedad parte de su almacenamiento a la presa derivadora Colorines mediante el canal El Bosque-Colorines. En el trayecto El Bosque-Colorines se incorporan por gravedad los escurrimientos del río Ixtapan del Oro, derivados mediante la presa del mismo nombre.

La presa Colorines recibe los escurrimientos del río Tilostoc a través del canal El Durazno-Colorines. Mediante la planta de bombeo (PB) 1 la presa Colorines envía el agua a la PB 2. Si el gasto en la PB1 es mayor que el de la PB 2 el excedente se vierte

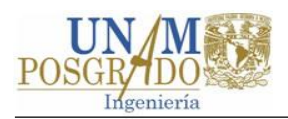

a presa Valle de Bravo. La presa Valle de Bravo almacena los escurrimientos provenientes de los ríos Amanalco, El Molino, Santa Mónica y González. Mediante las PPBB 2, 3 y 4 se envía el agua de la PB 1 y del vaso de la presa Valle de Bravo a la caja Donato Guerra, en esta caja se realiza un cambio de régimen para posteriormente enviarlos por gravedad a la planta potabilizadora Los Berros mediante el canal Donato Guerra y el túnel Agua Escondida.

La presa derivadora Chilesdo a través de la PB 6 envía los escurrimientos del río El Salitre a la planta potabilizadora Los Berros. La presa Villa Victoria almacena los escurrimientos de los arroyos San Diego, La compañía y El Molino, y envía por gravedad, mediante el canal Ing. Héctor Martínez de Meza, parte de su almacenamiento a la planta potabilizadora.

La planta Los Berros potabiliza el agua que se capta en las cuencas de las presas Tuxpan, El Bosque, Ixtapan del Oro, Colorines, Valle de Bravo, Chilesdo y Villa Victoria mediante un proceso convencional de clarificación y desinfección con gas cloro. El agua potabilizada es enviada a través de la PB 5 a la torre de oscilación 5 mediante las líneas 1 y 2 y a partir de ese punto el agua es conducida por gravedad al tanque Pericos, donde se realiza la derivación para la Ciudad de Toluca. Del tanque Pericos el agua es conducida por gravedad hasta el túnel Analco-San José para ser distribuida en bloque a la ZMVM mediante el Ramal Norte-Macrocircuito de distribución y Ramal Sur-Acuaférico de distribución, que surte al Estado de México y Ciudad de México respectivamente.

### **3.4 Construcción**

El SC es una obra que en su momento figuró, y aún destaca, entre las proezas de la ingeniería hidráulica mundial al conjugar carga, volumen y distancia de recorrido del agua (SARH, 1985). Su concepción, desarrollo técnico y realización significó un gran reto para la ingeniería mexicana, la cual tuvo una participación nacional de 95% con los estudios, proyectos, obras, materiales y equipo; el 5% restante lo constituyó la importación de motores, válvulas y accesorios electromecánicos (CONAGUA, 2005).

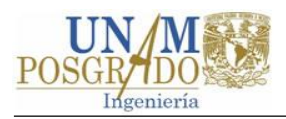

La construcción del SC se realizó en tres etapas, ver [Figura 7.](#page-55-0) En los apartados siguientes se tratan las etapas de construcción, así como los orígenes del sistema.

#### **3.4.1 Sistema hidroeléctrico Miguel Alemán**

El Sistema Hidroeléctrico Miguel Alemán (SHMA) se construyó para satisfacer los requerimientos de energía eléctrica de la población e industria de la Ciudad de México y Toluca, aprovechó las corrientes de los ríos Malacatepec, Valle de Bravo, Ixtapan del Oro, Tuxpan y Zitácuaro mediante las presas Villa Victoria, Valle de Bravo, Tilostoc, Tuxpan, El Bosque, Ixtapan del Oro, Colorines, Ixtapantongo, Santo Tomás y Los Pinzanes mediante seis plantas escalonadas [\(Figura 6\)](#page-54-0) que sumaban una capacidad instalada total de 370,000 kW (Secretaría de Recursos Hidráulicos, 1972). Posteriormente las presas Villa Victoria, Tuxpan, El Bosque, Ixtapan del Oro, Valle de Bravo y Colorines pasaron a formar parte del SC.

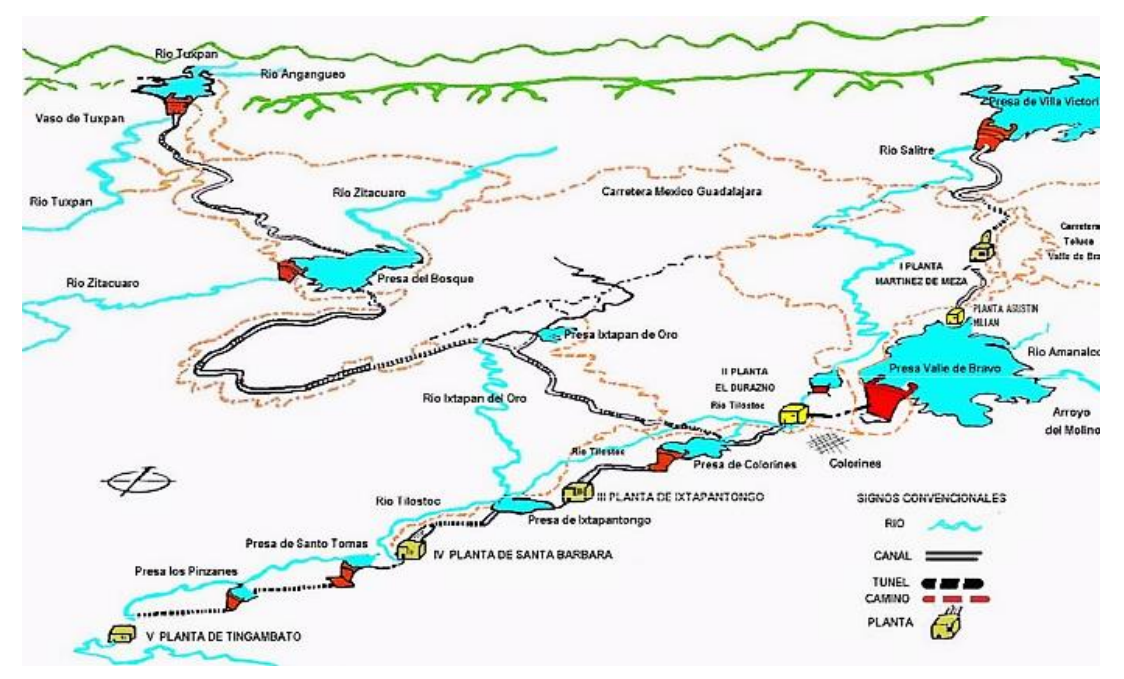

<span id="page-54-0"></span>Figura 6. Sistema Hidroeléctrico Miguel Alemán. Fuente: CONAGUA

<span id="page-55-0"></span>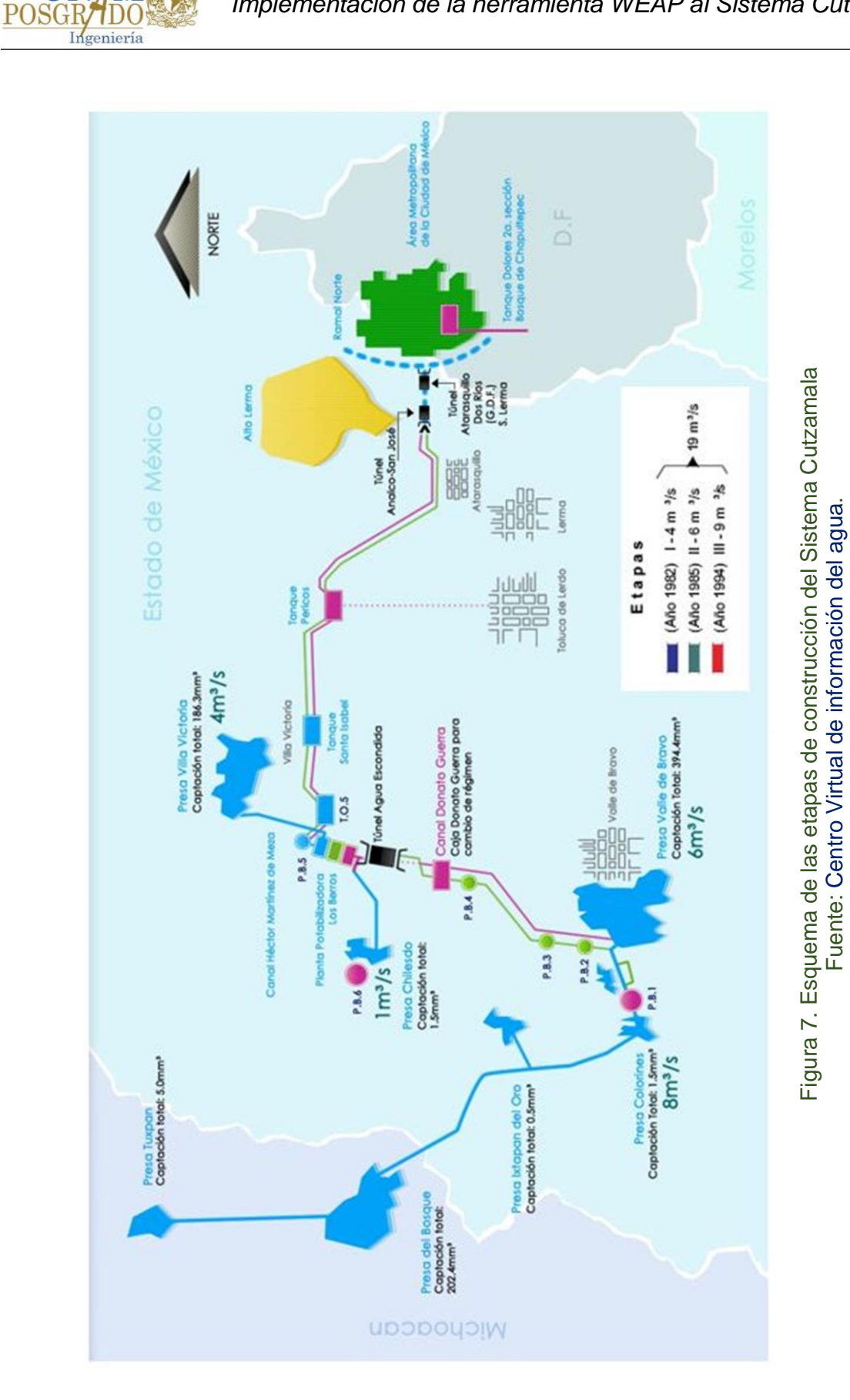

Fuente: Centro Virtual de información del agua.

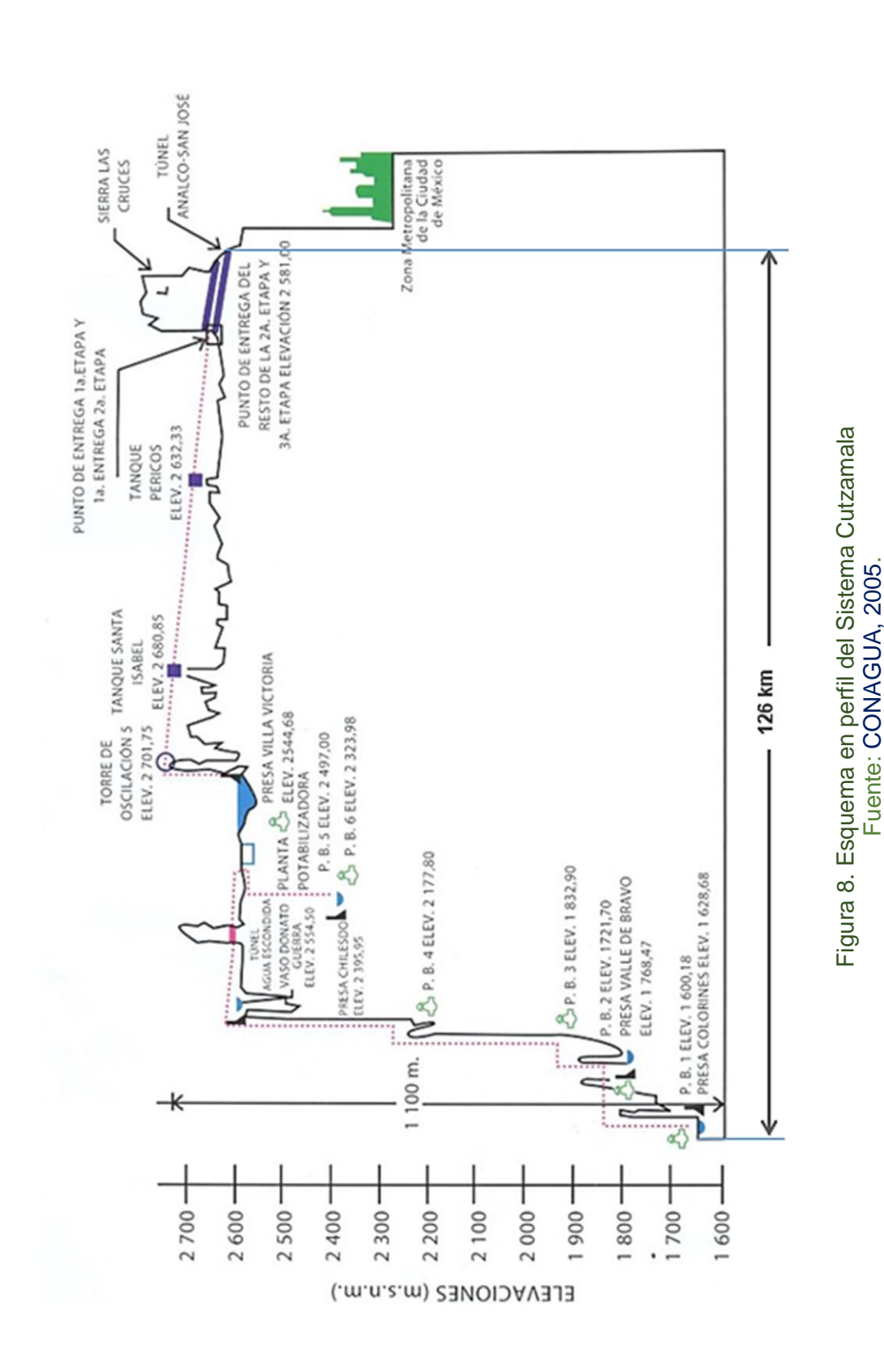

R/IDO<br>Ingeniería  $\overline{0}$ 

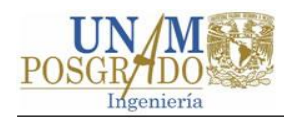

### **3.4.2 Etapas de construcción**

La primera etapa entró en operación el 3 de mayo de 1982 con un gasto de 4 m $\frac{3}{s}$ procedente de la presa Villa Victoria. En esta etapa, el agua era transportada mediante el canal Ing. Héctor Martínez Meza al primer módulo de la planta potabilizadora Los Berros (CONAGUA, 2005), ver [Figura 7.](#page-55-0)

La segunda etapa del SC inició su operación en 1985 (CONAGUA, 2005) con un gasto de 6 m3/s provenientes de la Presa Valle de Bravo. En esta etapa el agua era enviada a la planta potabilizadora, mediante las PPBB 2, 3 y 4, el canal Donato Guerra y el túnel Agua Escondida, ver [Figura 7.](#page-55-0)

En 1994 se construyó la tercera etapa del SC, la cual consistió en la incorporación del subsistema Colorines y la construcción del subsistema Chilesdo aportando en promedio 8 m<sup>3</sup>/s y 1 m<sup>3</sup>/s, respectivamente (CONAGUA, 2005) [\(Figura 7\)](#page-55-0). Con las tres etapas, el SC tiene una capacidad para abastecer 19 m<sup>3</sup>/s a la Ciudad de México y a los municipios conurbados del Estado de México (CONAGUA, 2005).

Existe en proyecto una cuarta etapa, que aportaría en promedio 5 m $3$ /s procedentes del río Temascaltepec, para cubrir la demanda de la ZMCM (CONAGUA, 2005). El proyecto consiste en la construcción de la presa el Tule, acueductos, un túnel y nuevas plantas de bombeo. En 1955 se iniciaron los primeros trabajos de construcción, sin embargo, el proyecto fue suspendido debido a la fuerte oposición social en la región (Campos Cabral & Ávila García, 2015).

### <span id="page-57-0"></span>**3.5 Elementos físicos**

En este subcapítulo se describen los componentes principales del ambiente natural y la infraestructura del SC. Este subcapítulo se basa en Banco Mundial (2015). Los datos citados se tomaron de dicha publicación si no se especifica lo contrario.

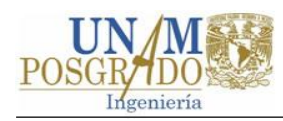

### **3.5.1 Superficie**

La cuenca del SC tiene un área de 3,417.31 km<sup>2</sup> (Instituto de Ingeniería UNAM, 2013). Las cuencas de las siete presas del SC se han agrupado en seis subcuencas; la subcuenca Chilesdo-Colorines comprende las cuencas de las presas Chilesdo y Colorines, ver [Figura 9.](#page-58-0)

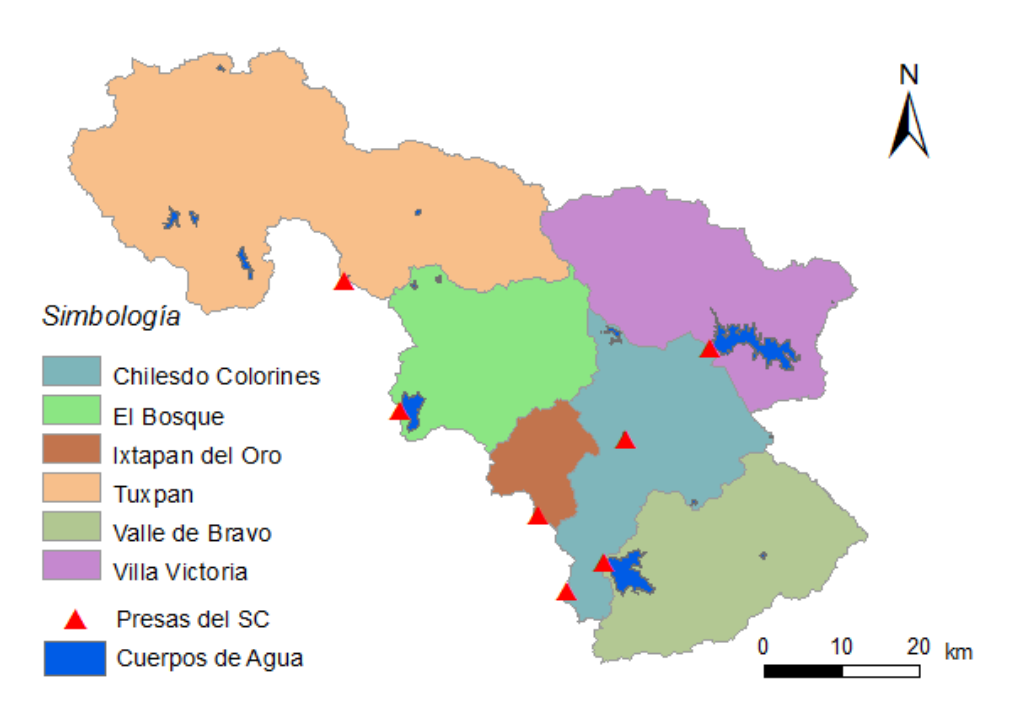

Figura 9. Subcuencas del Sistema Cutzamala.

<span id="page-58-0"></span>En la [Tabla 3](#page-58-1) se presenta el área de las subcuencas, así como el correspondiente porcentaje de área del sistema.

<span id="page-58-1"></span>Tabla 3. Superficie y porcentaje de las subcuencas respecto a la superficie de la cuenca del Sistema Cutzamala

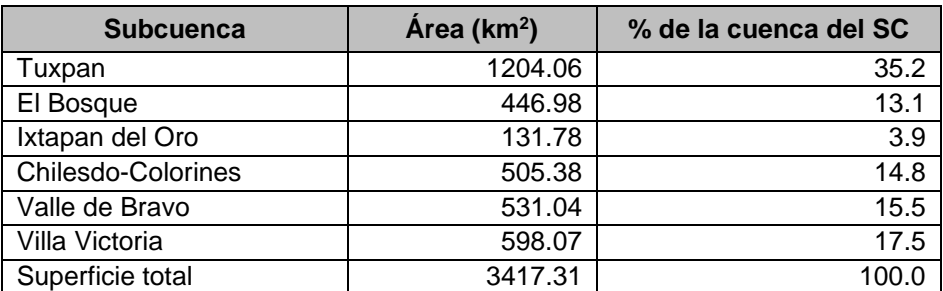

Fuente: Instituto de Ingeniería UNAM, 2013.

### **3.5.2 Clima y precipitación**

En la cuenca del SC se presentan tres climas: templado subhúmedo, semicálido subhúmedo y semifrío subhúmedo. En la superficie de la cuenca del sistema predomina el clima templado subhúmedo, mientras que en la parte alta y baja de la cuenca se presentan los climas semifrío subhúmedo y semicálido subhúmedo respectivamente. En la [Figura 10a](#page-59-0) se puede observar la distribución espacial del clima.

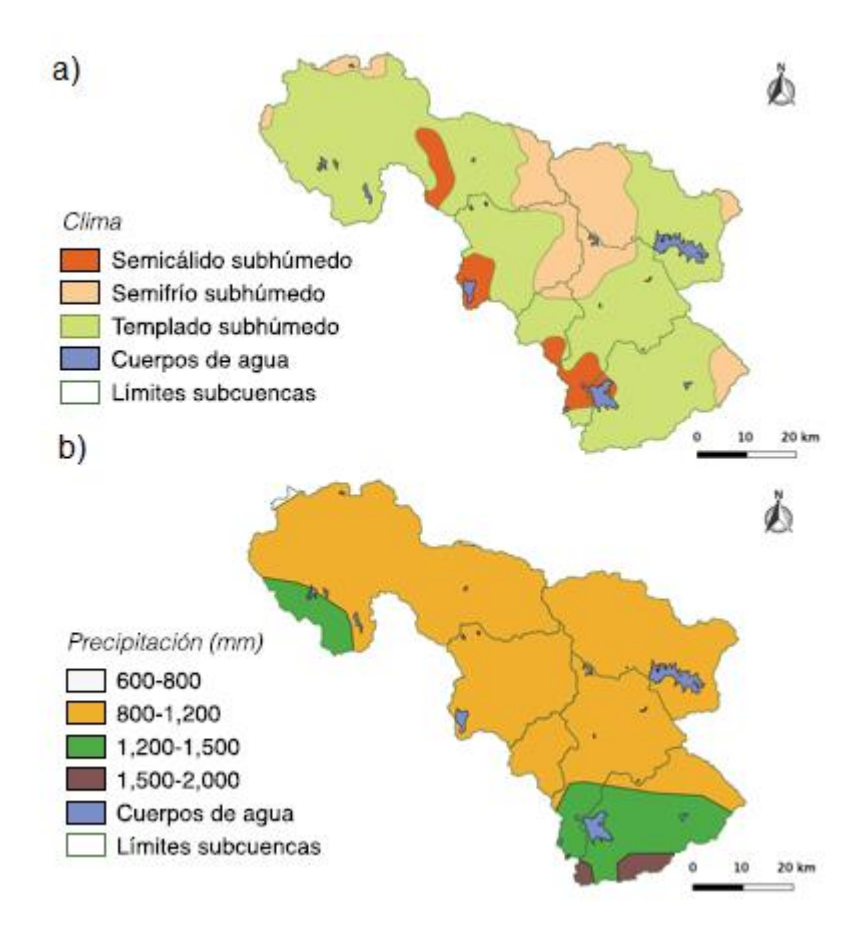

Figura 10. Climas (a) e isoyetas (b) en la cuenca del Sistema Cutzamala Fuente: Banco Mundial, 2015.

<span id="page-59-0"></span>En promedio, la cuenca del SC capta una precipitación de 999 mm al año. En la [Figura](#page-59-0)  [10b](#page-59-0) se presentan las isoyetas anuales de la cuenca del SC. En la [Gráfica 2a](#page-60-0) se muestran las precipitaciones medias en las subcuencas del SC; se observa que la mayor precipitación se presenta en la subcuenca Valle de Bravo con 1233 mm anuales y las precipitaciones menores ocurren en la subcuenca de El Bosque con valores de 847 mm anuales. La temporada de lluvias en las cuencas del SC abarca de mayo a

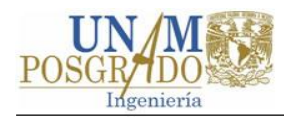

octubre, donde se presenta más del 80 % de la precipitación anual (Banco Mundial, 2015), ver [Gráfica 2b](#page-60-0).

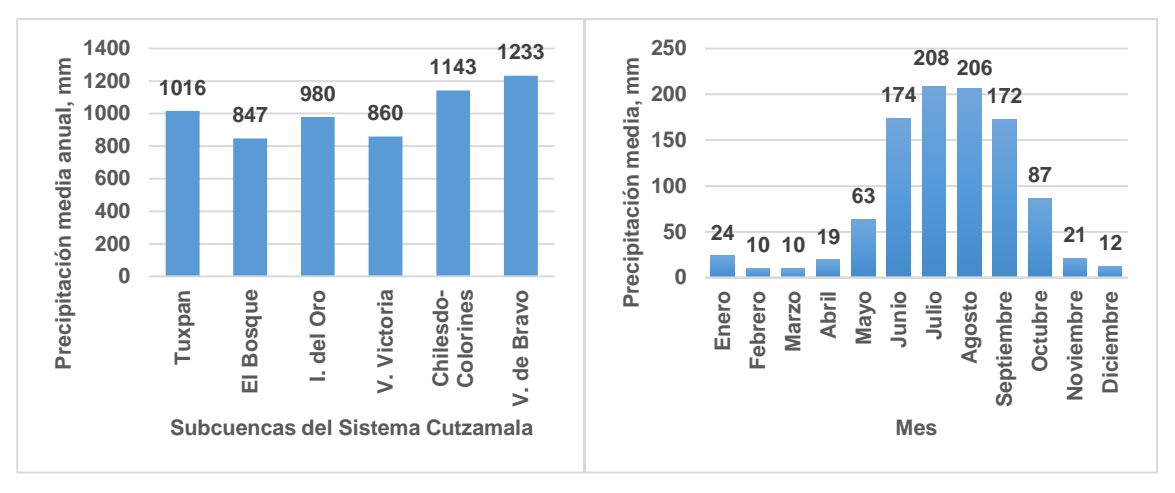

<span id="page-60-0"></span>Gráfica 2. Distribución espacial (a) y temporal (b) de la lluvia en la cuenca del SC. Fuente: Banco Mundial, 2015.

### **3.5.3 Vegetación y uso de suelo**

De acuerdo con la cartografía de uso de suelo y vegetación serie V, escala 1:250 000 del INEGI, la cuenca del SC está cubierta por bosque en un 46% (1577 km<sup>2</sup>), agricultura de temporal en 39% (1331 km<sup>2</sup>) y de riego en 8% (265 km<sup>2</sup>) y pastizales (3%), ver [Figura 11.](#page-61-0) En la [Tabla 4](#page-60-1) se presentan desglosados los tipos de uso de suelo y vegetación por subcuenca.

<span id="page-60-1"></span>

| Uso de Suelo                    | EI<br><b>Bosque</b> |      |                 | <b>Villa</b><br>Victoria | Valle de<br><b>Bravo</b> |    | <b>Tuxpan</b>   |               | Ixtapan<br>del Oro |          | Chilesdo-<br><b>Colorines</b> |          |                 | <b>Sistema</b><br><b>Cutzamala</b> |
|---------------------------------|---------------------|------|-----------------|--------------------------|--------------------------|----|-----------------|---------------|--------------------|----------|-------------------------------|----------|-----------------|------------------------------------|
|                                 | km <sup>2</sup>     | $\%$ | km <sup>2</sup> | %                        | km <sup>2</sup>          | %  | km <sup>2</sup> | $\frac{0}{0}$ | km <sup>2</sup>    | $\%$     | km <sup>2</sup>               | $\%$     | km <sup>2</sup> | %                                  |
| <b>Bosque</b>                   | 220                 | 49   | 103             | 17                       | 293                      | 55 | 679             | 56            | 96                 | 73       | 185                           | 37       | 1577            | 46                                 |
| Agricultura<br>de<br>temporal   | 109                 | 24   | 421             | 71                       | 149                      | 28 | 372             | 31            | 24                 | 18       | 256                           | 51       | 1331            | 39                                 |
| Agricultura de Riego            | 90                  | 20   |                 | 0                        | 27                       | 5  | 94              | 8             | 10                 | 8        | 45                            | 9        | 265             | 8                                  |
| Pastizal/vegetación<br>inducida | 5                   |      | 37              | 6                        | 24                       | 4  | 23              | 2             |                    |          | 9                             | 2        | 98              | 3                                  |
| Cuerpos de agua                 | 8                   | 2    | 27              | 5                        | 20                       | 4  | 6               |               | 0                  |          | 3                             |          | 64              | $\overline{2}$                     |
| Asentamientos                   | 15                  | 3    | 3               |                          | 18                       | 3  | 28              | 2             | 0                  | $\Omega$ | 6                             |          | 71              | 2                                  |
| <b>Actividad Forestal</b>       | 0                   | 0    | 0               | 0                        | 0                        | 0  |                 | 0             | 0                  | $\Omega$ | 2                             | $\Omega$ | 3               | $\Omega$                           |
| Total                           | 447                 |      | 592             |                          | 531                      |    | 1204            |               | 132                |          | 505                           |          | 3411            |                                    |

Tabla 4. Usos de suelo y vegetación en las cuencas del Sistema Cutzamala

Fuente: Banco Mundial, 2015.

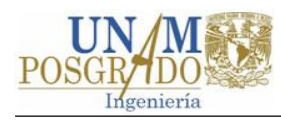

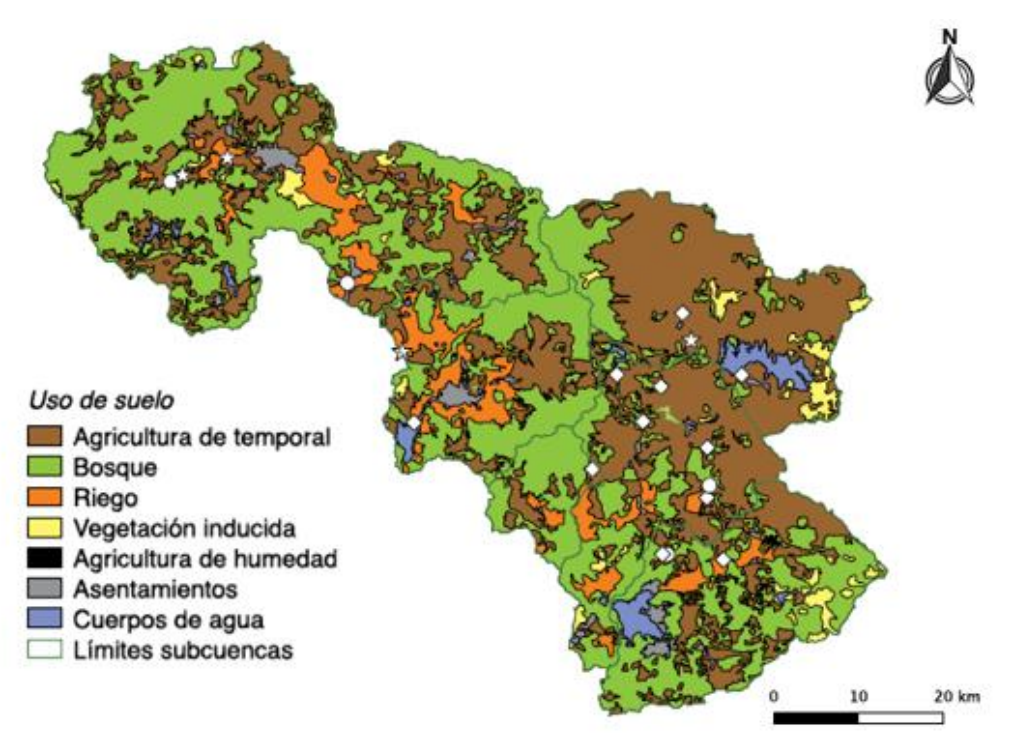

<span id="page-61-0"></span>Figura 11. Uso de suelo en la cuenca del SC con la cartografía de USV-serie V del INEGI. Fuente: Banco Mundial, 2015.

La [Gráfica 3](#page-61-1) muestra la evolución de los cambios de uso de suelo y vegetación en la cuenca del SC de 1980 a 2011. Se observa que el principal cambio de cobertura se presentó en la agricultura de temporal, la cual se incrementó en 5%, seguido del riego, que se incrementó 3%. Estos cambios se dieron principalmente a costa de los pastizales y bosque, que mermaron en 2% y 7% respectivamente.

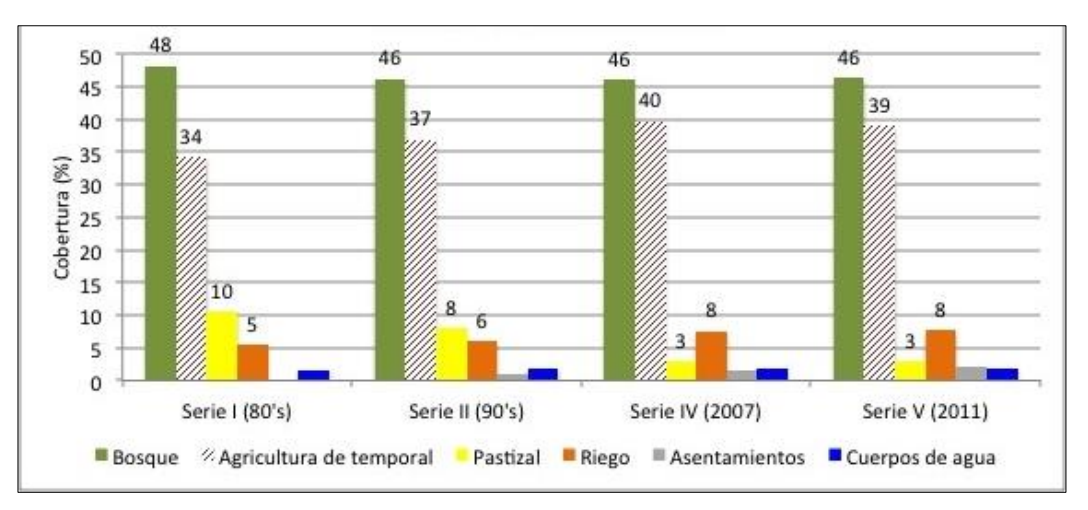

<span id="page-61-1"></span>Gráfica 3. Evolución del cambio de uso en la cuenca de SC (1980s – 2011). Fuente: Banco Mundial, 20015.

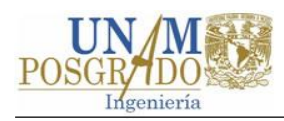

### **3.5.3.1 Distrito de riego 045 Tuxpan**

El distrito de riego (DR) 045 Tuxpan se ubica en estado de Michoacán. El DR045 está conformado por las unidades de riego Maravatío e Hidalgo, localizadas en las RHAs 08 Lerma Santiago-Pacífico y 04 Balsas, respectivamente. La unidad Maravatío se encuentra fuera de la cuenca del SC, razón por la cual en los párrafos siguientes de este apartado se dedican a describir los aspectos más importantes de la unidad Hidalgo. También se abordan las unidades de riego La Mora, La Florida y Susupuato de Guerrero, que, aunque están fuera de la cuenca del SC, toman agua de éste.

La unidad Hidalgo se ubica en las coordenadas geográficas: 19.61° latitud Norte y 100.47° longitud Oeste y está integrada por los módulos 4 al 7, de los cuales el módulo 7 se encuentra fuera de la cuenca del SC, pero toma agua de esta [\(Figura 12a](#page-64-0)). En [Tabla 5](#page-62-0) se muestran algunas características de interés de los módulos de la unidad Hidalgo.

| <b>Módulo</b>  | Asociación                                        | Area<br>total<br>(ha) | Area<br>regable<br>(ha) | <b>Volumen</b><br>concesionado<br>(hm <sup>3</sup> /año) | Fuente de abastecimiento                                                       |
|----------------|---------------------------------------------------|-----------------------|-------------------------|----------------------------------------------------------|--------------------------------------------------------------------------------|
| 4              | Taximaroa<br>Agostitlán-Pucuato<br>Sabaneta, A.C. | 3,583                 | 3,583                   | 39.60                                                    | Presas Pucuato, Sabaneta y<br>Agostitlán y derivaciones en<br>el Río Taximoroa |
| 5              | Los Zarcos, A.C.                                  | 1,172                 | 1.172                   | 25.50                                                    | Manantiales Santa Rosa,<br>arroyos del Diablo y San<br>Lorenzo.                |
| 6              | Santiago Tuxpan,<br>Mich. A.C.                    | 2,889                 | 2,889                   | 33.34                                                    | Derivaciones en los ríos<br>Taximaroa y Puerco                                 |
| $\overline{7}$ | Canoas-<br>Huanguitío A.C.                        | 2,293                 | 2,293                   | 40.00                                                    | Derivaciones del Canal<br>Tuxpan-Bosque                                        |
| Total          |                                                   | 9,937                 | 9,937                   | 138.44                                                   |                                                                                |

<span id="page-62-0"></span>Tabla 5. Superficie, volumen concesionado y fuente de abastecimiento por módulo de la unidad Hidalgo del DR 045

#### Fuente: Elaboración propia con datos del DR 045.

En el patrón de cultivos en el DR 045, destaca la avena forrajera para la temporada otoño invierno, mientras que para primavera verano el cultivo predominante es el maíz. La guayaba sobresale en los cultivos perennes, seguido del chayote, ver [Tabla 6.](#page-63-0)

Además del módulo 7 del DR 045, existen las unidades La Florida, Las Moras y Susupuato de Guerrero fuera de la cuenca del SC [\(Figura 12b](#page-64-0)). Las unidades Las

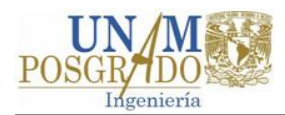

Moras y La Florida toman agua de la presa El Bosque para regar aproximadamente 800 ha de guayaba, mientras que la unidad Susupuato extrae de manera irregular agua del canal El Bosque Colorines para el riego de 1514 ha también de guayaba.

| Ciclo / cultivo           | Área (ha) | %     | Ciclo / cultivo           | Área (ha) | %      |
|---------------------------|-----------|-------|---------------------------|-----------|--------|
| Otoño-Invierno            |           |       | <b>Primavera-Verano</b>   |           |        |
| Avena Forrajera           | 687       | 7.3%  | Avena Forrajera           | 141       | 1.5%   |
| Calabacita (calabacín)    | 70        | 0.7%  | Calabacita (calabacín)    | 59        | 0.6%   |
| Cebolla                   | 31        | 0.3%  | Cebolla                   | 21        | 0.2%   |
| Chícharo                  | 40        | 0.4%  | Chícharo                  | 10        | 0.1%   |
| Gladiola                  | 72        | 0.8%  | Chile                     | 10        | 0.1%   |
| Haba                      | 115       | 1.2%  | Col (Repollo)             | 16        | 0.2%   |
| Jitomate (tomate rojo)    | 10        | 0.1%  | Ejote                     | 8         | 0.1%   |
| <b>Maíz Elotero</b>       | 247       | 2.6%  | <b>Forrajes Asociados</b> | 15        | 0.2%   |
| <b>Otras Hortalizas</b>   | 31        | 0.3%  | Gladiola                  | 41        | 0.4%   |
| <b>Otros Cultivos</b>     | 50        | 0.5%  | Jitomate (tomate rojo)    | 36        | 0.4%   |
| Pepino                    | 102       | 1.1%  | Maíz Elotero              | 365       | 3.9%   |
| Tomate de cáscara         | 261       | 2.8%  | Maíz grano                | 2,464.00  | 26.1%  |
| Trigo Grano               | 231       | 2.4%  | <b>Otras Hortalizas</b>   | 46        | 0.5%   |
|                           |           |       | <b>Otros Cultivos</b>     | 44        | 0.5%   |
|                           |           |       | Sorgo Grano               | 23        | 0.2%   |
|                           |           |       | Tomate de cáscara         | 130       | 1.4%   |
| <b>Total ciclo</b>        | 1,947.00  | 20.6% | <b>Total ciclo</b>        | 3,429.00  | 36.4%  |
| <b>Perennes</b>           |           |       | <b>Segundos Cultivos</b>  |           |        |
| Alfalfa                   | 5         | 0.1%  | Calabacita (calabacín)    | 15        | 0.2%   |
| Chayote                   | 554       | 5.9%  | Cebolla                   | 26        | 0.3%   |
| Durazno (Melocotón)       | 10        | 0.1%  | Maíz Elotero              | 24        | 0.3%   |
| Fresa                     | 215       | 2.3%  | Maíz grano                | 536       | 5.7%   |
| <b>Frutales Asociados</b> | 190       | 2.0%  | <b>Otras Hortalizas</b>   | 41        | 0.4%   |
| Guayabo                   | 1,870.00  | 19.8% | <b>Otros Cultivos</b>     | 56        | 0.6%   |
| <b>Otros Cultivos</b>     | 15        | 0.2%  | Pepino                    | 15        | 0.2%   |
| <b>Otros Pastos</b>       | 441       | 4.7%  | Tomate de cáscara         | 42        | 0.4%   |
| <b>Total ciclo</b>        | 3,300.00  | 35.0% | <b>Total ciclo</b>        | 755       | 8.0%   |
| <b>Total General</b>      |           |       |                           | 9,431.00  | 100.0% |

<span id="page-63-0"></span>Tabla 6. Superficies físicas cultivadas programadas en el año agrícola 2015-2016 de la unidad Hidalgo del DR 045

Nota: Los cultivos marcados con color son los cultivos predominantes en el DR 045

Fuente: Elaboración propia con datos de Distrito de Riego 045 (2015).

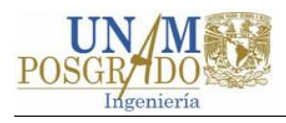

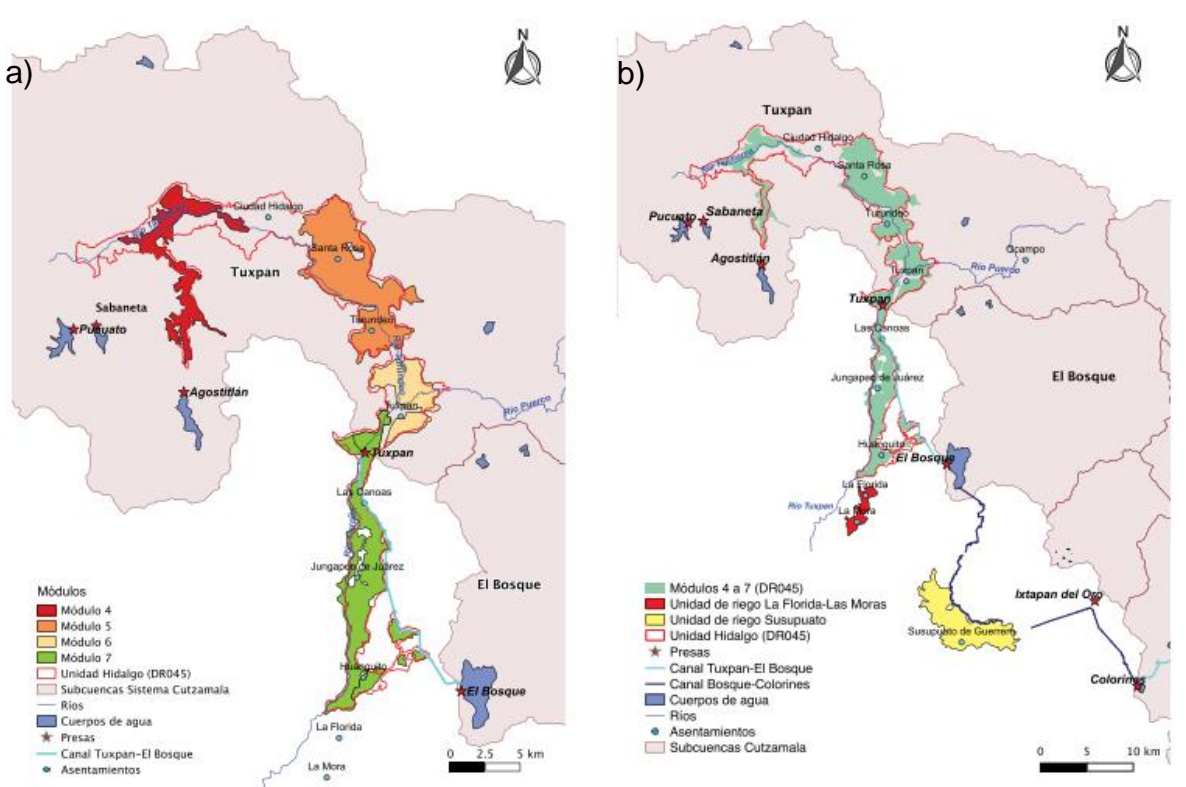

<span id="page-64-0"></span>Figura 12. Módulos y unidades de riego abastecidos por el Sistema Cutzamala. Fuente: Banco Mundial, 2015.

### **3.5.4 Tipo de suelo**

El tipo de suelo predominante en la cuenca del SC es andosol, en aproximadamente el 73%, seguido del acrisol y luvisol en pequeños porcentajes. La textura de estos suelos es en su mayoría media. En la [Figura 13](#page-65-0) se muestra la distribución espacial de los suelos; se observa que las cuencas de las presas Tuxpan e Ixtapan del Oro contienen porcentajes importantes de acrisol.

Los andosoles son suelos derivados de cenizas volcánicas y algunas de sus características más importantes son: altos potenciales agrícolas (generalmente), buena propiedad de enraizamiento y almacenamiento de agua, baja densidad aparente y ser altamente susceptibles a la erosión eólica e hídrica, cuando se encuentran en laderas y/o desprovistos de vegetación (International Union of Soil Sciences, 2006).

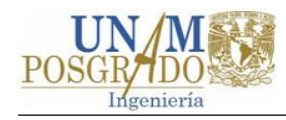

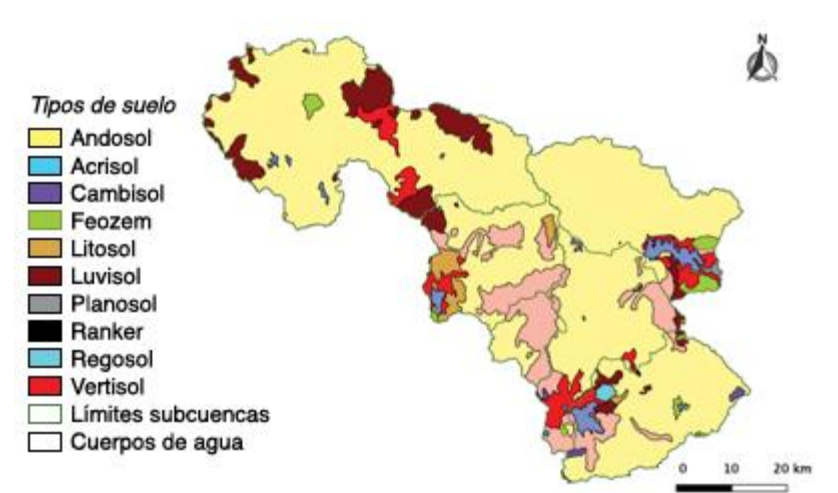

<span id="page-65-0"></span>Figura 13. Tipos de suelo en la cuenca del Sistema Cutzamala. Fuente: Banco Mundial, 2015.

#### **3.5.5 Estaciones climatológicas, hidrométricas y meteorológicas**

Dentro de la cuenca del SC se han instalado 37 estaciones climatológicas tradicionales, de las cuales sólo 13 se encuentran en operación y el resto están suspendidas. Los periodos de registro de datos son variados, abarcan desde 1949 a 2015. Estas estaciones climatológicas registran lluvia acumulada en 24 horas, la temperatura del aire a las 8:00 am, así como la máxima y mínima del día.

Actualmente (2016) no existen estaciones hidrométricas en operación en el SC. Se tiene registro de que se instalaron 27 estaciones hidrométricas dentro de la cuenca y en los canales del sistema. Los registros hidrométricos más antiguos corresponden a la década de los cuarenta, cuando operó el SHMA, mientras que los más recientes son del año 2010.

Once estaciones meteorológicas automáticas (EMAs) se encuentran instaladas y en operación dentro la cuenca del SC y una aledaña. Estas registran velocidad y dirección del viento, lluvia, humedad relativa, radiación solar, temperatura y presión cada 10 minutos.

En la [Figura 14](#page-66-0) se muestra la distribución espacial de las estaciones climatologías, hidrométricas y meteorológicas en la cuenca del SC y aledañas.

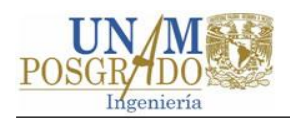

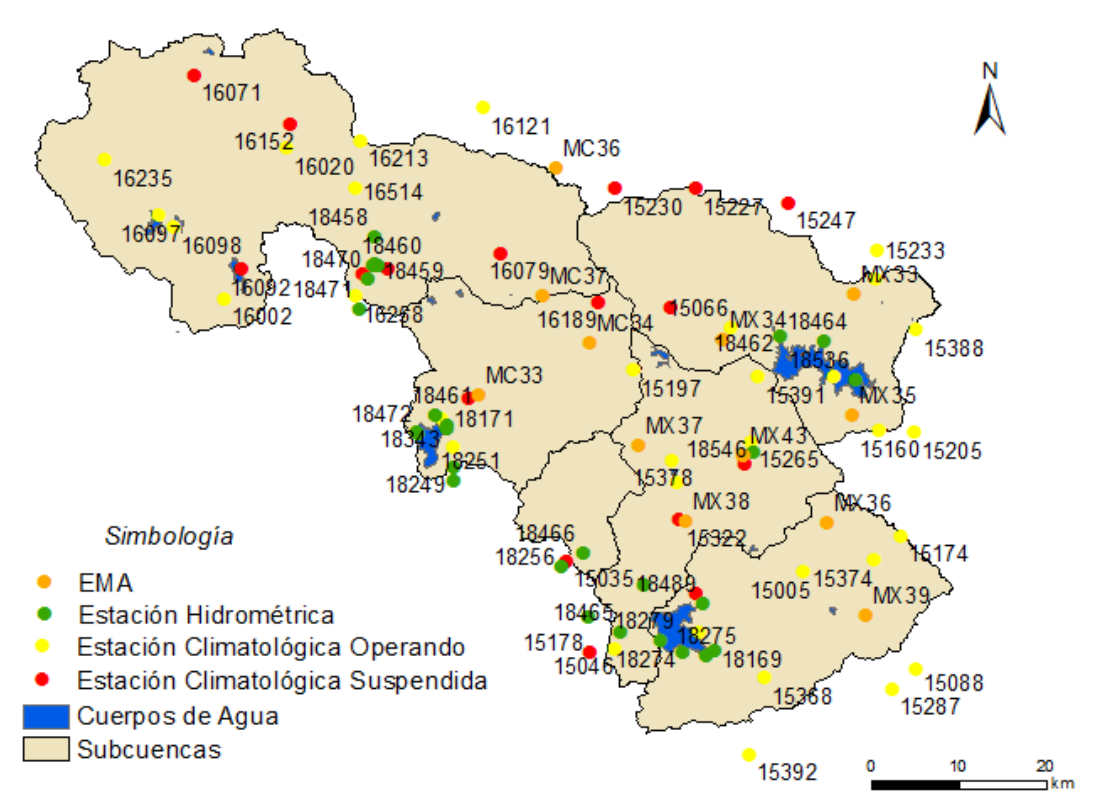

Figura 14. Estaciones instaladas en la cuenca del SC y aledañas. Fuente: Elaboración propia con datos del SMN y la CONAGUA.

<span id="page-66-0"></span>En la [Tabla 7](#page-66-1) se presentan las EMAs instaladas dentro del SC y aledañas. En la [Tabla](#page-67-0)  [8](#page-67-0) se muestra la clave, el nombre y el estado de las estaciones climatológicas e hidrométricas que han sido instaladas dentro de la cueca del SC, en los canales del sistema o aledañas a este.

<span id="page-66-1"></span>

| <b>Clave</b> | <b>Nombre</b>                    | <b>Cuenca</b>            | <b>Clave</b> | <b>Nombre</b>                | <b>Cuenca</b>       |  |
|--------------|----------------------------------|--------------------------|--------------|------------------------------|---------------------|--|
| <b>MX33</b>  | Centro del Cerrillo              | Villa Victoria           | MX39         | Corral de Piedras            | Valle de Bravo      |  |
| <b>MX34</b>  | Palizada                         | Villa Victoria           | MX43         | Valle de Bravo               | Valle de Bravo      |  |
| MX35         | <b>CECYTEM Villa</b><br>Victoria | Villa Victoria           | MC33         | Zitácuaro                    | El Bosque           |  |
| MX36         | <b>CBT</b> Amanalco              | Valle de<br><b>Bravo</b> | <b>MC34</b>  | Crescencio<br><b>Morales</b> | El Bosque           |  |
| MX37         | Santa Teresa                     | Chilesdo-<br>Colorines   | <b>MC36</b>  | Mariposa<br>Monarca I        | Tuxpan              |  |
| MX38         | Donato Guerra                    | Chilesdo-<br>Colorines   | <b>MC37</b>  | Mariposa<br>Monarca II       | Tuxpan<br>(aledaña) |  |

Tabla 7. EMAs instaladas dentro de la cuenca del SC y aledañas

Fuente: Elaboración propia con datos del SMN.

<span id="page-67-0"></span>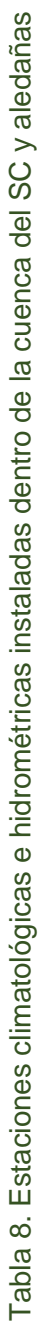

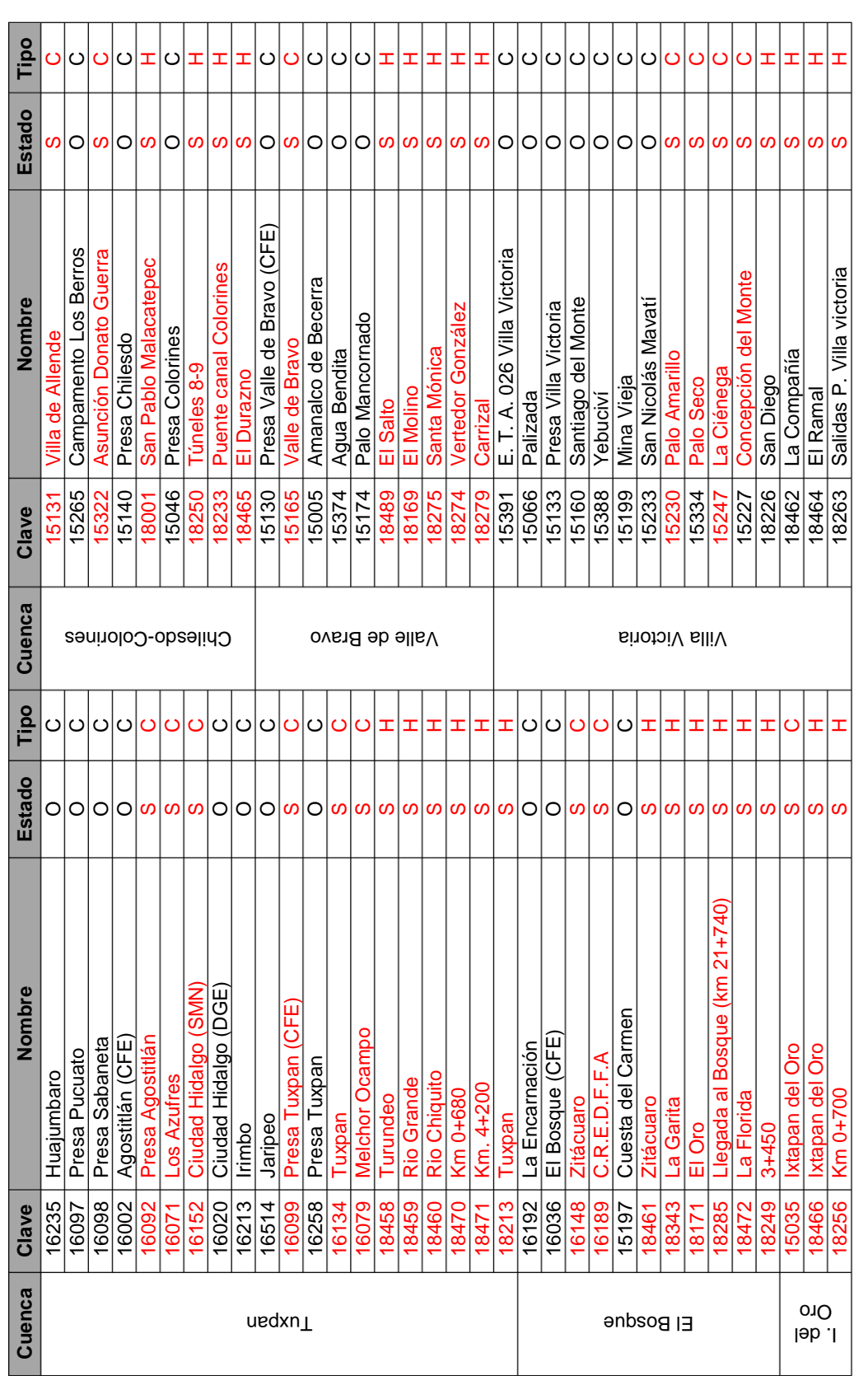

Nota: C=climatológica, H= hidrométrica, O=operando y S=suspendida.<br>Fuente: Elaboración propia con datos del SMN Nota: C=climatológica, H= hidrométrica, O=operando y S=suspendida. Fuente: Elaboración propia con datos del SMN

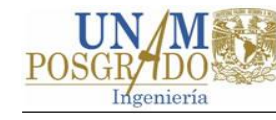

### **1.1.1 Presas y conducciones**

Como se mencionó anteriormente, el SC está conformado por 7 presas, de las cuales 4 son derivadores y 3 de almacenamiento. En la [Tabla 9](#page-68-0) se presentan algunas de características de las presas, donde D=derivadora y A=almacenamiento.

<span id="page-68-0"></span>

| <b>Estado</b><br><b>Presa</b> |           | <b>Tipo</b> | <b>Capacidad</b><br>(hm <sup>3</sup> ) | Río principal   | Año de<br><b>Terminación</b> |
|-------------------------------|-----------|-------------|----------------------------------------|-----------------|------------------------------|
| México<br>Ixtapan del Oro     |           | D           | 0.5                                    | Ixtapan del Oro | 1953                         |
| Valle de Bravo                | México    |             | 395.0                                  | El Salto        | 1944                         |
| Villa Victoria<br>México      |           | A           | 186.0                                  | Malacatepec     | 1944                         |
| México<br>Colorines           |           | D           | 1.5                                    | Tilostoc        | 1944                         |
| Michoacán<br>El Bosque        |           | A           | 202.0                                  | Zitácuaro       | 1954                         |
| Tuxpan                        | Michoacán | D           | 5.0                                    | Tuxpan          | 1957                         |
| México<br>Chilesdo            |           | D           | 1.5                                    | Malacatepec     | 1993                         |
| Total                         |           |             | 791.5                                  |                 |                              |

Tabla 9. Algunas características de las presas del Sistema Cutzamala.

La capacidad de almacenamiento al NAMO (nivel de aguas máximas ordinarias) de los siete vasos de las presas suma 791 hm $^3$ . El vaso de la presa Valle de Bravo destaca en el sistema al almacenar 395 hm<sup>3</sup>, aproximadamente el 50% del almacenamiento total. En la [Gráfica 4](#page-68-1) se muestra la evolución del almacenamiento de las presas del SC del año 1991 a 2015.

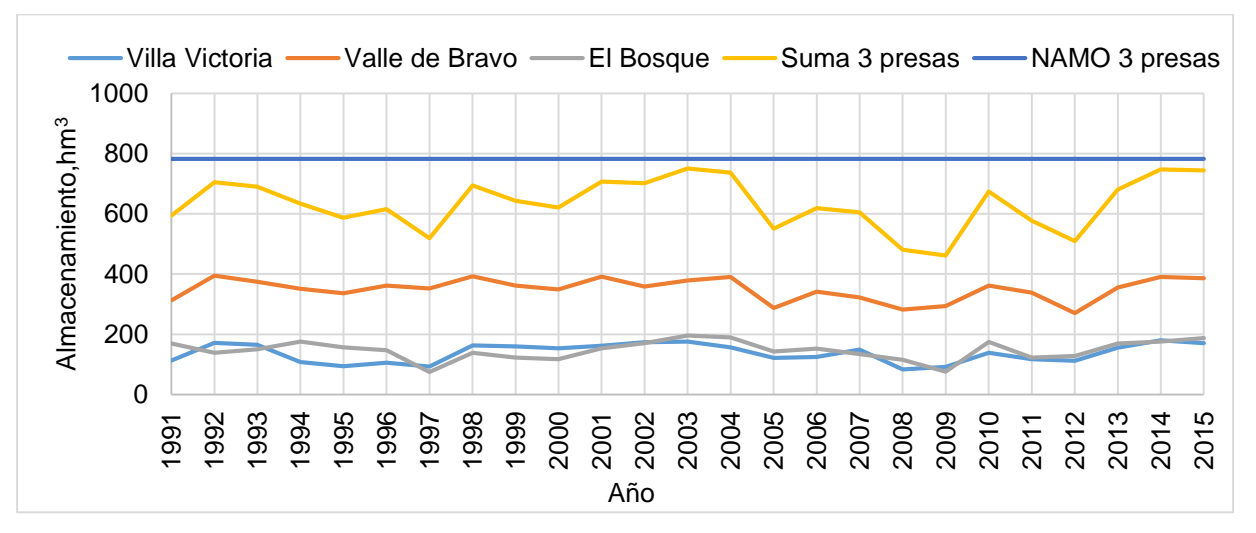

<span id="page-68-1"></span>Gráfica 4. Evolución del almacenamiento de las presas en el Sistema Cutzamala. Fuente: Elaboración propia con datos del OCVM.

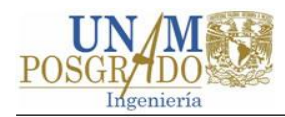

Las conducciones del SC suman poco más de 320 km de longitud, entre tuberías, canales y túneles. En la [Tabla 10](#page-69-0) se muestran algunas características importantes de los acueductos.

<span id="page-69-0"></span>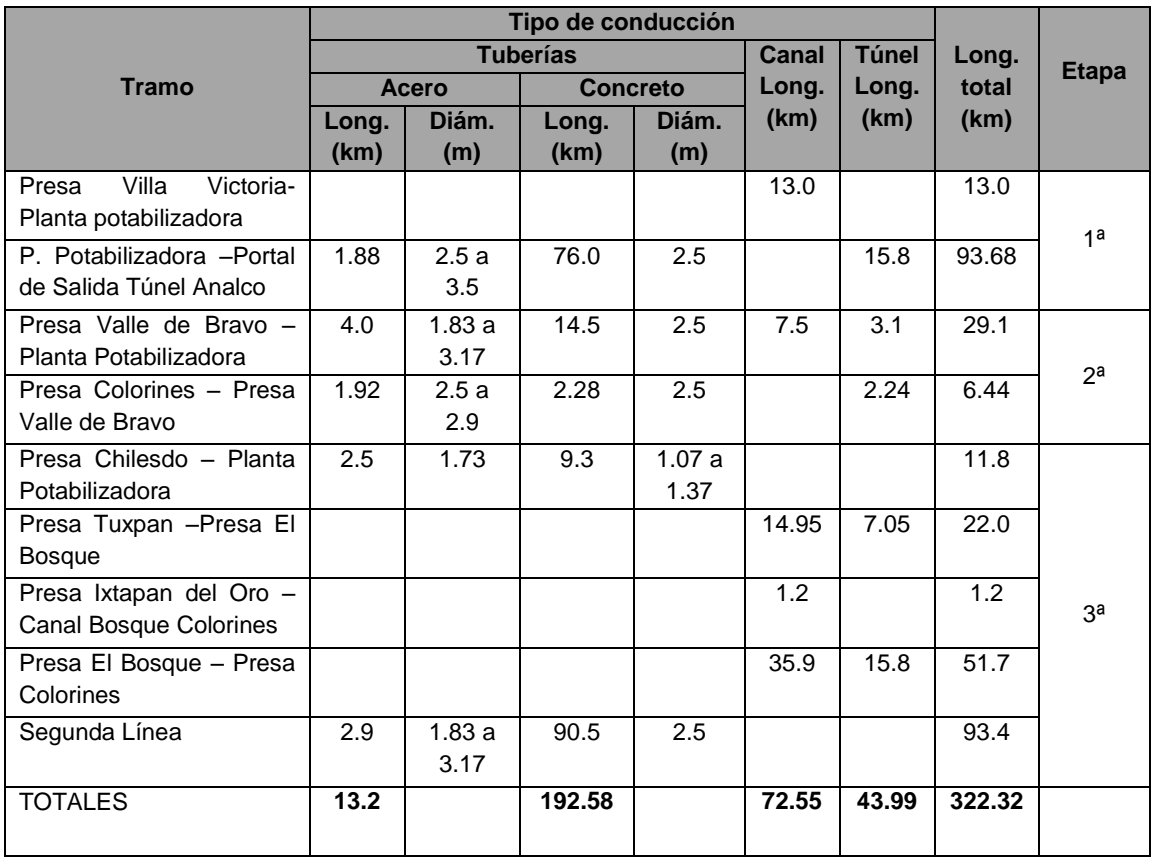

Tabla 10. Algunas características de las conducciones del sistema Cutzamala.

Fuente: Banco Mundial, 2015.

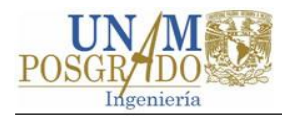

## **Capítulo 4**

# **Aplicación de WEAP al Sistema Cutzamala: Metodología, selección del código y configuración del modelo**

En este capítulo se expone el proceso realizado para la elaboración de los modelos WEAP de las subcuencas del SC. En primer lugar, se presenta la metodología empleada, posteriormente se trata lo referente a la selección del código del modelo y se mencionan algunas aplicaciones del mismo en el mundo y en México. Por último, se describe la configuración los modelos en WEAP. Lo anterior se trata en lo general y en algunos puntos se utiliza como ejemplo el modelo de la cuenca Tuxpan.

### **4.1 Metodología**

El desarrollo del modelo WEAP del SC se realizó siguiendo el diagrama de bloques de la [Figura 15.](#page-71-0) Los bloques del diagrama antes referido fueron agrupados en los pasos siguientes:

- 1. Definir el propósito de la modelación y el modelo conceptual.
- 2. Selección del código del modelo y verificación del mismo.
- 3. Configuración del sistema de recursos hidrológicos en el modelo.
- 4. Criterios de desempeño y calibración.
- 5. Validación.
- 6. Evaluación de escenarios.
- 7. Presentación de resultados.

Los primeros tres puntos de la lista anterior se tratan en los subcapítulos siguientes, los puntos 4 y 5 se presentan en el capítulo siguiente, mientras que lo relativo a la evaluación de escenarios y presentación de resultados se aborda en el [Capítulo 6.](#page-131-0)

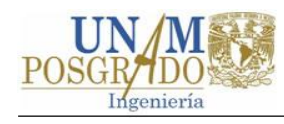

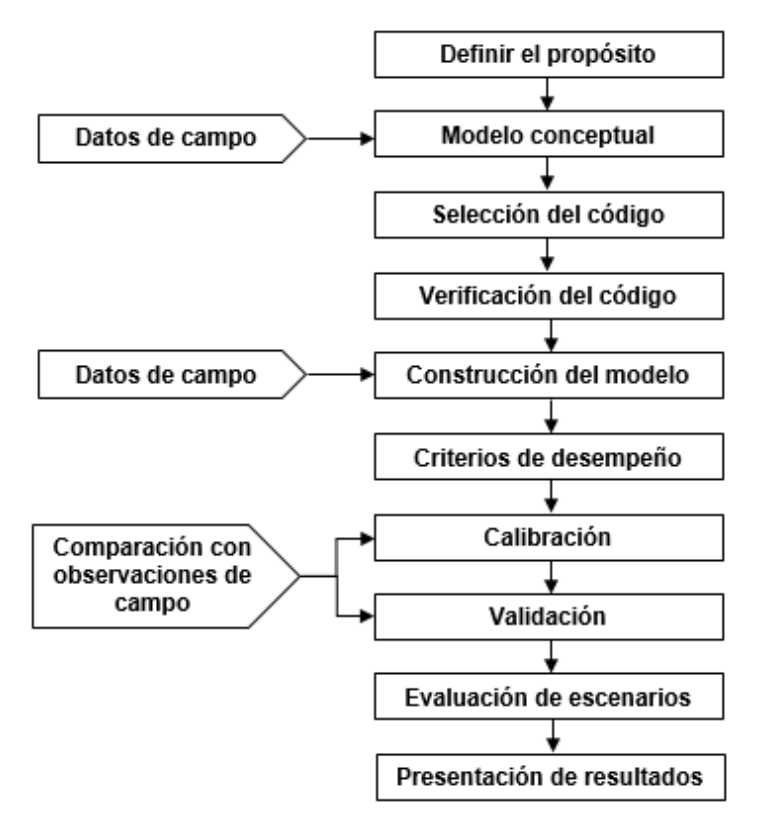

Figura 15. Metodología empleada para la modelación del SC. Fuente: Adaptada de Refsgaard (1997).

### <span id="page-71-0"></span>**4.2 Propósito de la modelación y modelo conceptual**

Como se mencionó en el subcapítulo [1.5,](#page-26-0) el propósito de la modelación es evaluar la capacidad de la herramienta WEAP aplicada a las cuencas del SC y evaluar escenarios de cambio climático.

### **Modelo conceptual**

Refsgaard (1997) define modelo conceptual como:

... la percepción del usuario de los procesos hidrológicos clave en la cuenca y de las simplificaciones correspondientes que se supone son aceptables en el modelo matemático con el fin de lograr el propósito de la modelización (p. 75).

Lo relativo a los procesos hidrológicos del modelo conceptual sobre los aspectos climatológicos, uso de suelo y vegetación, agrícolas y edafológicos del SC ha sido
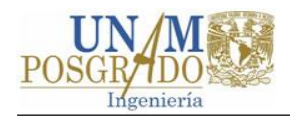

presentado en el subcapítulo [3.5](#page-57-0) ["Elementos físicos"](#page-57-0). En el subcapítulo antes referido también se presentó el funcionamiento general del sistema y su infraestructura.

Se hace hincapié en que los objetivos de este trabajo son evaluar las capacidades del WEAP aplicado al SC y realizar investigación exploratoria sobre el impacto del cambio climático y no desarrollar un modelo hidrológico muy detallado. A continuación, se presentan algunos de los supuestos y simplificaciones con los que se asume se puede cumplir el objetivo planteado.

En general, se modeló el subsistema hidrológico de las cuencas de las presas del SC, excepto para las pequeñas presas, ubicadas dentro de alguna de las cuencas, que por su tamaño fueron ignoradas o modeladas como una fuente externa.

Los usos público y agrícola dentro de las cuencas fueron los únicos que se tomaron en cuenta en los modelos. Los usos pecuario y acuícola no fueron incluidos, el primero por ser mínimo y el segundo porque afecta más a la calidad del agua que a la cantidad de agua.

Las demandas públicas se consideraron agregadas en nodos de población urbana y rural. Se consideró que toda la población de la cuenca toma agua de fuentes superficiales y que existe un retorno nulo para los nodos de población rural y de 85% para los nodos de población urbana.

La información agrícola sobre los coeficientes de cultivo, las demandas de agua y la variación anual del riego se tomó de los módulos 4, 5 y 6 del DR045 y fue exportada a todas las cuencas del SC. En cada modelo de cuenca se agregaron las demandas agrícolas en un solo nodo, excepto para los módulos o unidades de riego bien identificadas, y se consideró que los nodos agrícolas no retornan agua a los ríos.

# **4.3 Selección del código**

El código del sistema WEAP se seleccionó para esta aplicación. En el apartado 2.3.3 se ha dado una descripción general del sistema WEAP. Se eligió WEAP porque: (1) simula los componentes naturales e intervenidos de los sistemas de recursos

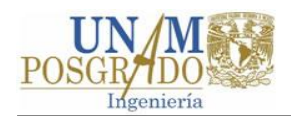

hidrológicos, (2) es un modelo híbrido conceptual-base física y de un número reducido de parámetros (seis), (3) está bien documentado, (4) ha sido aplicado a cuencas de diversos tamaños en diferentes regiones y (5) es adecuado la evaluación de escenarios. Con base en lo anterior se consideró que el WEAP satisface los requerimientos establecidos en el modelo conceptual.

En el WEAP, el usuario puede elegir entre 5 métodos para estimar los procesos de las unidades hidrológicas (SEI, 2015a). Los métodos disponibles son: (1) Método de demandas de riego, (2) método *Mabia* (mejoramiento de CROPWAT de FAO), (3) modelo de crecimiento de plantas, (4) método simplificado de escurrimiento y (5) método de la humedad del suelo (SEI, 2015a).

Los métodos 1, 2 y 3 no pueden simular los procesos de escorrentía, infiltración y variaciones de la humedad del suelo; su uso se restringe a calcular la evapotranspiración y las demandas de riego para los cultivos a diferentes grados de detalle (SEI, 2015a). El método 4 calcula evapotranspiración, requerimientos de riego y simula el escurrimiento a partir de la cantidad de agua que no es consumida por evapotranspiración (SEI, 2015a).

El método 5 es más complejo que el método 4 porque puede simular los procesos de evapotranspiración, escurrimiento superficial y subsuperficial, percolación y flujo base (SEI, 2015a). En consecuencia, este método requiere una mejor caracterización de los parámetros climáticos, del subsuelo y del uso del suelo (SEI, 2015a). Este método ha sido seleccionado para simular los procesos hidrológicos en las cuencas del SC. La estructura del método se presenta en el apartado siguiente.

# **4.3.1 Método de la humedad del suelo**

El método de la humedad del suelo (MHS) es un modelo hidrológico semidistribuido, conceptual de base física y unidimensional, que considera dos capas o baldes de suelo, donde se simulan, por medio de formulaciones conceptuales, los procesos de evapotranspiración, derretimiento de nieve, escurrimiento superficial y escurrimiento subsuperficial, percolación y flujo base (Yates *et al*., 2005a). En la [Figura 16.](#page-74-0) se muestra el esquema del MHS.

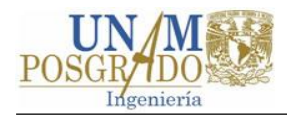

En el MHS la cuenca en estudio puede ser dividida en subcuencas, las cuales a su vez pueden ser divididas en <sup>N</sup> áreas con diferentes usos de suelo j (Yates *et al*., 2005a). Las características climatológicas son consideradas uniformes en cada subcuenca.

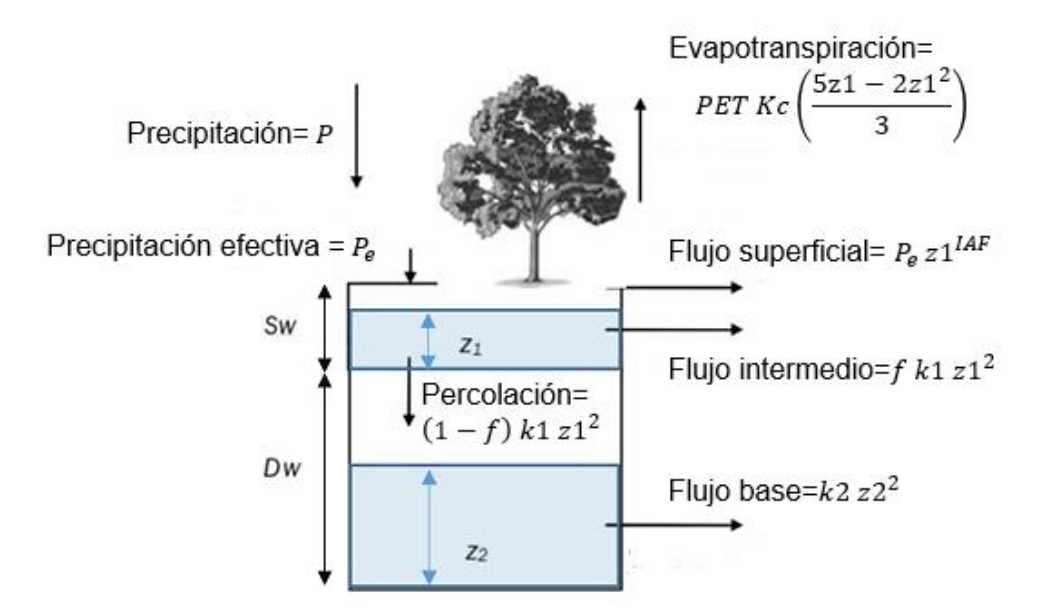

<span id="page-74-1"></span>Figura 16. Esquema del método de la humedad del suelo Fuente: Adaptado de Yates y otros (2005).

<span id="page-74-0"></span>La siguiente ecuación de balance de masa es aplicada en la capa de suelo superior para cada fracción j de <sup>N</sup> de la subcuenca (Yates *et al*., 2005a):

$$
Sw_j \frac{dz1_j}{dt} = P_e(t) - PET(t) \, Kc(t) \left(\frac{5z1_j - 2z1_j^2}{3}\right) - P_e(t)z1_j^{IAF_j} - f_jk1_jz1_j^2
$$
  
 
$$
- (1 - f_j)k1_j z1_j^2
$$

Donde  $Sw_i$  es la capacidad efectiva de almacenamiento de agua del balde superior para la fracción *j*, en mm;  $zI_i$  es el almacenamiento relativo del balde superior, expresado como un porcentaje de  $Sw_i$ ;  $P_e$  es la precipitación efectiva, incluye derretimiento de nieve (si lo hubiese), en mm; PET es la evapotranspiración de referencia obtenida con la fórmula de Penman-Monteith (FAO, 2006), en la cual se desprecia el término de flujo de calor del suelo; Kc es el coeficiente de cultivo de la fracción *j*, adimensional; *IAF<sub>i</sub>* es el índice de área foliar para la fracción *j*;  $f_i$  es la

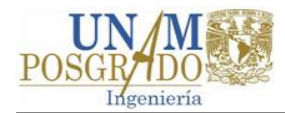

dirección preferencial del flujo de la fracción  $j \, y \, k1$  es la conductividad en la zona radicular para la fracción *i*, en mm/mes.

La ecuación de balance de masa para capa de suelo inferior es (Yates *et al*., 2005a):

<span id="page-75-0"></span>
$$
Dw\frac{dz^2}{dt} = (1 - f_j)k1_j z1_j^2 - k2 z2^2
$$
8

Donde es  $Dw$  es la capacidad efectiva de almacenamiento de agua del balde inferior, en mm, z2 el almacenamiento relativo en la capa inferior de suelo, expresado como porcentaje de  $Dw y k2$  la conductividad en la zona profunda. Los valores anteriores son únicos para la subcuenca y no pueden variar para cada fracción j.

Las ecuaciones diferenciales  $7 \vee 8$  $7 \vee 8$  $7 \vee 8$  son resueltas, para cada paso de tiempo  $t$ , con el método de Runge Kutta de cuarto orden (SEI, 2015a).

Como se puede ver en la [Figura 16](#page-74-0) cada término de las ecuaciones de balance de masa representa un proceso hidrológico. Los términos 3 y 4 del miembro derecho de la ecuación [7](#page-74-1) representan el escurrimiento superficial y subsuperficial, respectivamente, por lo que el escurrimiento contribuido por el balde superior  $(Es)$  es (Yates *et al*., 2005a):

$$
Es = \sum_{j=1}^{N} A_j \left( P_e(t) z 1_j^{IAF_j} + f_j k 1_j z 1_j^2 \right)
$$
9

Mientras que el escurrimiento base  $(Eb)$  es igual al segundo término de la ecuación [8](#page-75-0) (Yates *et al*., 2005a):

<span id="page-75-2"></span><span id="page-75-1"></span>
$$
Eb = \sum_{j=1}^{N} A_j (k2 z 2_j^2)
$$

Es (ecuación [9\)](#page-75-1) está controlado los parámetros  $IAFV k1$ , por lo que un incremento en alguno de estos se verá reflejado en un mayor escurrimiento superficial y subsuperficial. El escurrimiento base (ecuación [10\)](#page-75-2) está controlado por k2, por lo que al incrementar este parámetro también se incrementa Eb.

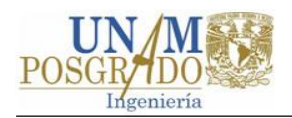

El parámetro f divide el flujo de salida de la capa de la zona radicular en subsuperficial y percolación, por lo que valores mayores de  $f$  incrementan el escurrimiento subsuperficial y valores pequeños del mismo incrementan la percolación, favoreciendo el flujo base. Los valores de  $Swy$  Dw también se pueden incrementar para aumentar la descarga de flujo subsuperficial y base, respectivamente (Centro de Cambio Global-Universidad Católica de Chile [CCG], Stockholm Environment Institute, 2009).

# **4.3.2 Verificación del código**

El buen funcionamiento de los códigos del sistema WEAP, incluido el del MHS, ha sido comprobado en numerosas aplicaciones a cuencas de diversos tamaños y diferentes zonas geográficas, por lo que se consideró innecesario realizar pruebas adicionales de verificación a estos.

El primer caso de aplicación registrado en las publicaciones de la página oficial de WEAP es el análisis de oferta y demanda de la región del Mar de Aral, URSS (actual Kazajistán) (Raskin,1992). A partir de 1992 WEAP ha sido utilizado en diferentes regiones del mundo; en la [Figura 17](#page-76-0) se presenta un mapa donde se muestran algunas aplicaciones (destacadas) seleccionadas por el SEI y publicadas en la página web de WEAP.

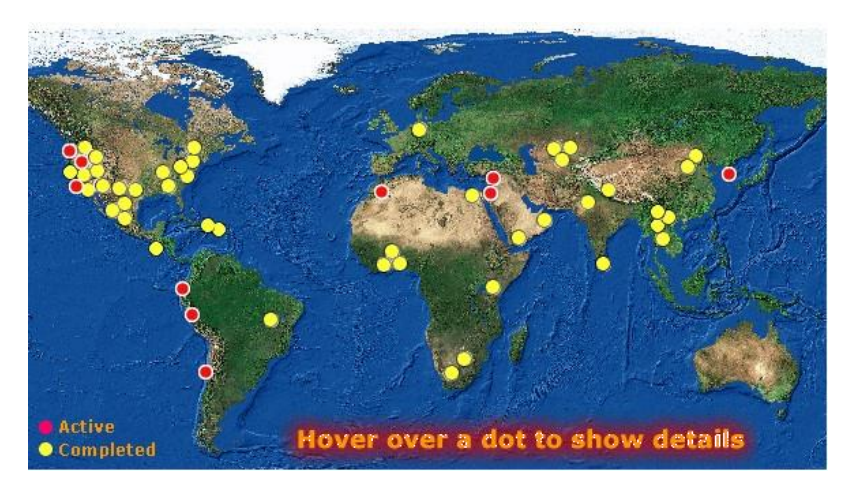

Figura 17. Aplicaciones de WEAP seleccionadas por el SEI en diversas regiones del mundo. Fuente: SEI, 2007.

<span id="page-76-0"></span>Como se nota en la figura anterior, el mayor número de aplicaciones ha sido en los Estados Unidos; sin embargo, existe un buen número de aplicaciones en otros países.

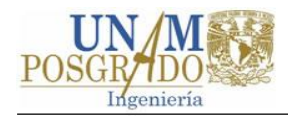

En los párrafos siguientes se describen de manera breve algunas de esas aplicaciones.

En África WEAP ha sido aplicado a grandes cuencas transfronterizas, por ejemplo: la cuenca del Río Olifants en Sudáfrica (McCarney & Arranz, 2009), y la cuenca del Lago Naivasha en Kenia (Alfarra, 2004); en estos estudios se construyó un modelo WEAP para obtener un diagnostico general del recurso hídrico en la cuenca y plantear estrategias de asignación del agua. En la cuenca del Río Volta en Ghana (Anda, Van de Giesen, & Bienry, 2003) se utilizó WEAP para desarrollar y evaluar estrategias de adaptación ante el cambio climático.

En Asía se utilizó WEAP para desarrollar y evaluar estrategias de adaptación en la cuenca Syr Darya (Kazajstán, Tayikistán y Uzbekistán) para mitigar los efectos negativos del cambio climático; WEAP se utilizó para evaluar varias estrategias de adaptación que incluyen el aumento de la producción de granos, el abandono de los cultivos altamente dependientes del riego, y el desarrollo de tecnologías de conservación del agua (Savoskul, Chevnina, Perziger, & Vasilina, 2003).

En Estados Unidos la cuenca Transfronteriza (México-EUA) del Río Bravo/Grande fue modelada en WEAP en el marco del Physical Assessment Project (2002) con la finalidad de dar respuesta a diversos planteamientos de asignación, eficiencia, coordinación y políticas referentes al agua. El modelo en WEAP de la cuenca Río Bravo/Grande simula conjuntamente los recursos de aguas superficiales y subterráneas de ambos países. El modelo de simulación usa un intervalo de tiempo mensual que replica un periodo de 60 años de las condiciones hidrológicas de octubre de 1940 a septiembre de 2000.

Otra cuenca que ha sido analizada con WEAP es la cuenca del río Sacramento en California, EU. Por mencionar un ejemplo, Dale y otros (2015) estudiaron las consecuencias del cambio climático en la producción de hidroelectricidad, concluyendo que se podría importar más de 35% de la electricidad para años calurosos según los escenarios evaluados.

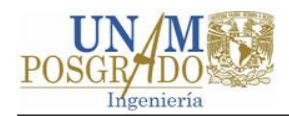

En Latinoamérica, por mencionar algunos casos, WEAP ha sido aplicado a la cuenca del río Paute en Ecuador (CCG, SEI, SEI, 2009), la cual produce más del 50% de la energía hidroeléctrica del país; en el estudio se analizan escenarios de cambio climático. En Perú se utilizó un modelo de WEAP para evaluar la evolución de los glaciares andinos en la cuenca del Río Santa (Purkey & Escobar, 2009).

# **Aplicaciones de WEAP en México**

WEAP ha sido aplicado en la cuenca del río Conchos en el estado de Chihuahua (Amato, McKinney, Ingon Blanco, & Teasley, 2006), donde se validó y calibró el método de la humedad del suelo, concluyendo que el modelo reproduce satisfactoriamente los gastos mensuales, anuales y máximos observados, pero con diferencias significativas para flujos bajos. Posteriormente Amato y McKinney (2011) evaluaron escenarios para la adaptación del cambio climático en la misma cuenca.

González *et al*., (2009) evaluaron la vulnerabilidad del sistema de presas del río Grijalva ante los impactos del cambio climático con WEAP. El estudio evidenció que el cambio climático tendrá efectos importantes en la cuenca del río Grijalva-Usumancinta, con una diminución en la generación de energía eléctrica en el sistema del orden de 16%.

En la cuenca del río Guayalejo-Tamesí en Tamaulipas, WEAP fue utilizado para evaluar la variación de la disponibilidad del agua para los distritos de riego dentro de la cuenca (Sánchez, Ospina, García, & Conde, 2011). Los autores concluyen que puede haber un impacto negativo en la disponibilidad del agua para el uso agrícola, por lo que sugieren revisar las concesiones de agua y la infraestructura hidroagrícola para asegurar la disponibilidad del agua. En de subcuenca del Río Zahuapan, Tlaxcala, se evaluaron algunas acciones de mitigación ante los efectos del crecimiento poblacional y el cambio climático global por medio de la herramienta WEAP (Suárez, Muñoz, Orozco , & Sanchéz, 2009).

Otras aplicaciones realizadas recientemente en México, no publicadas en la página web del SEI son algunas tesis elaboradas en la UNAM y en el IMTA. Algunos de estos trabajos se describen brevemente a continuación.

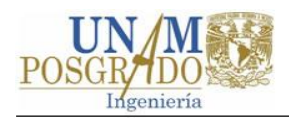

Calderón (2012) realizó la modelación de las aguas superficiales y subterráneas de la cuenca media del río Sonora para evaluar políticas de manejo adecuadas para la explotación de fuentes existentes del recurso hídrico. El autor analizó nuevas fuentes de explotación y políticas de recarga artificial de acuíferos en un horizonte de planeación de 25 años, entre otras.

WEAP fue aplicado a la cuenca del río Papagayo, Guerrero (Flores, 2014). Se calibró el modelo hidrológico del coeficiente de escurrimiento para el periodo de 1954 a 2010. Posteriormente se plantearon escenarios de cambio climático y para analizar la disponibilidad del agua para los años 2039 y 2099 en la cuenca.

Hernández (2014) desarrolló un modelo de gestión de recursos hídricos para el soporte en la toma de decisiones para el manejo del agua en la cuenca del río Tijuana en WEAP. Hernández infiere que la oferta de agua de la cuenca del río Tijuana no será suficiente en un futuro cercano y recomienda evaluar la factibilidad de nuevas fuentes de abastecimiento.

# **4.4 Configuración del sistema de recursos hidrológicos**

La construcción de los modelos WEAP de las cuencas del SC se realizó en cinco pasos: (1) búsqueda de información y procesamiento de datos, (2) delimitación del área de estudio, (3) adición de los elementos del sistema y (4) corridas iniciales del modelo. Cada uno de estos pasos será tratado a detalle en los apartados siguientes.

# **4.4.1 Búsqueda de información y procesamiento de datos**

En esta etapa se realiza una recolección de datos climatológicos, uso de suelo, demanda, infraestructura, etc. Esta etapa suele ser extensa y resultar iterativa y generalmente se realiza en dos partes (CCG, SEI, 2009): la primera es la recolección de datos generales para ejecutar el modelo, y la segunda corresponde a la recolección de datos específicos una vez se ha construido el modelo y se han identificado necesidades adicionales de información.

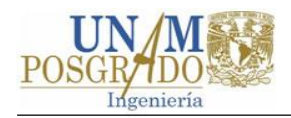

En la [Tabla 11](#page-81-0) se presenta una lista con los datos necesarios para construir el modelo del SC en WEAP. Los datos marcados con prioridad 1 corresponden a los datos esenciales para ejecutar el modelo, mientras que los marcados con prioridad 2 corresponden a datos útiles para refinarlo.

Los modelos de las cuencas del SC se elaboraron con los datos marcados con prioridad de 1 en [Tabla 11.](#page-81-0) Se espera que en trabajos futuros se agregue mayor detalle, para lo cual sea necesario recabar los datos marcados con prioridad 2 en la [Tabla 11](#page-81-0) y otros, con lo cual se incremente la precisión del modelo.

En lo que resta del subcapítulo se describe la utilización, la fuente y el procesamiento de la información recopilada.

# **Características de la cuenca**

*Datos de elevación:* Los datos de elevación son utilizados para delimitar el parteaguas de las cuencas a modelar. Se obtuvieron de las curvas de nivel con equidistancia a cada 20 metros, contenidas en los conjuntos de datos vectoriales de las cartas topográficas escala 1:50 000: E14A14-15, E14A24-27, E14A35-37, E14A46-47, elaboradas por el Instituto Nacional de Estadística, Geografía e Informática (INEGI).

La delimitación de las cuencas se realizó con el siguiente procedimiento. Identificados los puntos de control de las cuencas y con los datos vectoriales de las curvas de nivel y de la red hidrográfica de las cartas topográficas se delineó, con ayuda de herramientas SIG, los polígonos correspondientes a los parteaguas de las cuencas. Posteriormente se calcularon algunos datos geométricos de los polígonos de las cuencas como la superficie y las coordenadas del centro de gravedad. Para finalizar se crearon capas con los polígonos de las cuencas en formato \*.shp.

*Cobertura de vegetación y áreas de agricultura regada:* Los datos de uso de suelo y vegetación son utilizados para caracterizar los tipos de cobertura presentes en la cuenca. La información referente al uso de suelo en las subcuencas del SC se obtuvo del conjunto de datos vectoriales de las cartas de uso del suelo y vegetación (USV)

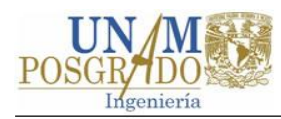

escala 1:250,000 Series I a V claves: E14-1 Morelia y clave: E14-2 Ciudad de México; elaborados por el INEGI.

<span id="page-81-0"></span>

| <b>Datos</b>                      | <b>Prioridad</b> | Formato preferido               | <b>Notas</b>                 |  |  |  |  |
|-----------------------------------|------------------|---------------------------------|------------------------------|--|--|--|--|
| Entrada - Demandas                |                  |                                 |                              |  |  |  |  |
| Características de la cuenca      |                  |                                 | Estos<br>datos<br>son        |  |  |  |  |
| Datos de Elevación                | 1                | <b>GIS</b>                      | necesarios                   |  |  |  |  |
| Cobertura de vegetación           | 1                | $\overline{GIS}$                | caracterizar<br>para<br>la   |  |  |  |  |
| Tipo de suelo                     | 1                | $\overline{GIS}$                | cuenca                       |  |  |  |  |
| Geología                          | $\overline{2}$   | $\overline{GIS}$                |                              |  |  |  |  |
| Áreas de agricultura irrigada     | 1                | GIS, Excel o csv                |                              |  |  |  |  |
| Tecnologías de irrigación         | $\overline{2}$   | GIS, Excel, texto               |                              |  |  |  |  |
| Clima                             |                  |                                 | Datos necesarios<br>para     |  |  |  |  |
| Precipitación y evaporación       | 1                | Excel, texto, o csv             | alimentar el modelo con      |  |  |  |  |
| Temperatura                       | 1                | Excel, texto, o csv             | condiciones climáticas.      |  |  |  |  |
| <b>Humedad Relativa</b>           | 1                | Excel, texto, o csv             |                              |  |  |  |  |
| Viento                            | $\mathbf 1$      | Excel, texto, o csv             |                              |  |  |  |  |
| Cobertura de nubes                | $\overline{2}$   | Excel, texto, o csv             |                              |  |  |  |  |
| Latitud                           | 1                | Excel, texto, o GIS             |                              |  |  |  |  |
| Sitios de Demanda                 |                  |                                 | demandas<br>Las              |  |  |  |  |
| Número de usuarios                | 1                |                                 | pueden<br>agrícolas<br>se    |  |  |  |  |
| Consumo per cápita                | $\mathbf{1}$     |                                 | estimar dentro del modelo    |  |  |  |  |
| Variación Mensual                 | $\overline{1}$   |                                 | hidrológico o agrupar en     |  |  |  |  |
| Porcentaje de retorno             | 1                |                                 | un sitio de demanda.         |  |  |  |  |
|                                   |                  | Entrada - Suministro y Recursos |                              |  |  |  |  |
| <b>Embalses</b>                   |                  | SFP.<br>Los<br>datos            | Si existen reservorios, es   |  |  |  |  |
| Datos físicos:                    |                  | pueden<br>venir<br>en l         | importante<br>tener          |  |  |  |  |
| o Capacidad de almacenamiento     |                  | diversos formatos o             | información<br>sobre<br>su   |  |  |  |  |
| o Curva de elevación-volumen      |                  | hacer parte de un               | localización<br>sus<br>y     |  |  |  |  |
| o Evaporación neta e infiltración |                  | texto. La curva de              | características físicas y de |  |  |  |  |
| Datos de operación                |                  | volumen/elevación               | operación                    |  |  |  |  |
| o Niveles de conservación,        |                  | puede venir en Excel.           |                              |  |  |  |  |
| seguridad e inactivo              |                  |                                 |                              |  |  |  |  |
| o Volumen inicial                 |                  |                                 |                              |  |  |  |  |
| Caudales mínimos requeridos       | $\overline{c}$   |                                 |                              |  |  |  |  |
| Canales para extracción de agua   | $\mathbf 1$      |                                 | Es importante saber<br>la    |  |  |  |  |
| Agua subterránea                  | $\overline{2}$   |                                 | localización<br>de<br>los    |  |  |  |  |
|                                   |                  |                                 | canales y acuíferos          |  |  |  |  |
| <b>Calibración del Modelo</b>     |                  |                                 |                              |  |  |  |  |
| Registros hidrométricos de ríos   | 1                | Excel, texto, o csv             | Indispensables<br>para       |  |  |  |  |
| Registros de niveles en presas    | 1                | Excel, texto, o csv             | calibrar el modelo.          |  |  |  |  |

Tabla 11. Datos requeridos para construir el modelo del Sistema Cutzamala en WEAP

## Fuente: Adaptada de CCG, SEI (2009).

El procesamiento de los datos de vegetación consiste en calcular el porcentaje de área de cada tipo de cobertura (reclasificada) presente en la cuenca. Para lo anterior, mediante herramientas SIG, se intersectaron los datos vectoriales de uso de suelo y vegetación de las cartas del INEGI con las capas de los polígonos de las cuencas.

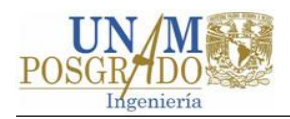

En la intersección se identificaron catorce clasificaciones de USV, las cuales fueron reducidas a seis de acuerdo con su función hidrológica. En la [Tabla 12](#page-82-0) se presentan los usos de suelo y vegetación identificados por el INEGI, la reclasificación realizada para simplificar el modelo WEAP.

<span id="page-82-0"></span>Tabla 12. Clasificación de uso de suelo y vegetación de INEGI presentes en las subcuencas del SC y la reclasificación para el modelo WEAP

| <b>Clasificación INEGI</b> | Reclasificación para WEAP |  |  |
|----------------------------|---------------------------|--|--|
| Bosque cultivado           |                           |  |  |
| Bosque de encino           | <b>Bosque</b>             |  |  |
| Bosque de encino-pino      |                           |  |  |
| Bosque de oyamel           |                           |  |  |
| Bosque de pino             |                           |  |  |
| Bosque de pino-encino      |                           |  |  |
| Bosque mesófilo de montana |                           |  |  |
| Cuerpo de agua             | Cuerpo de agua            |  |  |
| Matorral subtropical       |                           |  |  |
| Selva baja caducifolia     | Pastizal                  |  |  |
| Pastizal inducido          |                           |  |  |
| Área agrícola de riego     | Agricultura de riego      |  |  |
| Área agrícola de temporal  | Agricultura de temporal   |  |  |
| Zona urbana                | Asentamientos humanos     |  |  |
| Asentamientos humanos      |                           |  |  |

*Tipo de suelo:* Se adquirió de los conjuntos de datos vectoriales de las cartas edafológicas escala 1:250,000 Series II Morelia-1992 clave: E14-1 y Ciudad de México-1997 clave: E14-2; elaborados por el INEGI. Su procesamiento consiste en calcular el porcentaje de área de cada tipo de suelo presente en la cuenca, para ello se sigue un procedimiento similar al anterior.

# **Clima**

*Precipitación y temperatura:* La consecución de estos datos se realizó en el banco de datos histórico del Servicio Meteorológico Nacional (SMN), contenida en la base de datos CLICOM (clima computarizado), tal como se encontraba en el 16 de junio de 2013. La extracción de la información se realizó a través del Extractor Rápido de Información Climatológica (ERIC) III 3.2 desarrollada por el IMTA.

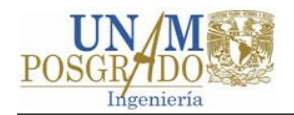

El tratamiento de los datos de precipitación y temperatura consiste en obtener series de tiempo continuas mensuales de los valores medios de temperatura del aire y precipitación en el centro de cada cuenca. Como primer paso se determina la cantidad y calidad de los registros. En segundo lugar, se establece el periodo de modelación, a partir de la coincidencia de los datos de precipitación y escurrimiento en las cuencas.

El procesamiento de los datos de precipitación consistió en lo siguiente. (1) Se aplicó un análisis de curva masa para verificar la consistencia de los registros de cada una de las estaciones con respecto al resto. (2) Los valores mensuales faltantes fueron deducidos aplicando técnicas de correlación lineal con las estaciones más cercanas. En los casos donde no fue posible aplicar lo anterior, se procedió a rellenar el valor faltante con el promedio mensual de la propia estación. (3) Se trazaron los polígonos de Thiessen para obtener el porcentaje de influencia de cada estación sobre la cuenca. (4) El valor de precipitación media mensual se calculó con la fórmula:

$$
P_j = \frac{1}{A} \sum_{i=1}^{n} A_i P_{i,j}
$$

donde  $P_i$  es la precipitación media en la cuenca para el mes j, A es el área de la cuenca,  $A_i$  es el área de influencia de la estación i y  $P_{i,j}$  es la precipitación de la estación  $i$  en el mes  $j$ . (5) La serie de tiempo mensual de precipitación media se exportó a un archivo \*.csv.

El procesamiento de los datos de temperatura consiste principalmente en transportar los datos de temperatura de una estación cercana (referencia) al centro de la cuenca. En la tabla número se muestra la asignación de las estaciones de referencia.

Los datos de temperatura se trataron de la siguiente manera: (1) Se calculó la temperatura media mensual en la estación de referencia con la siguiente fórmula:

<span id="page-83-0"></span>
$$
T_i = (Tmin_i + Tmax_i)/2
$$

donde  $T_i$  es la temperatura media del mes *i* y  $Tmin_i$  y  $Tmax_i$  son las temperaturas promedio máxima y mínima del mes  $i$ , respectivamente. (2) En los meses donde no se pudo aplicar la fórmula [12,](#page-83-0) los valores de temperatura media promedio fueron

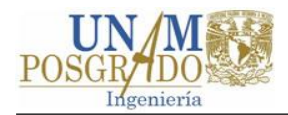

rellenados como el promedio mensual. (3) La serie de tiempo temperatura media mensual se exportó a un archivo \*.csv.

La transportación de la temperatura de la estación de referencia al centro de la cuenca se realizó mediante la siguiente la ecuación:

$$
Tc_i = Tr_i + G_i(Ec - Er)
$$

donde  $T c_i$  y  $T r_i$  son la temperatura media mensual en el centro de la cuenca, y en la estación de referencia, respectivamente, en mes  $i, G_i$  es el gradiente de temperatura del mes  $i$ , y  $Ec$  y  $Er$  son las elevaciones del centro de la cuenca y la estación de referencia, respectivamente.

El gradiente de temperatura se calcula como la pendiente de la recta de regresión de los valores de temperatura media mensual contra la elevación de un grupo de estaciones ubicadas a diferentes alturas (CCG, SEI, 2009).

*Humedad relativa, viento y cobertura de nubes:* Para calcular la evapotranspiración de referencia, mediante la fórmula de Penman-Monteith, WEAP requiere los registros mensuales de humedad relativa  $(HR)$ , velocidad del viento  $(VV)$  a 2 m de altura y fracción de nubosidad (FN).

Los registros de HR, VV y radiación solar (para calcular  $FR$ ) se obtuvieron de las EMAs operadas por la Coordinación General del Servicio Meteorológico Nacional (SMN) de la CONAGUA y la Gerencia de Aguas Superficiales e Ingeniería de Ríos del OCVM de la CONAGUA. El procesamiento de estos datos consiste obtener una seria anual de promedios mensuales de HR, VV y FN, a partir de los registros diarios de las EMAs.

Las EMAs de la [Tabla 7](#page-66-0) están equipadas con anemómetro colocado a 10 m de altura respecto al piso. Los valores mensuales de VV a una altura de 2 m se calcularon con la fórmula (FAO, 2006):

$$
U_2 = U_z \frac{4.87}{Ln(67.8z - 5.42)}
$$

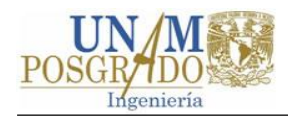

donde  $U_2$  es la velocidad del viento a 2 m sobre la superficie, en m/s;  $U_z$  la velocidad del viento medida a  $z$  m sobre la superficie, en m/s; y  $z$  la altura de medición sobre la superficie, en m.

La fracción de nubosidad es el cociente de las horas de sol reales y las horas de sol máximas posibles. Las EMAs instalas en la cuenca del SC no cuentan con heliógrafo para mediar las horas sol, debido a ello la FN se calculó a partir de los datos de radiación registrados por las mismas mediante la ecuación de Armstrong (Jáuregui, 1978) y los datos que Jáuregui (1978) propone para México.

## **Sitios de demanda**

*Sitios de demanda y el número de usuarios*. Para los usos urbanos, estos datos fueron tomados de los censos de población del INEGI. Los sitios de demanda agrícola se consultaron en el DR 045 y en las cargas de USV.

*Consumos.* Los valores de las dotaciones fueron tomados del estudio "Caracterización y escenarios de dinámica hídrica de la región de aporte del Sistema Cutzamala" (Bunge *et al*., 2012). Los consumos agrícolas fueron tomados de los planes de riego 2009-2010 a 2015-2016 del distrito de riego 045 Tuxpan.

## **Suministros**

*Capacidades de almacenamiento.* Los datos físicos fueron obtenidos de las curvas elevación-almacenamiento y elevación-área de los planos de los vasos de las presas Valle de Bravo, Villa Victoria y El Bosque, los cuales fueron proporcionados por el OCAVM.

## **Datos para calibración**

*Niveles y volúmenes del vaso.* El registro de volúmenes se adquirió de la base de datos de presas del Banco Nacional de Aguas Superficiales (BANDAS) de la CONAGUA y de datos proporcionados directamente por el OCAVM.

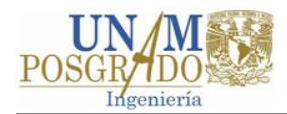

*Serie de datos de escurrimiento.* Las series de escurrimiento de las estaciones hidrométricas se consultaron en la base de datos hidrométricos BANDAS de la CONAGUA. El procesamiento de este tipo de datos consistió en una depuración visual de la serie de tiempo de mediciones.

# **4.4.2 Delimitación del área de estudio**

La delimitación del área de estudio define los alcances del modelo. La delimitación se realiza en la escala espacial y temporal.

## **Escala espacial**

La escala espacial corresponde al área delimitada por el parteaguas de la cuenca que se desea modelar. Por lo general, esta delimitación se realiza a partir de puntos de control (PC) donde existen observaciones del escurrimiento del sistema real, como puede ser una estación hidrométrica (EH) o presa (CCG, SEI, 2009).

El límite espacial del SC corresponde a la superficie de las cuencas de las seis presas que lo conforman (subcapítulo [3.2\)](#page-51-0). Sin embargo, para calibrar y validar el modelo es necesario comparar las salidas del modelo con las observaciones de los escurrimientos en el sistema real, por lo que los límites espaciales para la calibración de los modelos de las subcuencas del SC están definidos por la ubicación de los puntos de control, ver [Figura 18.](#page-87-0)

## **Escala temporal**

La escala temporal corresponde a los años base y final del periodo de modelación. La limitación temporal se realiza con base en la coincidencia de los registros climatológicos e hidrométricos (CCG, SEI, 2009).

En la [Tabla](#page-88-0) 13 se presentan los periodos de registro de la estaciones climatológicas e hidrométricas instaladas dentro de la cuenca del SC y algunas aledañas. En la tabla sé puede ver que el periodo de coincidencia entre los datos climáticos e hidrométricos es variable en las seis subcuencas del SC, por lo que para cada cuenca se estableció un periodo de simulación diferente.

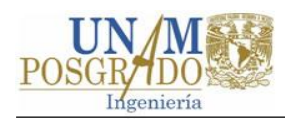

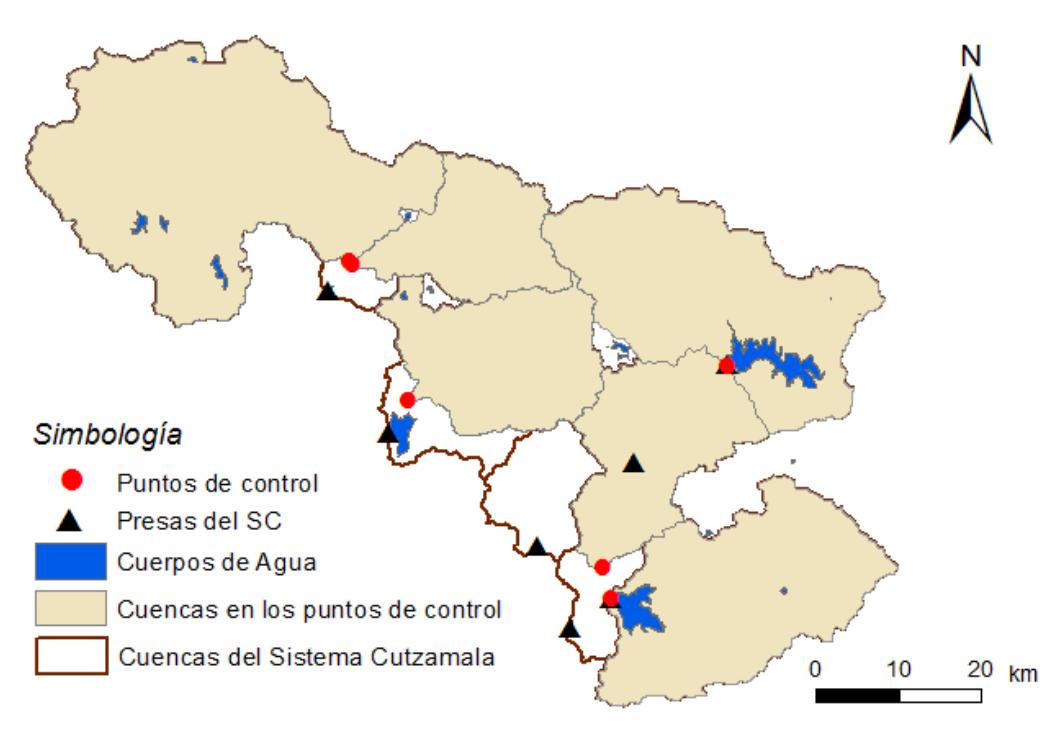

Figura 18. Limites espaciales para la construcción de los modelos WEAP.

## <span id="page-87-0"></span>**Paso de tiempo**

La selección del paso de tiempo depende en gran medida de la precisión deseada. Respecto al paso del tiempo, CCG, SEI (2009) indica que:

Debido a las características cuasi-físicas y semi-distribuidas del modelo hidrológico dentro de WEAP, la representación de los procesos hidrológicos tiene un nivel de agrupamiento que hace que las aplicaciones del modelo sean válidas dentro del paso de tiempo semanal y mensual (p. 10).

Con base en lo anterior y en que parte de la información referente a volúmenes suministrados para riego y coeficiente de cultivo se tienen en registros mensuales, el paso de tiempo seleccionado para la ejecución de los algoritmos de WEAP fue de un mes.

<span id="page-88-0"></span>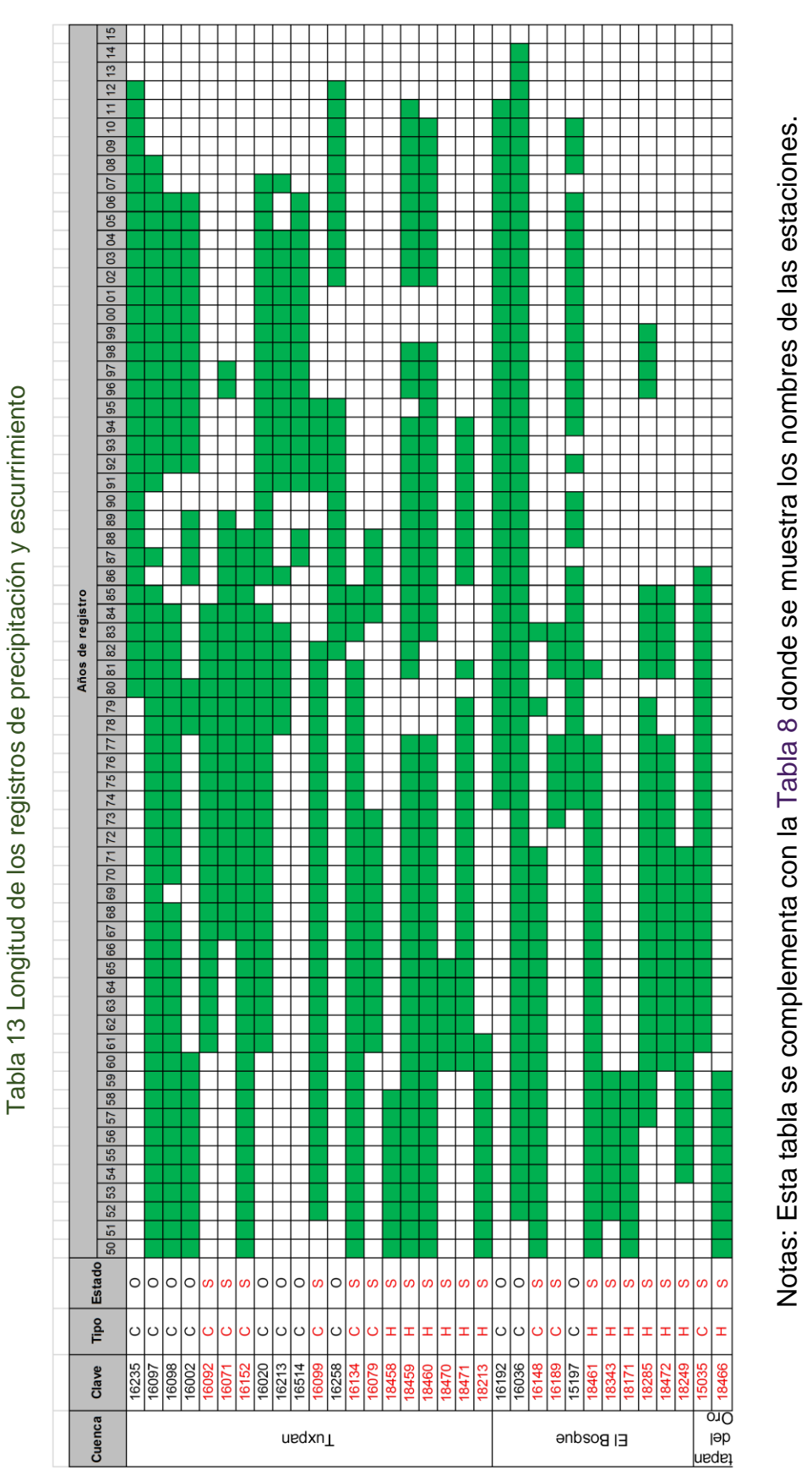

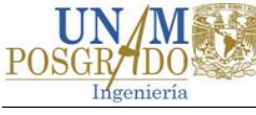

C=climatológica, H= hidrométrica, O=operando y S=suspendida.

C=climatológica, H= hidrométrica, O=operando y S=suspendida.

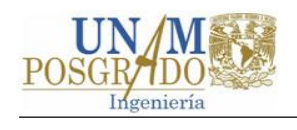

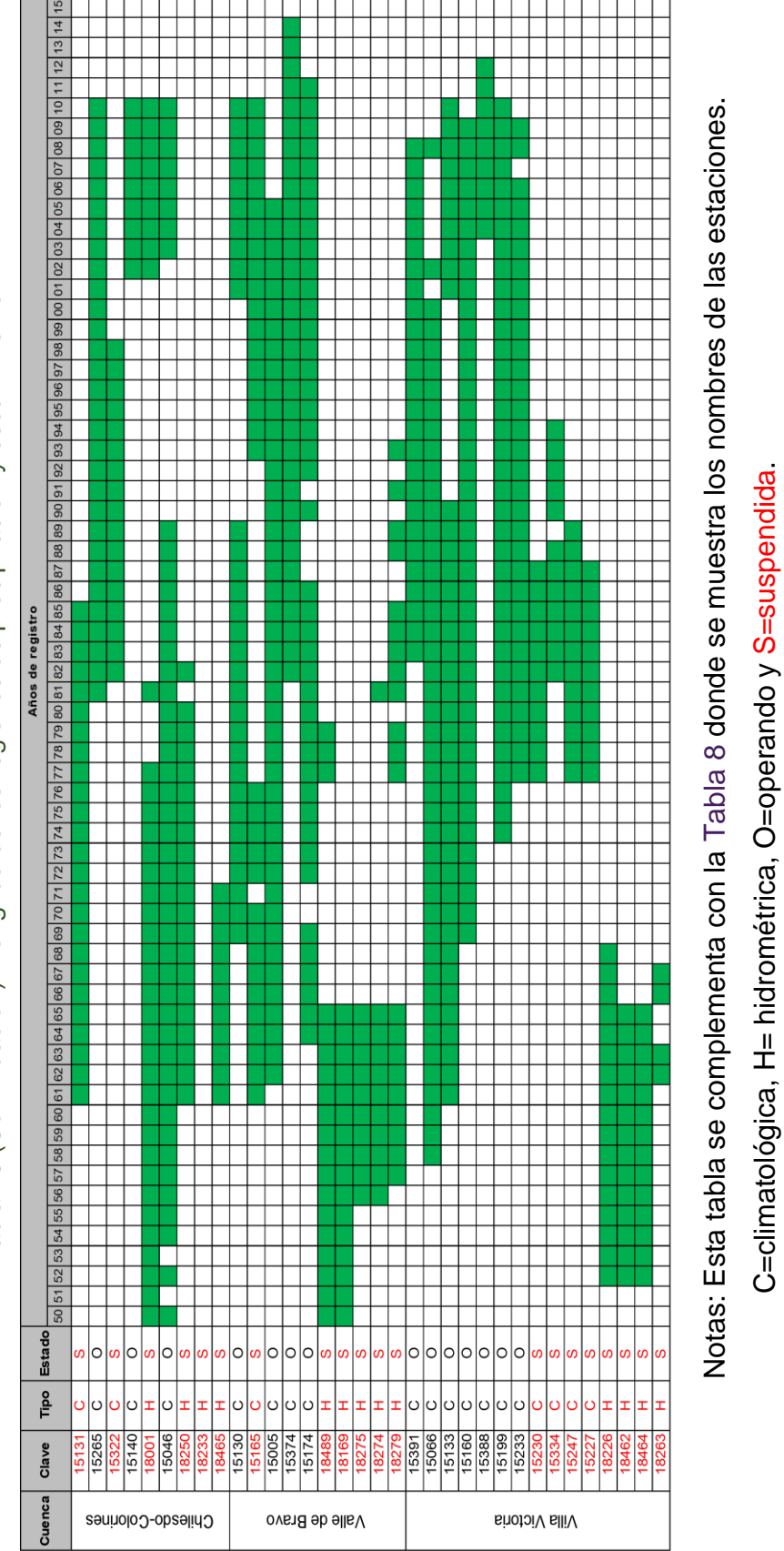

Tabla 13 (Continuación). Longitud de los registros de precipitación y escurrimiento Tabla 13 (Continuación). Longitud de los registros de precipitación y escurrimiento

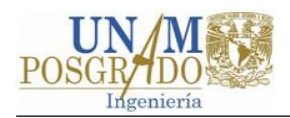

En la [Tabla 14](#page-90-0) se muestran los limites espaciales y temporales de los modelos de las subcuencas del SC. Debido a que no existen periodos simultáneos de mediciones de lluvia y escurrimiento en la cuenca Ixtapan del Oro y que los registros de la EH del mismo nombre son escasos y presentan gran incertidumbre, dicha cuenca se descartó en la modelación.

| Cuenca de la<br>presa  | <b>Punto de control</b>      | Area de la cuenca<br>en el PC (km <sup>2</sup> ) | Límites<br>temporales |  |  |
|------------------------|------------------------------|--------------------------------------------------|-----------------------|--|--|
|                        | E.H. Río Grande              | 769.1                                            | 1981-2007             |  |  |
| Tuxpan                 | E.H. Río Chiquito            | 245.5                                            | 1983-2007             |  |  |
| El Bosque              | E.H. Zitácuaro               | 341.7                                            | 1949-1970             |  |  |
| Chilesdo-<br>Colorines | E.H. San José<br>Malacatepec | 330.8                                            | 1961-1977             |  |  |
| Valle de Bravo         | Presa Valle de Bravo         | 209.2                                            | 1989-2010             |  |  |
| Villa Victoria         | Presa Villa Victoria         | 572.0                                            | 1983-2003             |  |  |

<span id="page-90-0"></span>Tabla 14. Escalas espaciales y temporales utilizadas para la construcción de los modelos WEAP de las cuencas del SC

# **4.4.3 Construcción de los modelos en WEAP**

La construcción del sistema de recursos hídricos del SC se realizó utilizando como base el tutorial, la guía de modelación y el manual de WEAP (SEI, 2016; CCG, SEI, 2009; SEI, 2015a) y los reportes de la aplicación al Río Conchos (Amato, McKinney, Ingon Blanco, & Teasley, 2006; Ingol Blanco & McKinney, 2009). En la [Figura 19](#page-91-0) se muestra, como ejemplo, una captura de pantalla del esquema del modelo de la cuenca de la presa Tuxpan en el punto de control EH Río Grande.

En la [Figura 19](#page-91-0) se muestra con relleno sólido la cuenca en el punto de control EH Río Grande. En la cuenca antes referida se modelaron los procesos hidrológicos de precipitación, escurrimiento, evapotranspiración, infiltración, etc. El área rellena con rombos corresponde a la cuenca de las presas Pucuato, Agostitlán y Sabaneta. Dicha cuenca fue considerada en el modelo como una fuente externa, la cual aporta agua al sistema a través de los derrames de las presas; estos derrames fueron considerados como el promedio mensual del registro histórico.

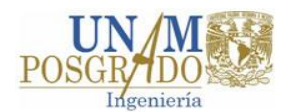

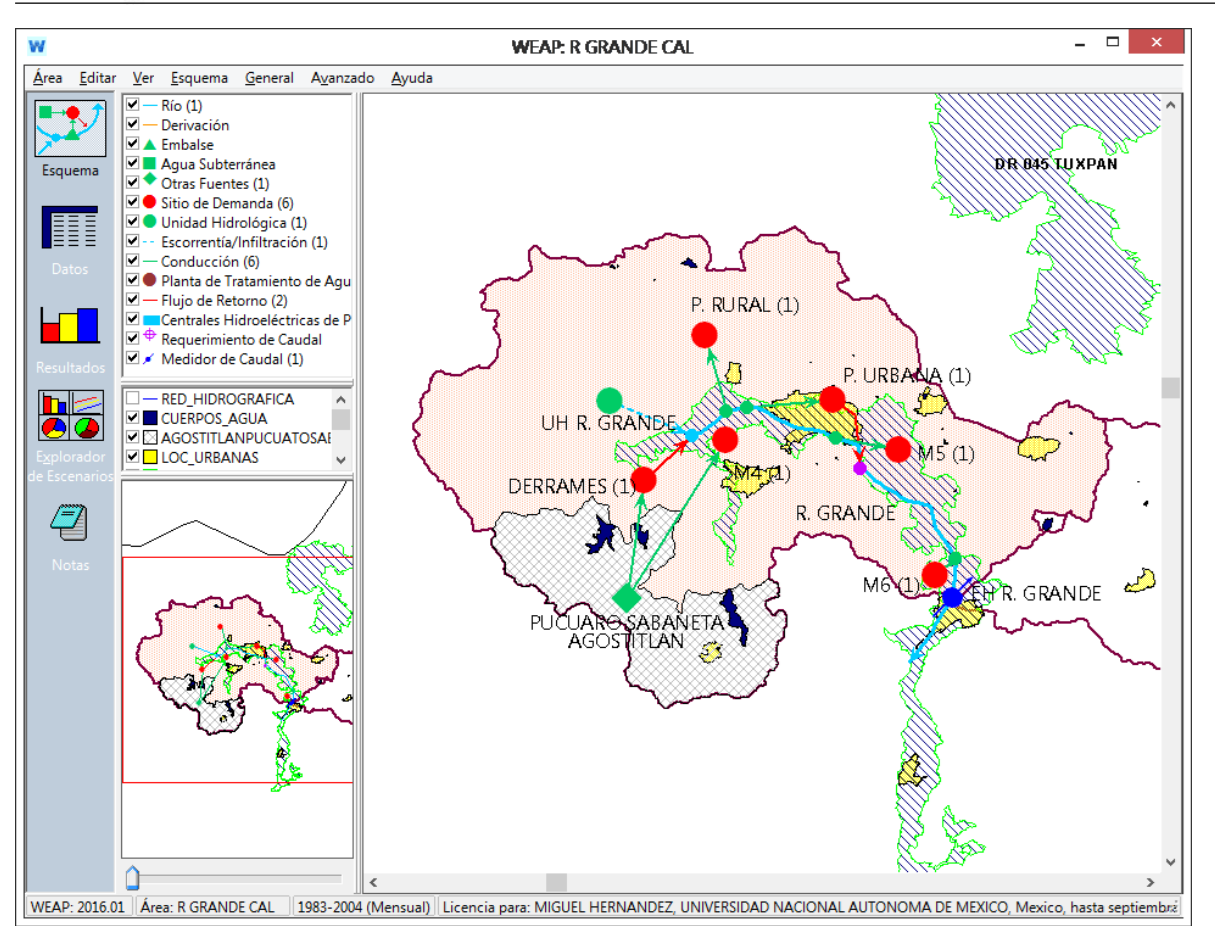

<span id="page-91-0"></span>Figura 19. Captura de pantalla del modelo de la cuenca de la presa Tuxpan en el PC de la E.H. Río Grande

El uso público del agua se representó de manera agregada mediante los nodos de población rural y urbana (P. RURAL y P. URBANA). El nodo de población rural fue colocado en la parte alta de la cuenca y no cuenta con un enlace de retorno, debido a que no cuentan con sistemas de alcantarillado. Por otro lado, la población urbana se colocó en la mancha urbana correspondiente a Cd. Hidalgo. El área rellena con líneas diagonales corresponde a zonas de agricultura de riego. Nótese que existen tres nodos de demanda: M4, M5 y M6 que corresponden a los módulos 4, 5 y 6 del DR 045.

# **4.4.3.1 Ingreso de los parámetros al modelo**

<span id="page-91-1"></span>El siguiente paso es introducir la información a los nodos y enlaces del sistema. Para no extender el texto y por considerarse de interés, en este apartado sólo se trata el ingreso de información de los parámetros del modelo a las unidades hidrológicas.

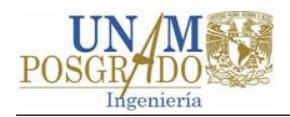

Como ya se mencionó anteriormente, los parámetros del MHS son: área, coeficiente de cultivo, índice de área foliar, dirección preferencial del flujo y la capacidad de almacenamiento, conductividad hidráulica y humedad inicial de los estratos superior e inferior. A continuación se describe lo referente a cada uno de los parámetros.

# **Área**

El primer dato a ingresar para la unidad de captación es el valor de la superficie (ver pestaña área en la [Figura 20\)](#page-92-0). Para el caso del modelo R. Grande la superficie aproximada es de 769.088 km<sup>2</sup>.

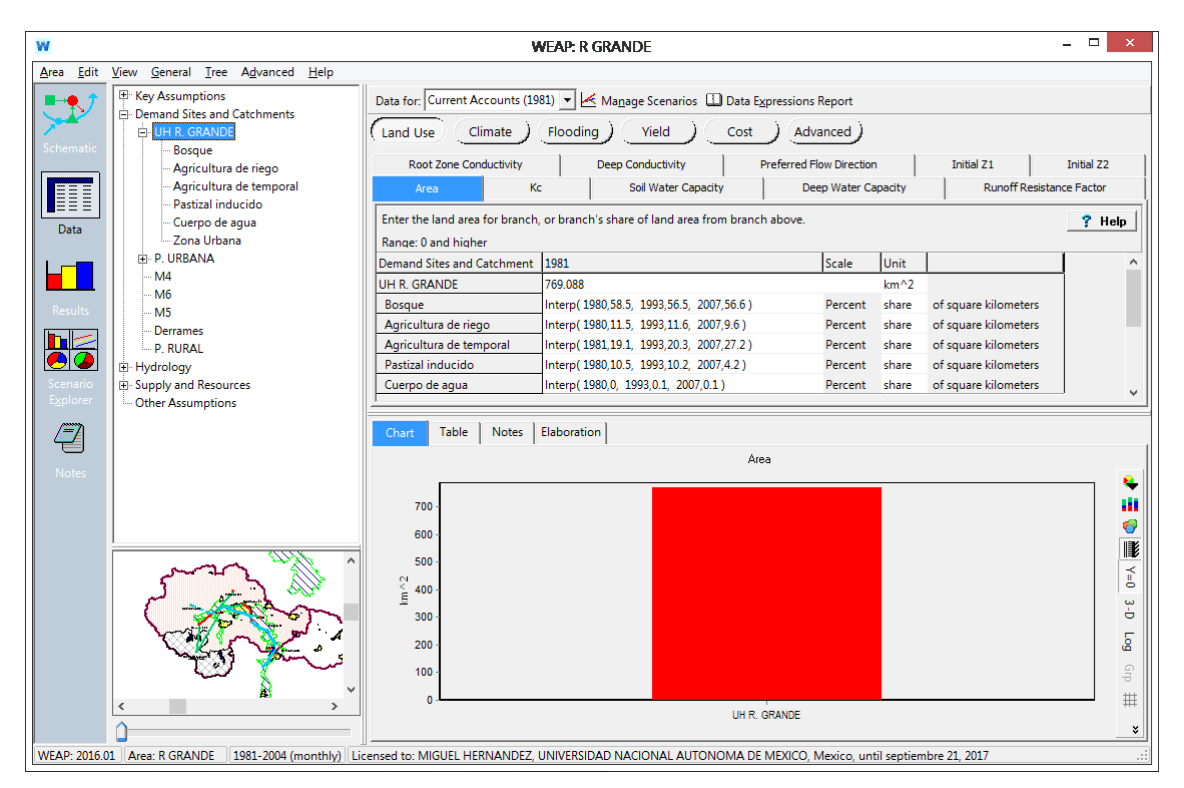

<span id="page-92-0"></span>Figura 20. Ventana de ingreso de datos de las unidades de captación para el método de la humedad del suelo, aplicación a la cuenca R Grande.

Definidos los tipos de cobertura, se procede a crear dentro de WEAP las clasificaciones para la UH R. Grande. Los valores de porcentajes respectivos se ingresaron mediante el asistente anual de series de tiempo. WEAP calcula mediante un procedimiento de interpolación lineal los valores de los años faltantes. En la [Figura](#page-92-0)  [20](#page-92-0) se observa un ramal que parte de la UH R. Grande con las clasificaciones simplificadas de la [Tabla 12.](#page-82-0)

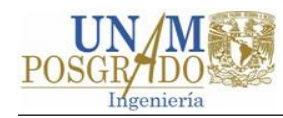

# **Coeficiente de cultivo**

El coeficiente de cultivo representa la evaporación del suelo y la transpiración de los cultivos, se utiliza con la ecuación de Penman-Monteith (FAO, 2006) para calcular la evapotranspiración de la unidad de captación (ver el segundo término de la ecuación [7\)](#page-74-1) y varía espacialmente acuerdo a los diferentes tipos de cobertura y temporalmente con la etapa de desarrollo de los cultivos.

En la [Tabla 15](#page-93-0) se muestran los coeficientes únicos de cultivo promedio para las distintas fases de desarrollo, para climas subhúmedos, tomados principalmente de FAO (2006), para las categorías de cobertura identificadas en el Sistema Cutzamala.

| <b>Cobertura</b>               | $Kc$ inicial | $Kc$ medio | $Kc$ final    |  |
|--------------------------------|--------------|------------|---------------|--|
| <b>Bosque</b>                  | 1.00         | 1.00       | 1.00          |  |
| Cuerpo de agua                 | 1.05         | 1.05       | 1.05          |  |
| Pastizal y matorral            | 0.95         | 0.95       | 0.95          |  |
| Agricultura de riego, temporal |              |            |               |  |
| Avena forrajera                | 0.30         | 1.15       | 0.40          |  |
| Maíz Grano                     | 0.30         | 1.20       | $0.60 - 0.35$ |  |
| Hortalizas                     | 0.70         | 1.05       | 0.95          |  |
| Chayote*                       | 0.70         | 0.70       | 0.70          |  |
| Guayaba*                       | 1.29         | 1.29       | 1.29          |  |
| Tierra sin cultivo*            | 0.75         | 0.75       | 0.75          |  |
| Asentamientos humanos*         | 0.70         | 0.70       | 0.70          |  |

<span id="page-93-0"></span>Tabla 15. Valores de coeficiente de cultivo único para las diferentes coberturas del SC

Nota: los valores de  $\overline{Kc}$  para las coberturas marcadas con  $*$  fueron obtenidos de diferentes fuentes (Coordinación de Riego y Drenaje del IMTA, 2013; Fornar, Hernández & López, 2011; entre otros), el resto fueron tomados de FAO (2006).

La selección de los coeficientes de cultivo se llevó a cabo tomando en consideración los valores de [Tabla 15](#page-93-0) y los valores reportados en algunos estudios para tipos de cobertura similares a los de la cuenca del SC (Amato *et al*., 2006; SEI, 2015b; SEI, 2015c), ver [Tabla 16.](#page-94-0)

El coeficiente Kc para las áreas de agricultura es un promedio ponderado que se obtuvo al asignar los valores de Kc de la [Tabla 15](#page-93-0) para las diferentes etapas de desarrollo a los cultivos representativos de los módulos 4, 5 y 6 del DR-045 de acuerdo con el calendario de siembras, riegos y cosechas del plan de riego 2015-2016. El valor

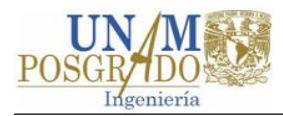

obtenido de Kc será utilizado de forma indistinta para la agricultura de riego y temporal, mismo que será transferido al resto de áreas agrícolas de la cuenca del SC.

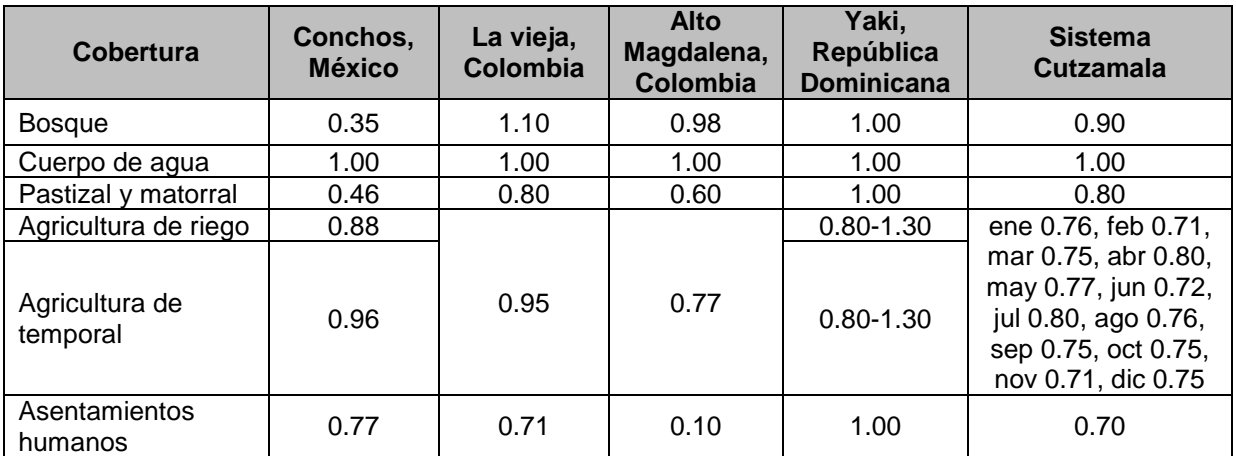

<span id="page-94-0"></span>Tabla 16. Valores de Kc utilizados en diferentes aplicaciones de WEAP y los propuestos para el SC

# **Índice de área foliar**

El índice de área foliar  $(IAF)$  es un parámetro difícil de medir y existen muchas discrepancias entre sus definiciones y valores (Amato *et al*., 2006). Este parámetro controla el escurrimiento superficial (ver el tercer término de la ecuación [7\)](#page-74-1). El IAF varía para cada clase de cobertura y el MHS tiene una alta sensibilidad a este índice; valores altos de IAF disminuyen el escurrimiento superficial.

Scurlock, Asner y Gower (2001) realizaron una recopilación de medidas en campo del IAF, para cincuenta diferentes tipos de vegetación, en diferentes partes del mundo, las cuales fueron clasificadas en 15 biomas.

En la [Tabla 17](#page-95-0) se presentan las clasificaciones de uso de suelo y vegetación del INEGI presentes en la cuenca del SC, así como el bioma y valores de IAF asociables de acuerdo con la recopilación de Scurlock y otros (2001)*.* Los valores de IAF utilizados para en los modelos de las cuencas del SC se muestran última columna de la tabla antes referida.

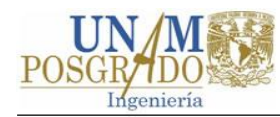

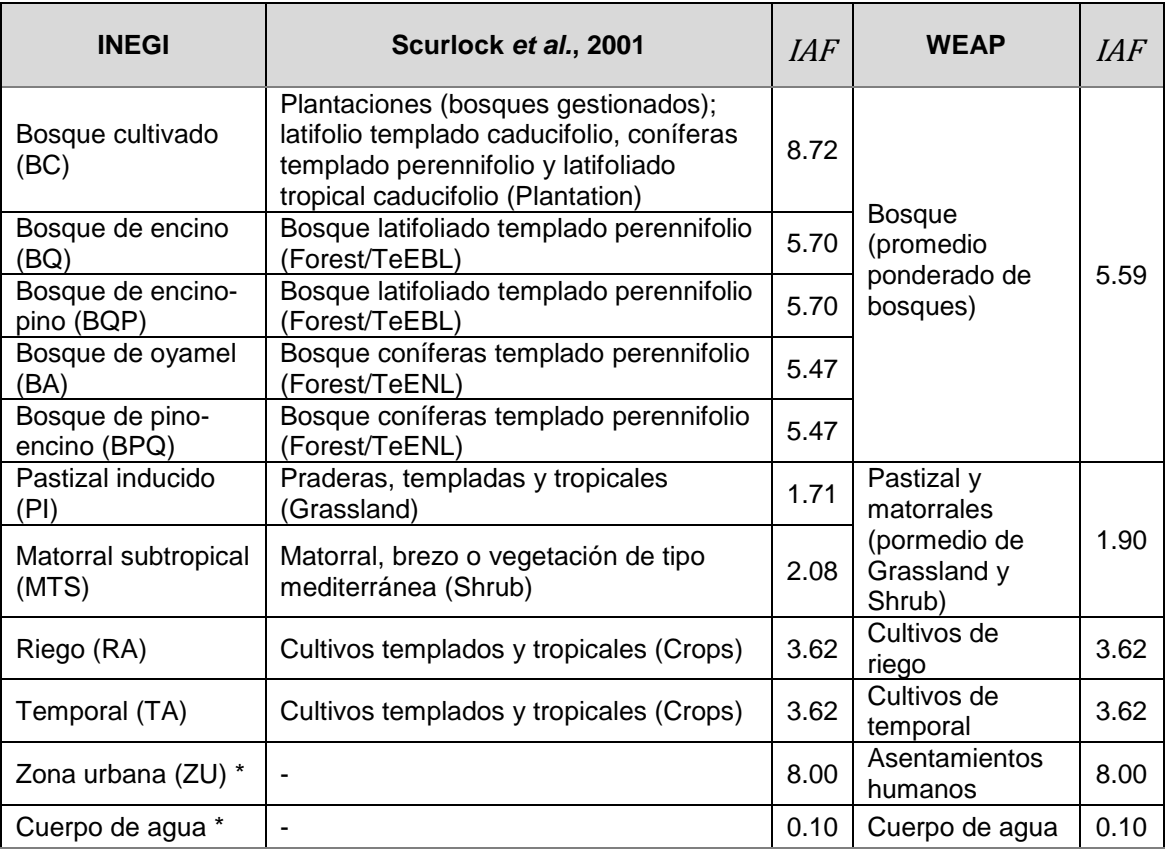

<span id="page-95-0"></span>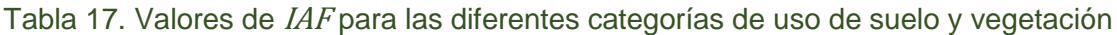

Nota: Los valores de  $IAF$  para categorías marcadas con  $*$  fueron tomados de Amato y otros (2006).

## **Capacidad del suelo en la zona radicular**

La capacidad del suelo en la zona radicular *(*Sw*)* es la capacidad efectiva, expresada en mm, del almacenamiento de agua de la primera capa de suelo del método de la humedad del suelo. Este parámetro puede variar de acuerdo con los tipos de cobertura de la unidad hidrológica. Para esta aplicación, se propuso utilizar  $Sw = 600$  mm para todas las clases de cobertura.

#### **Humedad inicial de la zona radicular**

La humedad inicial de la zona radicular *(*z1*)* es el almacenamiento de agua relativo en la capa de suelo superior, expresado como un porcentaje del almacenamiento efectivo en la zona radicular, y puede tomar valores de 0 a 100 %. Este parámetro puede variar

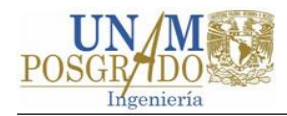

de acuerdo al tipo de cobertura. Como valor inicial se utilizó el valor de  $z1 = 30$  % para todos los tipos de cobertura.

# **Dirección preferencial del flujo**

La dirección preferencial del flujo  $(f)$  es un parámetro conceptual que está en función del tipo de suelo, cobertura y la topografía. Este parámetro se utiliza para dividir el flujo de salida de la capa de la zona radicular en subsuperficial y percolación y su valor puede variar, para cada tipo de cobertura, entre 0 y 1, donde 0=flujo 100% vertical y 1= flujo 100% horizontal. Para los modelos se propone utilizar arbitrariamente un valor inicial de  $f = 0.3$  para todos los tipos de cobertura. Esto significa que el 30% del agua sale del estrato superior como escurrimiento intermedio y el 70% restante se infiltra al estrato inferior.

# **Conductividad hidráulica de la zona radicular**

La conductividad hidráulica en la zona radicular *(*k1*)* corresponde a la conductividad hidráulica del estrato superior para un valor de  $z1$ . La  $k1$  controla el flujo intermedio  $(I<sub>f</sub>)$ y la percolación de la primera capa de suelo. Los valores de la  $k_1$  pueden variar con el tipo de cobertura. El modelo de WEAP es moderadamente sensible a este parámetro. Este valor puede obtenerse mediante la ecuación:

$$
k1 = \frac{I_f}{f z 1^2} \tag{14}
$$

Amato y McKinney (2009) estiman <sup>I</sup><sup>f</sup> como la diferencia del 90% y 30% de excedencia del escurrimiento observado. Para el punto de control EH Río Grande se estimó un valor de I<sub>f</sub> igual a 19 hm<sup>3</sup> o 20.8 mm. Con la fórmula anterior se calculó la  $k_1$  para diferentes valores de z1 y f, ver [Tabla 18.](#page-97-0) Para valores  $z1=30\%$  y  $f=0.3$  se tiene  $k1=215$ mm/mes; con fines prácticos se tomó como valor inicial  $k1=200$  mm/mes.

<span id="page-97-0"></span>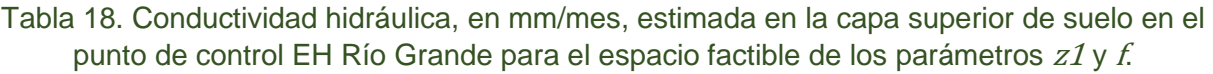

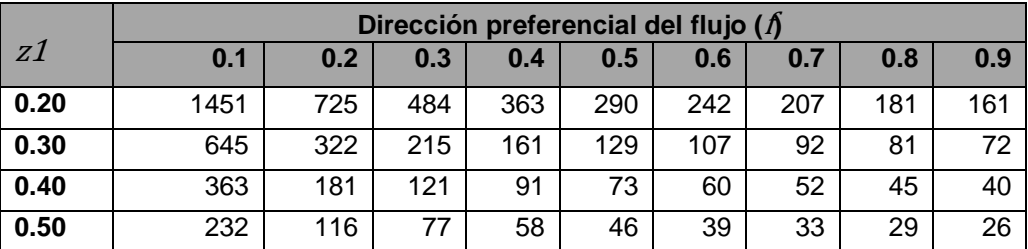

## **Capacidad del suelo en zona profunda**

La capacidad en la zona profunda *(*Dw*)* es la capacidad efectiva de almacenamiento de agua del segundo estrato, expresada en mm. Este parámetro es único para cada unidad hidrológica. Para esta aplicación inicial se propone utilizar un valor de 2500 mm para Dw.

## **Humedad inicial de la zona profunda**

La humedad inicial de la zona profunda *(*z2*)* es el almacenamiento de agua relativo de la segunda capa de suelo, expresado como un porcentaje del almacenamiento efectivo en la zona profunda, y puede tomar valores de 0 a 100. Este parámetro puede variar de acuerdo al tipo de cobertura. Se tomó como valor inicial  $z^2$ =30% para la el modelo en el punto de control EH Río Grande y el resto de los modelos.

## **Conductividad en la zona profunda**

La conductividad en la zona profunda *(*k2*)* corresponde a la conductividad hidráulica del estrato inferior para un valor de  $z2$ . El valor de  $k2$  es único para cada unidad hidrológica. Este parámetro controla la salida de agua del segundo estrato en forma de escurrimiento base  $(Eb)$  y se puede calcular con la siguiente expresión

$$
k2 = \frac{Eb}{A z^2}
$$

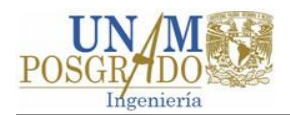

Se utilizó el método de la línea recta horizontal para estimar el escurrimiento base del hidrograma anual de promedios mensuales del periodo de simulación. En el punto de control EH Río Grande se estimó  $Eb = 5.2$  hm<sup>3</sup>/mes y el área de la cuenca  $A = 913.403$ km<sup>2</sup>. Si se considera  $z/2$ =20% se obtiene  $k/2$ =142 mm/mes. Para fines prácticos se estableció un valor inicial de 150 mm/mes para k2.

# **4.4.4 Corridas iniciales del modelo**

Esta etapa tiene como objetivo ejecutar el modelo para observar su comportamiento preliminar y eliminar posibles inconsistencias y errores (CCG, SEI, 2009). En general los modelos WEAP realizados se ejecutaron sin problemas importantes. La [Figura 21](#page-98-0) muestra los resultados de la corrida del modelo en el punto de control EG Río Grande con los valores iniciales propuestos en los apartados anteriores.

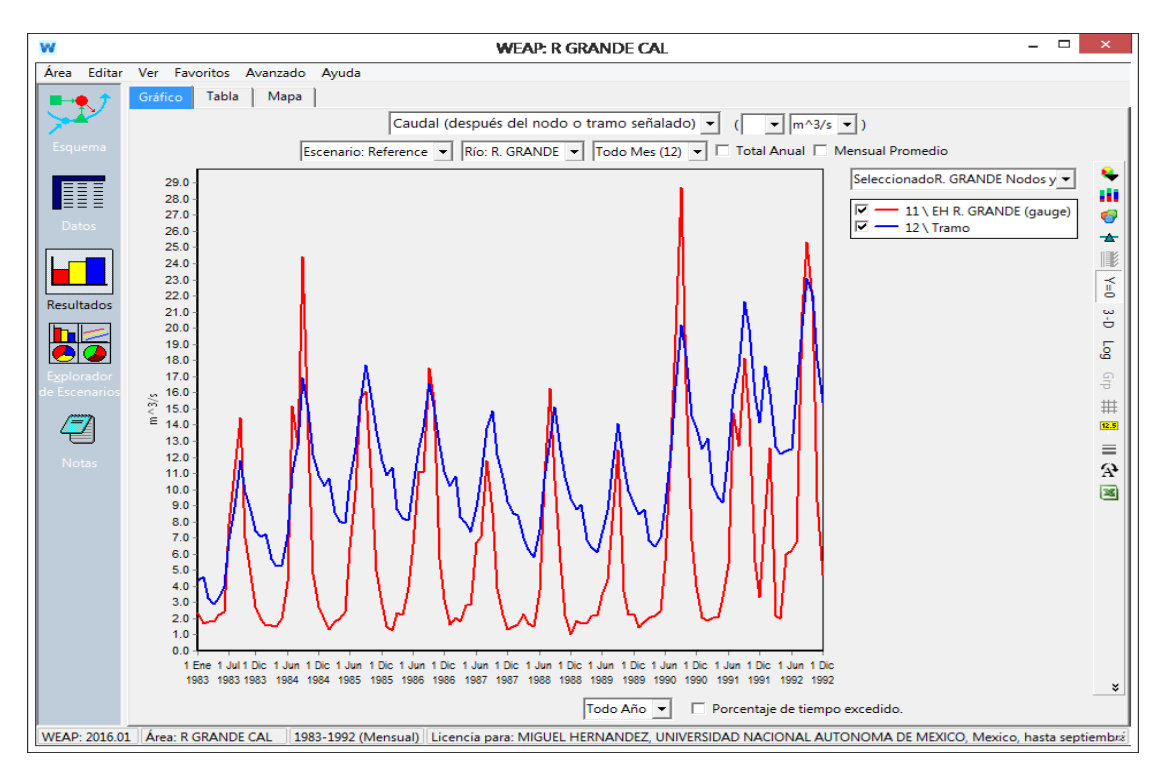

<span id="page-98-0"></span>Figura 21. Captura de pantalla de los resultados de la corrida inicial del modelo WEAP.

Como se observa en la figura anterior, el modelo logra reproducir las tendencias generales del comportamiento de los escurrimientos observados, por lo que el modelo está listo para iniciar el proceso de calibración. La metodología y resultados del proceso de calibración y validación se presentan en el [Capítulo 5.](#page-99-0)

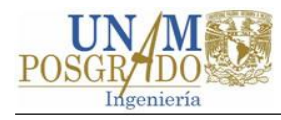

# <span id="page-99-0"></span>**Capítulo 5 Aplicación de WEAP al Sistema Cutzamala: Calibración y validación**

En este capítulo se presenta lo referente a la validación y calibración de la aplicación de la herramienta WEAP a las cuencas del SC. Estos procesos se efectuaron con un paso de tiempo mensual. El proceso de calibración se realizó, en general, con un procedimiento manual variando 6 parámetros de forma iterativa hasta encontrar el juego de valores que reproduce aceptablemente los escurrimientos observados o los almacenamientos en las presas. Se aplicó la prueba de muestra simple dividida para validar los modelos. La bondad de ajuste fue evaluada gráficamente y estadísticamente. Los resultados se discuten al final del capítulo.

# **5.1 Calibración**

# **5.1.1 Análisis de sensibilidad**

Jantzen, Klezendorf, Middleton y Smith (2006) (citado en Amato *et al*., 2006) reporta la sensibilidad de los parámetros del MHS del sistema WEAP aplicado a la cuenca alta del Río Florido. La [Tabla 19](#page-100-0) muestra que el modelo resulta altamente sensible a los datos climáticos de precipitación y moderadamente sensible a la temperatura, mientras que la velocidad del viento y humedad relativa son clasificados de baja sensibilidad.

Los parámetros de uso de suelo A*,* Dw*,* Kc *y* IAF tienen gran impacto en el modelo, mientras que las condiciones iniciales de humedad son reportadas sin influencia. El resto de parámetros (k1*,* k2*,* <sup>f</sup> *y* Sw) se catalogan de sensibilidad moderada. Para la calibración de los modelos de las cuencas del SC se utilizaron como referencia las sensibilidades reportadas en Jantzen y otros (2006).

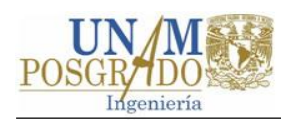

# **5.1.2 Parámetros a calibrar**

En WEAP, el número de parámetros del método de la humedad del suelo son nueve: Kc, Sw, k1, f, IAF y z1, para cada fracción de suelo j de N y k2, Dw y z2 para cada unidad hidrológica. En el modelo de la humedad del suelo se identifican cuatro parámetros físicos: A, Kc, IAF,  $k1y k2$ ; estos representan una propiedad física de la cuenca y son generalmente medibles. Los parámetros de proceso identificados son f, Sw, Dw, z1 y z2; estos generalmente no son medibles y por lo tanto son calibrados.

<span id="page-100-0"></span>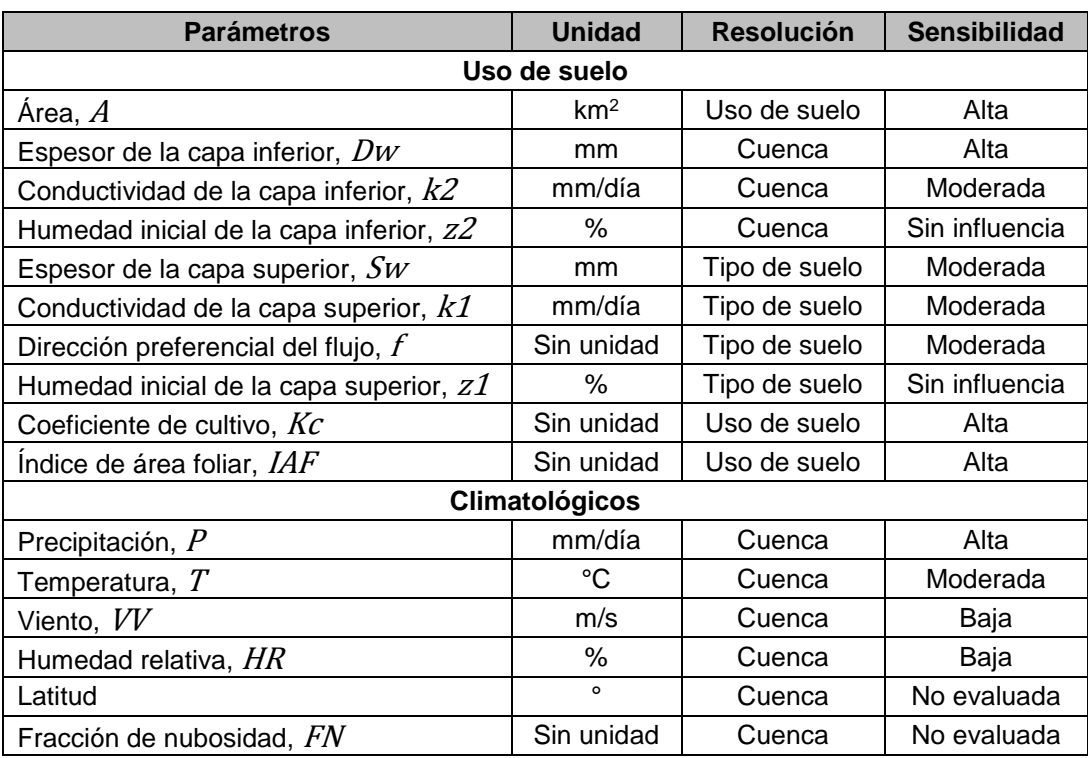

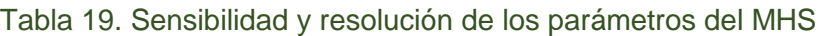

Fuente: Jantzen et al., 2006.

Para esta aplicación inicial de WEAP los parámetros fueron calibrados con resolución de cuenca. Se consideró que las estimaciones de A, obtenidas con herramientas SIG son aceptables, mientas que los valores de  $Kc$  y  $IAF$  fueron tomados de FAO (2006) y Scurlock *et al.,* (2001). Los valores  $k1$  y  $k2$  se ajustaron en el proceso de calibración.

De acuerdo con el análisis de sensibilidad de Jantzen y otros (2006) los parámetros de estado z1 y z2 no tienen influencia en el modelo; sin embargo, debido a que no se

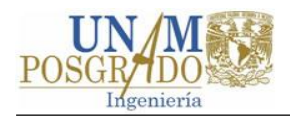

cuenta con suficientes datos de calibración (ver apartado [5.1.5\)](#page-105-0) como para dedicar algunos de estos para la estabilización del modelo, el parámetro z2 fue considerado en la calibración. Con base en lo anterior el número total de parámetros a calibrar se redujo de nueve a seis, estos fueron: z2, Dw*,* k2*,* f*,* Sw *y* k1.

# **5.1.3 Método de optimización**

La calibración de los parámetros se realizó de manera manual. Cada uno de los pasos de este proceso, descritos en subcapítulo [2.4.1,](#page-39-0) se tratan a continuación.

#### **Paso uno**

En la Tabla 20. [Valores de los parámetros del modelo WEAP de algunas cuencas de](#page-101-0)  [América.Tabla 20](#page-101-0) se muestran algunos valores de los parámetros del método de la humedad del suelo recopilados de diferentes aplicaciones de WEAP en el continente americano (Amato & McKinney, 2006; Yates *et al*., 2005b; Duque & Vázquez, 2015; SEI, 2015b; SEI, 2015c; Febrillet Huertas *et al*., 2014 y Purkey & Escobar, 2009).

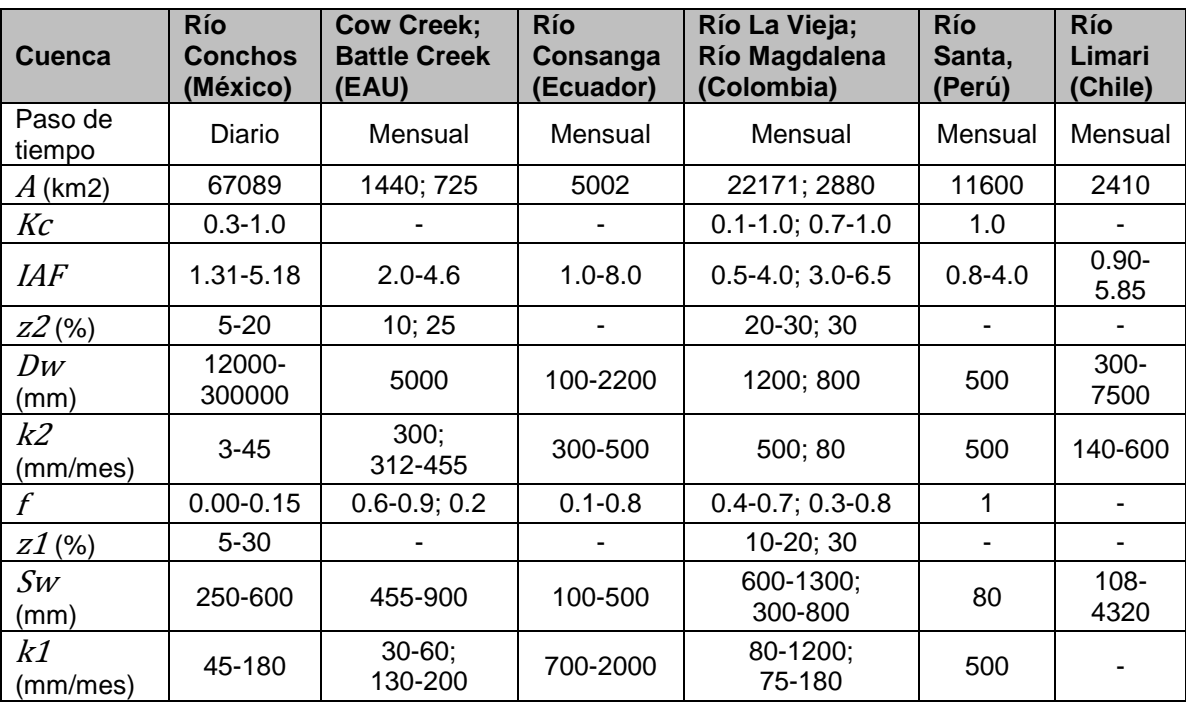

<span id="page-101-0"></span>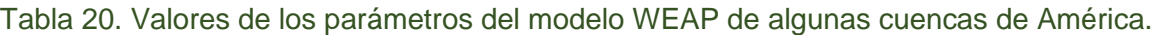

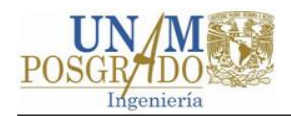

Con base en los valores de la tabla anterior y en las restricciones de los propios valores del modelo se obtuvo un primer rango de los valores de los parámetros:  $0.1 < Kc < 1$ , 1<IAF<8, 5<z2<30, 100<Dw<300,000, 3<k2<600, 0.1<f<0.9, 5<z1<30, 100<Sw<4320 y 30<k1<2000. Es preciso señalar que algunas cuencas de la [Tabla 20](#page-101-0) presentan coberturas en grandes porcentajes que no existen en la cuenca del SC, por ejemplo: páramo, glaciar y zonas áridas.

## **Paso dos**

Este paso consistió en refinar el rango de valores de la conductividad de los estratos:  $k1$  y  $k2$ . Para ello se utilizó el hidrograma de promedios mensuales para separar el gasto base, se consideró como factor dominante la humedad del suelo. En el apartado [4.4.3.1](#page-91-1) se muestra la aplicación de este paso.

## **Paso tres**

La obtención más refinada del valor de los parámetros se realizó de manera iterativa hasta obtener un ajuste satisfactorio. A cada parámetro (z2, Dw*,* k2*,* f*,* Sw y k1) se le asignaron diferentes valores por abajo y arriba de los valores iniciales propuestos (ver apartado [4.4.3.1\)](#page-91-1). En la [Tabla 21](#page-102-0) se muestra la matriz inicial de valores propuesta para calibrar el modelo en el punto de control EH Río Grande de la cuenca Tuxpan.

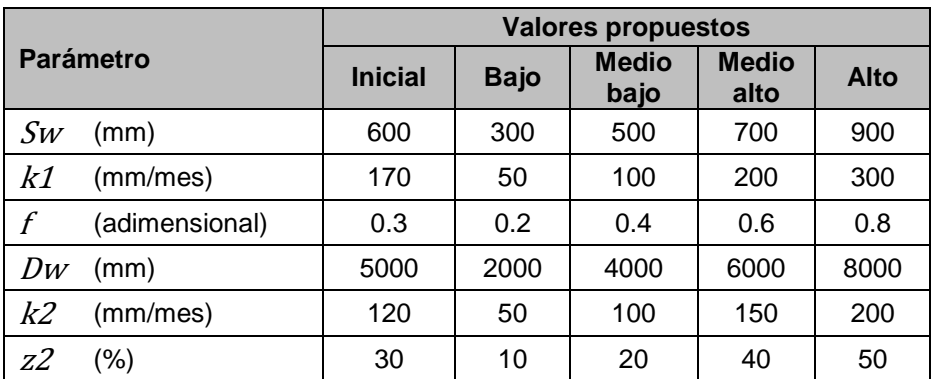

<span id="page-102-0"></span>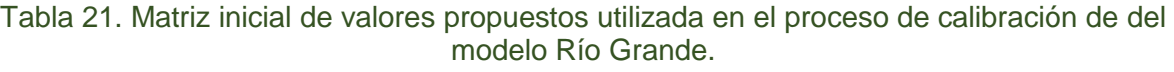

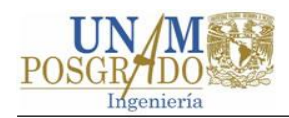

De acuerdo con la [Tabla 21,](#page-102-0) cada parámetro puede tomar cinco valores, lo que resulta en 5 <sup>6</sup> =15,625 combinaciones posibles. Para ahorrar tiempo al ensayar un número grande de juegos de parámetros se programó en Visual Basic un código que varía los valores de los parámetros, ejecuta el modelo y exporta a Excel los datos simulados y observados. Posteriormente se calcularon los estadísticos y gráficos para la medición de la bondad de ajuste (ver apartado [5.1.4\)](#page-104-0).

Cuando la matriz inicial de valores no arrojó resultados satisfactorios se planteó una nueva matriz, aumentando el número de valores del espacio factible de los parámetros, en función del comportamiento de los estadísticos obtenidos con la matriz inicial. Es preciso señalar que la calibración manual no arrojó resultados igualmente satisfactorios para las cuencas Malacatepec y Villa Victoria respecto a las demás, por lo que también se utilizó la herramienta PEST (Parameter ESTimation), la cual está integrada en WEAP. Por considerarse de interés, a continuación se da una descripción sucinta de la misma.

# *PEST (Parameter ESTimation)*

PEST es un paquete de estimación de parámetros no lineal que puede ser utilizado para estimar los parámetros de una amplia gama de modelos de computadora (Doherty, 2004). PEST ajusta los parámetros del modelo hasta que el error de los resultados del modelo y las observaciones reales del sistema se reduce al mínimo, utilizando un método de mínimos cuadrados ponderado (Doherty, 2004).

PEST utiliza el algoritmo de Gauss-Marquardt-Levenberg para optimizar el modelo (Doherty, 2004). Para modelos lineales PEST calcula los parámetros en un solo paso, mientras que para modelos no lineales la estimación de parámetros se realiza con un proceso iterativo (Doherty, 2004). Una de las desventajas más relevantes de PEST es el uso de este algoritmo, el cual está basado en el método del gradiente, lo que lo vuelve sensible a los mínimos locales (Drooger & Inmmerzell, 2008).

Al comienzo de cada iteración la relación entre los parámetros y los resultados del modelo se linealiza mediante una expansión de Taylor con el mejor conjunto de parámetros; por lo tanto, se calculan las derivadas de todas las observaciones con

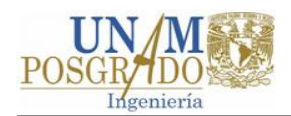

respecto a todos los parámetros, mediante diferencias finitas (Doherty, 2004). Del problema linealizado se despeja un mejor conjunto de parámetros y se corre el programa con los nuevos parámetros obtenidos, luego se comparan los cambios de los parámetros y la mejora de la función objetivo logrado a través de la iteración actual con los obtenidos en las iteraciones anteriores (Doherty, 2004). En caso de requerir otra iteración se repite el proceso.

# **5.1.4 Medición de la bondad de ajuste**

<span id="page-104-0"></span>La bondad de ajuste del modelo se midió de manera gráfica y estadística. En la primera se utilizaron los hidrogramas y las curvas de porcentaje de excedencia. De acuerdo con Moriasi y otros (2007) los hidrogramas permiten detectar el sesgo del modelo, diferencias en los picos y la forma de las curvas de recesión; mientras que las curvas de porcentaje ilustran que tan bien el modelo reproduce la frecuencia de los datos observados.

Los estadísticos INS, EV y la relación RRD (RECM y la desviación estándar de los datos observados) se utilizaron para medir la bondad del ajuste del modelo respecto los escurrimientos o almacenamientos observados, según sea el caso para cada subcuenca. Estos estadísticos se seleccionaron principalmente por dos razones: (1) son ampliamente utilizados en la práctica (Legates & McCabe, 1999; Moriasi et al., 2007) y (2) en la literatura se pueden encontrar valores recomendados para clasificar el ajuste del modelo (Moriasi, 2007).

De manera general se puede decir que el *INS* evalúa los picos de los hidrogramas (desplazamiento vertical), el  $EV$ evalúa el sesgo de los hidrogramas (desplazamiento horizontal), la RECM proporciona medida del error del modelo expresado en las mismas unidades de los datos observados y RRD representa una medida estandarizada de qué tan pequeña es la RECM del modelo.

En la [Tabla 22](#page-105-1) se presentan algunos valores de referencia del INS, EV y RRD y la interpretación en el ajuste. De acuerdo con Moriasi y otros (2007) los valores de calibración del modelo deben de estar dentro de las clasificaciones "Bueno" y "Muy Bueno" de la [Tabla 22.](#page-105-1)

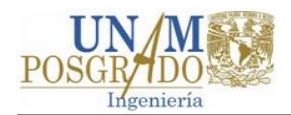

Los mismos investigadores mencionan que las calificaciones de desempeño más modestas son suficientes si el modelo se utiliza para la investigación exploratoria básica, tal como es el caso de esta modelación del SC. Con base en lo anterior se propuso aceptar los modelos cuando estos arrojen valores de  $INS > 0.65$ ,  $EV \leq \pm 15$  y  $RRD \leq 0.6$  correspondientes a un ajuste "Bueno".

En la revisión de la literatura no se encontraron reportes de  $EV$  sobre el ajuste de los modelos calibrados con datos de volúmenes almacenados en presas. Para estos modelos se propuso aceptar el modelo cuando  $EV$  corresponda a un ajuste "Satisfactorio" según la [Tabla 22.](#page-105-1)

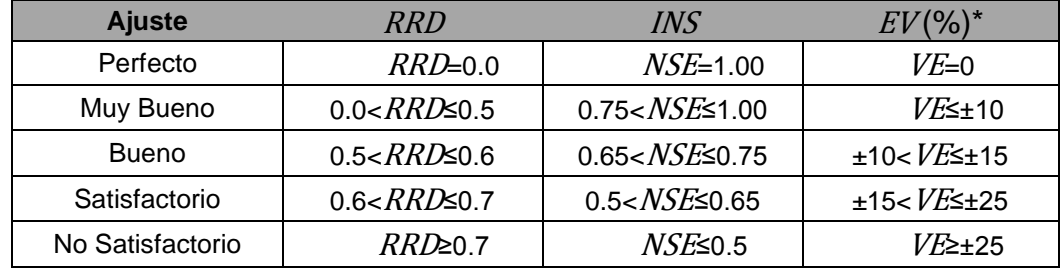

<span id="page-105-1"></span>Tabla 22. Interpretación del ajuste del modelo de acuerdo con los valores  $RRD$ , INS y  $EV$ 

\*Los valores de EV corresponden a modelos calibrados con datos de escurrimiento.

Fuente: Adaptado de Moriasi y otros (2007).

De acuerdo con Yates y otros (2005b) un criterio importante para la aceptación del modelo consiste en asegurar que los baldes superior e inferior de suelo no acumulen masa durante los periodos de modelación. El criterio anterior también fue incorporado en la evaluación del modelo.

# **5.1.5 Datos de calibración**

<span id="page-105-0"></span>Los datos de calibración utilizados son observaciones que se realizaron en el SC y son de dos tipos: (1) escurrimiento y (2) almacenamiento en presas. Los datos de escurrimiento fueron obtenidos del BANDAS, mientras que los datos de almacenamiento en presas fueron proporcionados por el OCAVM.

La serie de tiempo de observaciones de escurrimiento y almacenamiento en presas fue depurada aplicando técnicas visuales. La serie depurada resultante fue dividida en

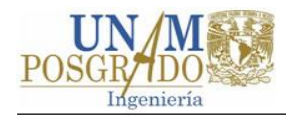

dos periodos. En general, se utilizó como datos de calibración aproximadamente dos tercios de la misma y el resto se reservó para la validación del modelo.

# **5.1.6 Resultados**

Los valores de los parámetros calibrados de los estratos superior e inferior del método de la humedad del suelo del sistema WEAP de los modelos de las cuencas del SC se muestran en la [Tabla 23.](#page-106-0) En general los valores calibrados de los parámetros se encuentran dentro del espacio factible de los mismos, a excepción de los valores de  $Dw$  en los puntos de control EH San José Malacatepec y Presa Villa Victoria donde se obtuvieron valores de  $Dw = 500,000$  mm.

<span id="page-106-0"></span>

|                            | $\boldsymbol{A}$   | <b>Estrato inferior</b> |               |                | <b>Estrato superior</b> |            |                |                |
|----------------------------|--------------------|-------------------------|---------------|----------------|-------------------------|------------|----------------|----------------|
| Punto de control           | (km <sup>2</sup> ) | $Z^2$<br>(%)            | $D_W$<br>(mm) | k2<br>(mm/mes) | z1<br>$(\%)$            | SW<br>(mm) | k1<br>(mm/mes) | $\overline{f}$ |
| <b>EH Río Grande</b>       | 769.1              | 20                      | 500           | 300            | 60                      | 2,500      | 30             | 0.10           |
| <b>EH Río Chiquito</b>     | 245.5              | 25                      | 650           | 150            | 30                      | 320        | 75             | 0.55           |
| EH Zitácuaro               | 341.7              | 35                      | 4,000         | 140            | 30                      | 500        | 160            | 0.50           |
| Presa Villa Victoria       | 572                | 35                      | 500,000       | 20             | 40                      | 300        | 200            | 0.10           |
| EH San José<br>Malacatepec | 330.8              | 30                      | 500,000       | 160            | 50                      | 2000       | 140            | 0.10           |
| Presa Valle de Bravo       | 509.2              | 50                      | 6,000         | 75             | 25                      | 700        | 200            | 0.40           |

Tabla 23. Valores de los parámetros calibrados en los puntos de control del SC.

Al comienzo del proceso de calibración se propusieron valores de 500 y 5,000 mm para Dw. Lo anterior daba como resultado una tendencia al incremento del flujo base que para el último año de simulación este flujo resultaba extraordinariamente grande, lo que llevó a evaluar valores de  $Dw$  fuera de su espacio factible propuesto.

En la [Figura 22](#page-109-0) se muestran los valores observados y simulados con el modelo WEAP en los puntos de control de las cuencas del SC. En la figura antes referida puede verse que los valores observados y simulados presentan un ajuste aceptable, siendo este mejor en los puntos de control donde se utilizaron, como datos de calibración, registros hidrométricos que en los que se utilizaron registros de almacenamiento en presas.

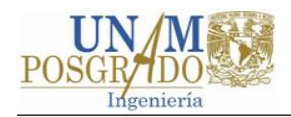

La [Figura 23](#page-111-0) muestra los promedios mensuales de los valores observados y simulados con el modelo WEAP en los puntos de control de las cuencas del SC. En la figura se puede observar que los modelos sobrestiman el escurrimiento en los meses de noviembre a abril (estiaje). Sin embargo, los hidrogramas muestran mejor precisión para los meses de mayo a octubre. Las gráficas de volúmenes observados y simulados muestran que en general los volúmenes simulados son, en promedio, inferiores a los observados.

Las gráficas de porcentaje de excedencia de la [Figura 24](#page-113-0) muestran un ajuste que puede considerarse como aceptable, siendo en todos los casos mejor el ajuste para los puntos de control con estaciones hidrométricas que en los puntos de control con presas.

Las gráficas del contenido de humedad de la [Figura 25](#page-115-0) no muestran una tendencia clara a la acumulación de agua en el estrato inferior en los puntos de control de las EEHH Río Grande, Río Chiquito, El Bosque y Presa Valle de Bravo. Sin embargo, para los modelos de en los puntos de control Presa Villa Victoria y EH San José Malacatepec estos muestran una ligera tendencia a la acumulación.

Los resultados estadísticos de la comparación entre los datos observados y simulados se muestran en la [Tabla 24.](#page-117-0) En términos de EV los modelos presentan valores que van de -11% a 10%. De acuerdo con Moriassi y otros (2007), los modelos corresponden a un ajuste considerado como "Muy Bueno" ( $VE$  ≤ ±10%), excepto para la Presa Villa Victoria a la que le corresponde un ajusto calificado como "Bueno" (10≤VE≤±15).

En términos del INS, los modelos en los puntos de control de las EH Río Grande, Río Chiquito, Zitácuaro y San José Malacatepec presentan un *INS* > 0.75, que de acuerdo con Moriasi y otros (2007) le corresponde una clasificación de "Muy Bueno". Para los modelos en los puntos de control de las presas Villa Victoria y Valle de Bravo se tiene un *INS* igual a 0.53 y 0.59, respectivamente, los cuales corresponden a un ajuste interpretado como "Satisfactorio".

Los valores de RRD varían de 0.38 a 0.68. De acuerdo con Moriasi y otros valores de  $RRD \leq 0.50$  corresponden a un ajuste "Muy Bueno". Por lo que los modelos de las EEHH
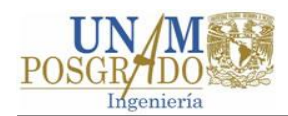

Río Grande, Río Chiquito, Zitácuaro y San José tienen un ajuste "Muy Bueno". Mientras que las presas Valle de Bravo y Villa Victoria caen en la categoría de "Satisfactorio" con valores de 0.68 y 0.64, respectivamente.

Como se puede ver, los modelos en lo que se utilizó datos de almacenamiento en presas se tiene una calificación menor en el ajuste en comparación de los que fueron calibrados con datos de escurrimiento. Lo anterior debido a que la subestimación (o sobreestimación) de un año se contabiliza en el almacenamiento de años subsecuentes, afectando a los valores de los estadísticos.

Como ejercicio adicional, se calculó el rendimiento del modelo en el punto de control Presa Valle de Bravo utilizando los escurrimientos por cuenca propia estimados a través del funcionamiento del vaso, mismos que se compararon con los escurrimientos simulados. Los estadísticos obtenidos con los datos estimados fueron: INS=0.78,  $EV=2.0\%$  y  $RRD= 0.47$ , mayores que los obtenidos con los datos de almacenamiento. Lo que sugiere que el rendimiento del modelo puede ser mejor.

Un ejercicio similar al anterior se realizó para la presa Villa Victoria. Sin embargo, debido a la incertidumbre de las mediciones (lluvia, evaporación, niveles en presas, etc.) se obtuvieron valores negativos de escurrimiento en la temporada de estiaje. Razón por la cual se decidió utilizar como datos de calibración los datos de almacenamiento en presas observados en lugar de los escurrimientos estimados. Se espera que el modelo de la presa Villa Victoria mejore su ajuste si se utilizan datos de escurrimiento, tal como sucedió con la presa Valle de Bravo.

Por último, los valores del coeficiente de correlación fueron en todos los casos mayores a 0.80, lo que indica que los valores simulados con la herramienta WEAP muestran buena correlación con los valores observados en el SC.

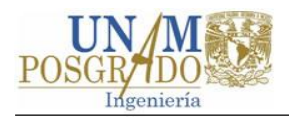

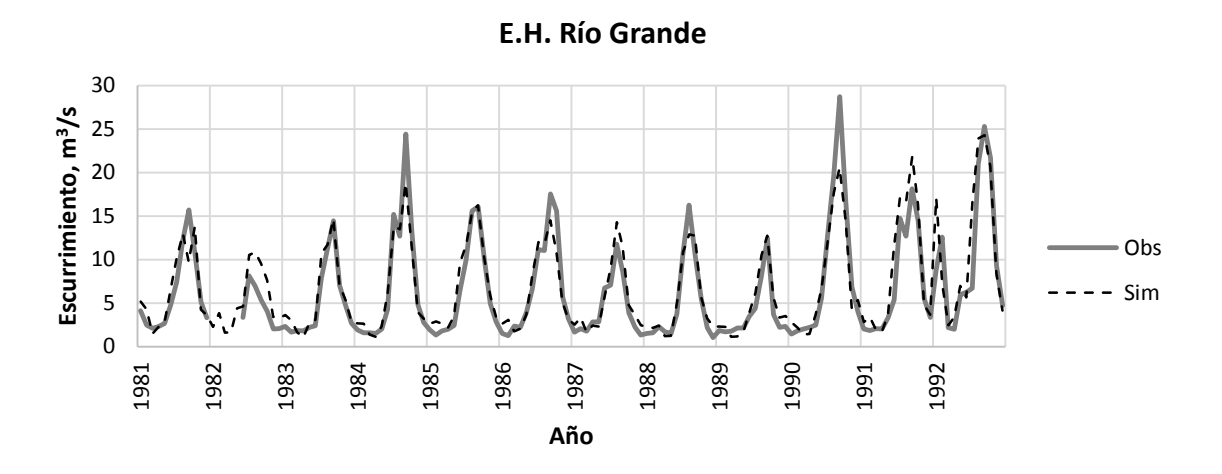

**EH Río Chiquito**

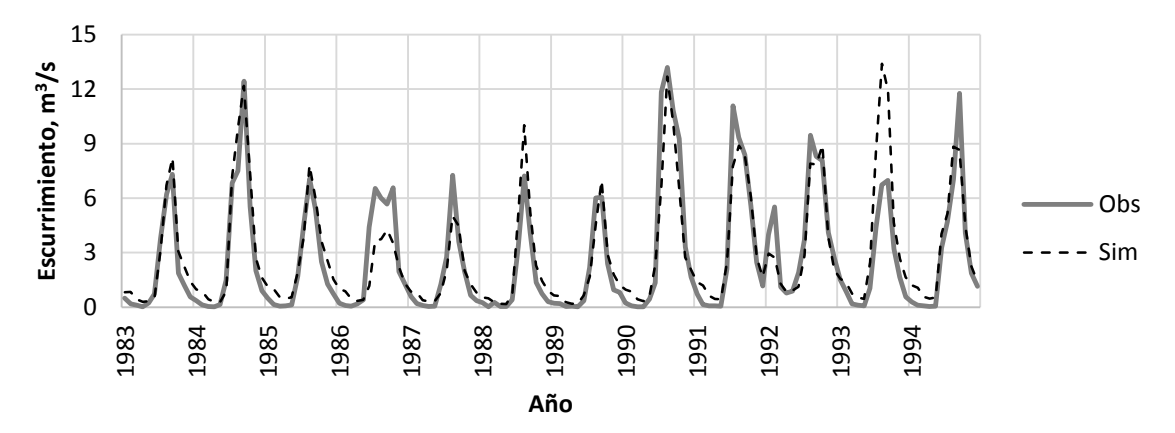

**E.H. Zitácuaro**

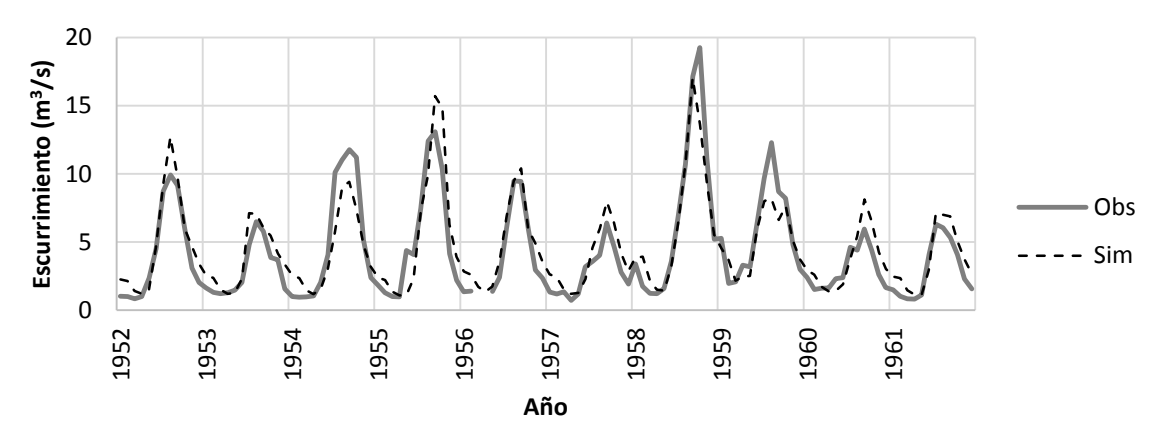

<span id="page-109-0"></span>Figura 22 Valores mensuales observados y simulados con WEAP en los puntos de control de las cuencas del Sistema Cutzamala para el periodo de calibración.

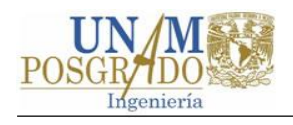

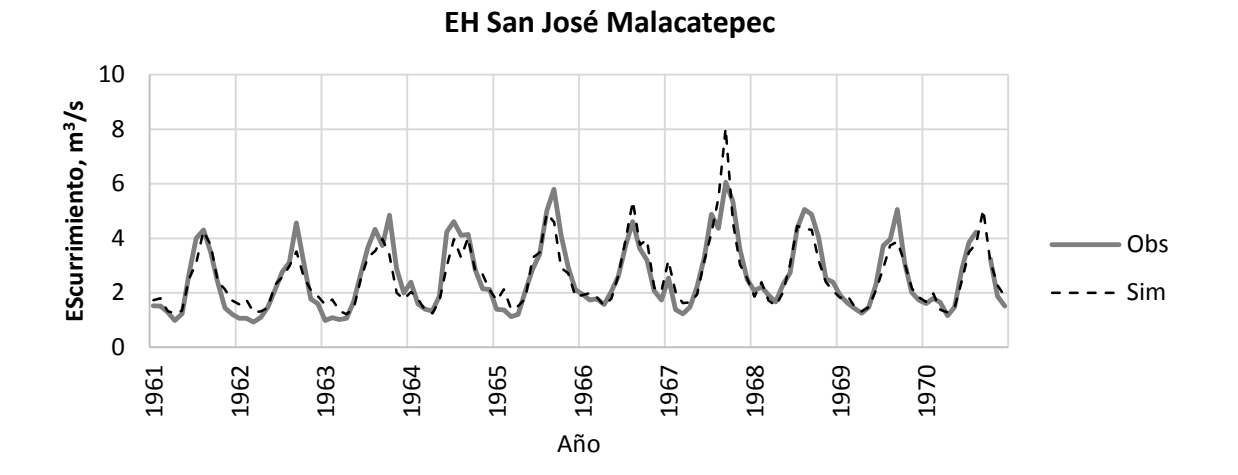

**Presa Valle de Bravo**

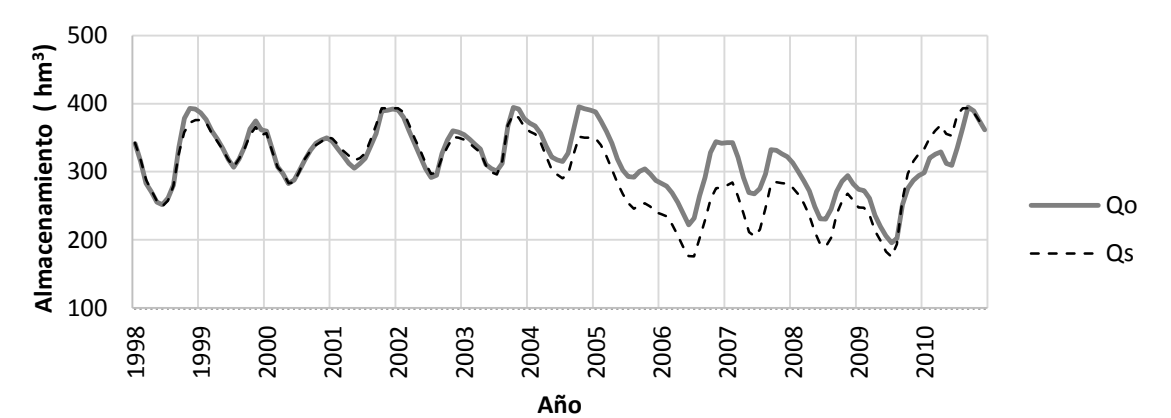

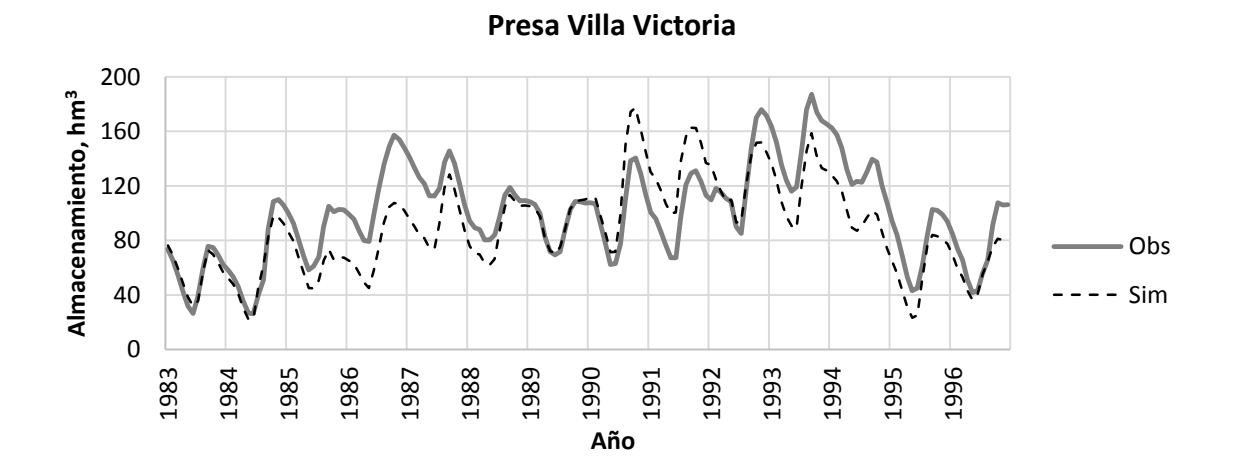

[Figura 22\(](#page-109-0)Continuación). Valores mensuales observados y simulados con WEAP en los puntos de control de las cuencas del Sistema Cutzamala para el periodo de calibración.

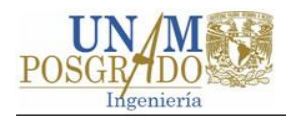

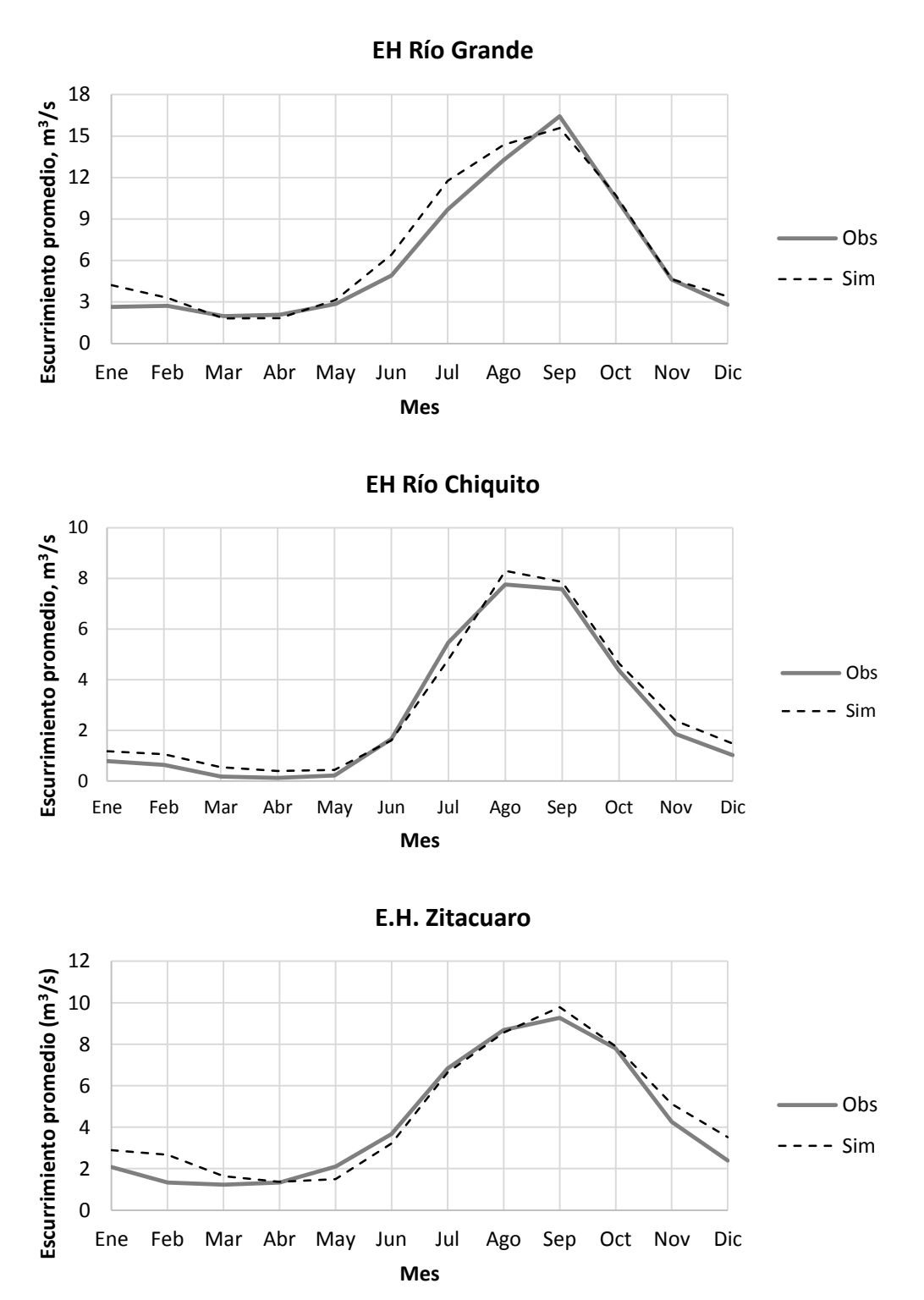

<span id="page-111-0"></span>Figura 23. Valores medios mensuales observados y simulados con WEAP en los puntos de control de las cuencas del Sistema Cutzamala para el periodo de calibración.

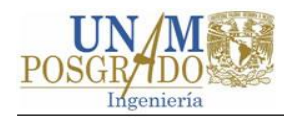

**EH San José Malacatepec** 5 Escurrimiento promedio, m<sup>3</sup>/s **Escurrimiento promedio, m** 4 3 Obs 2  $--- Sim$ 1 0 Ene Feb Mar Abr May Jun Jul Ago Sep Oct Nov Dic **Año Presa Valle de Bravo** 400 Almacenamiento promedio, hm3 **Almacenamiento promedio, hm3** 300 200 Obs 100 --- Sim 0 Ene Feb Mar Abr May Jun Jul Ago Sep Oct Nov Dic **Mes Presa Villa Victoria** 160 Almacenamiento promedio, hm3 **Almacenamiento promedio, hm3** 120 80 Obs 40 -- Sim 0 Ene Feb Mar Abr May Jun Jul Ago Sep Oct Nov Dic **Mes**

[Figura 23](#page-111-0) (Continuación). Valores medios mensuales observados y simulados con WEAP en los puntos de control de las cuencas del Sistema Cutzamala para el periodo de calibración.

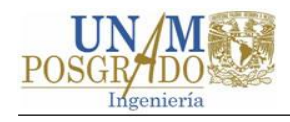

0 5 10 15 20 25 30 0% 20% 40% 60% 80% 100% **Escurrimiento, m3/s Porcentaje de excedencia EH Río Grande** Obs ---- Sim 0 2 4 6 8 10 12 14 **Escurrimiento, m3/s EH. Río Chiquito** Obs -- Sim

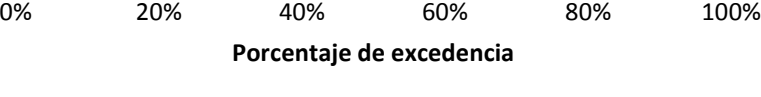

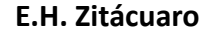

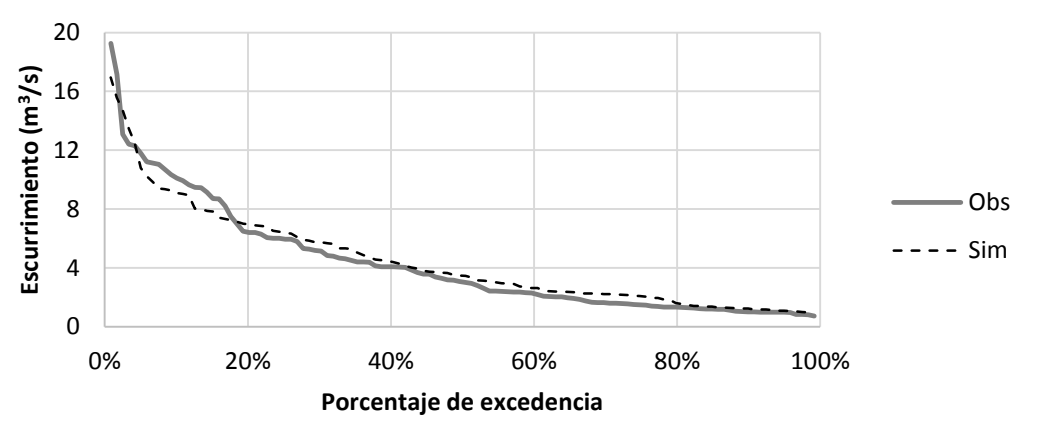

<span id="page-113-0"></span>Figura 24. Porcentaje de excedencia de los valores observados y simulados con WEAP para el periodo de calibración.

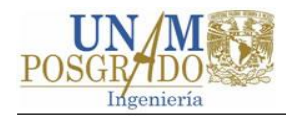

**EH San José Malacatepec**

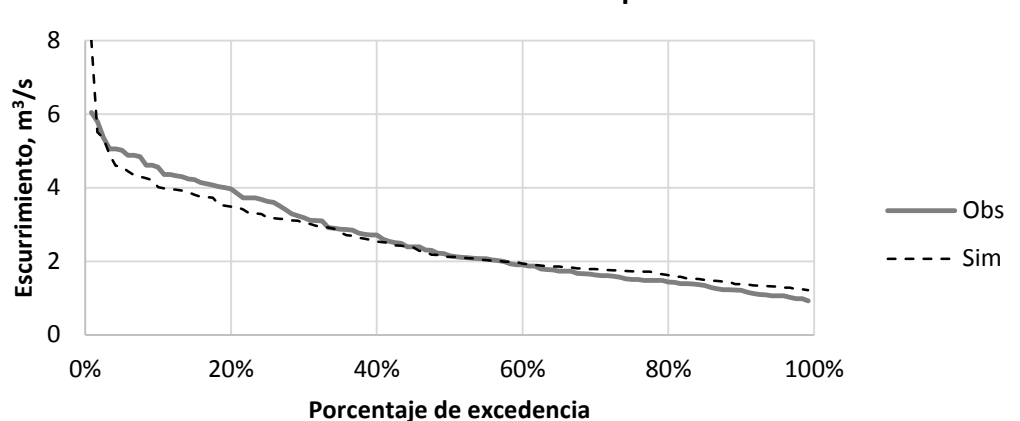

**Presa Valle de Bravo**

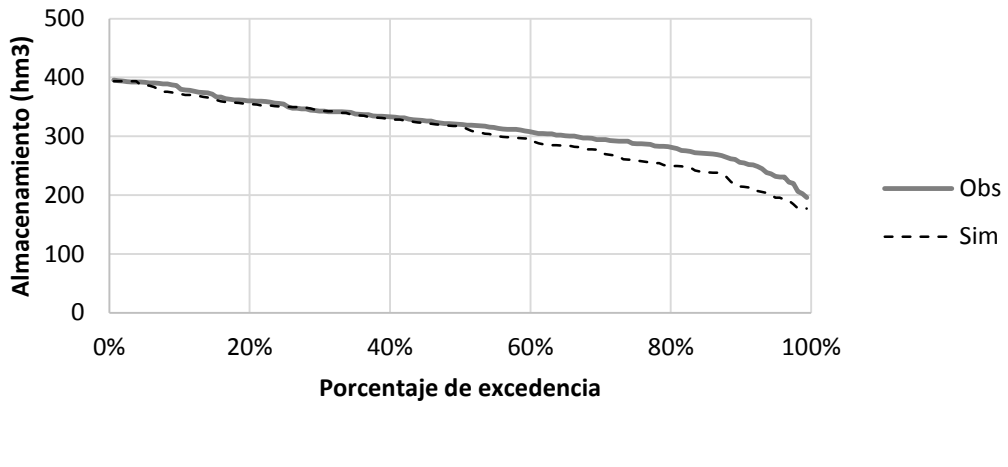

**Presa Villa Victoria**

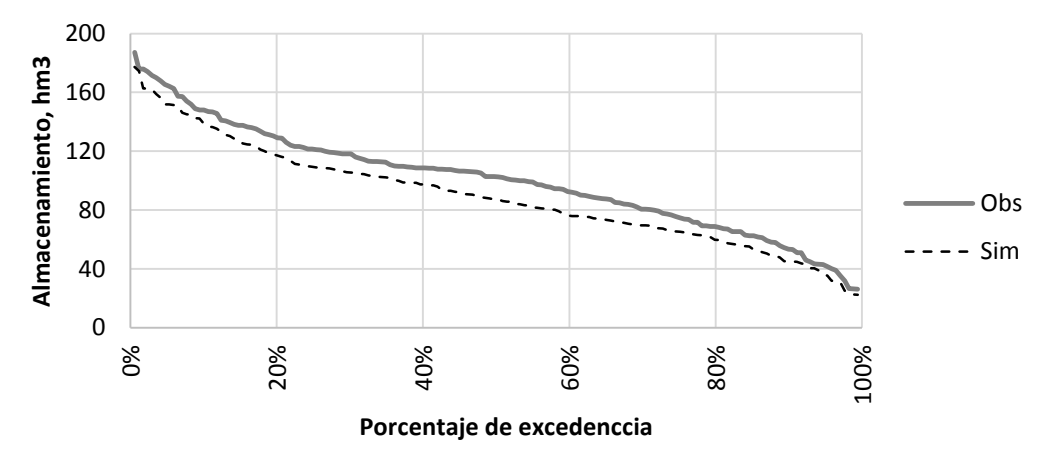

[Figura 24](#page-113-0) (Continuación). Porcentaje de excedencia de los valores observados y simulados con WEAP para el periodo de calibración.

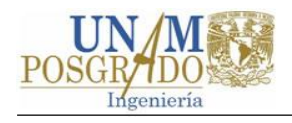

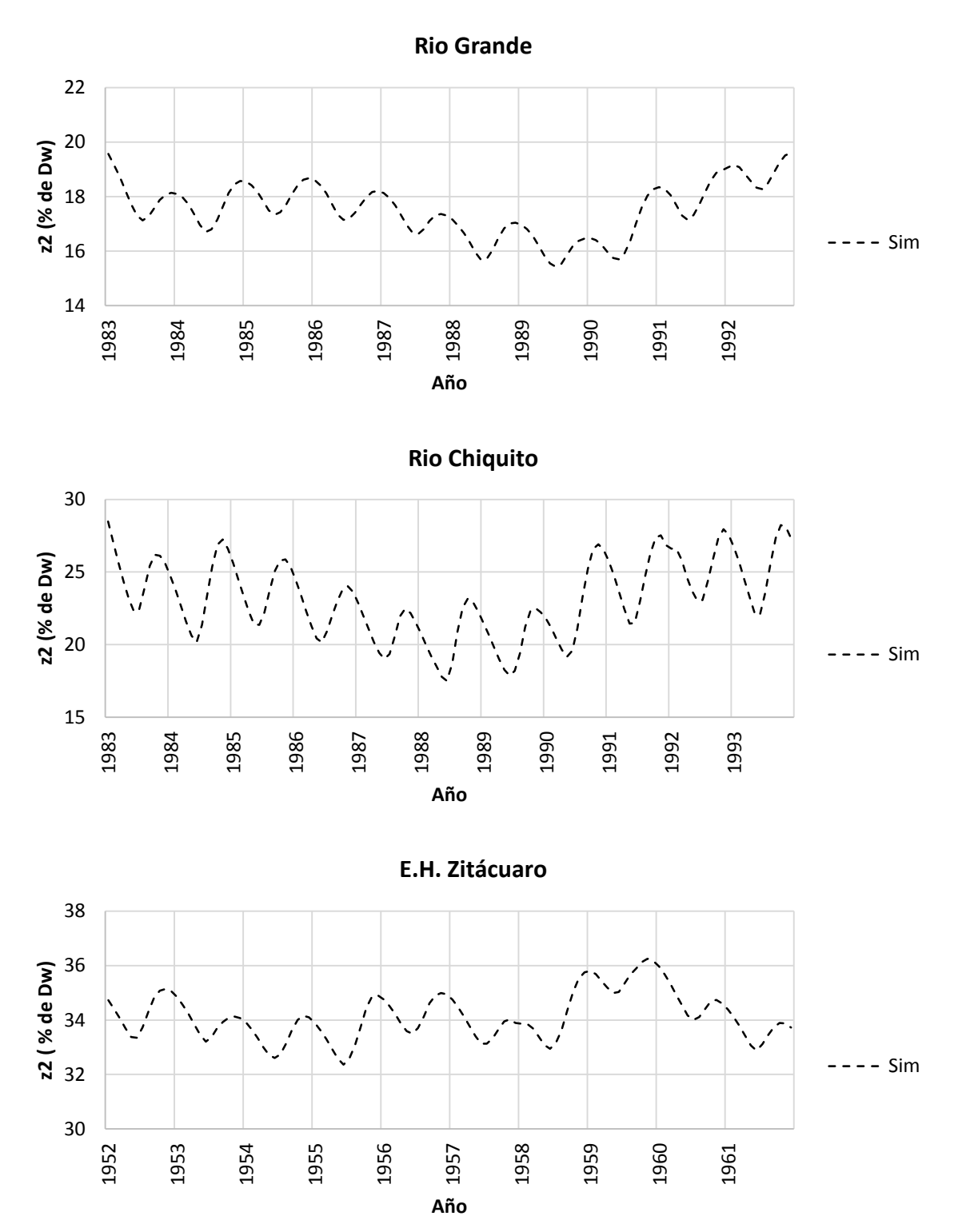

<span id="page-115-0"></span>Figura 25. Valores de humedad del estrato inferior simulados con WEAP para el periodo de calibración.

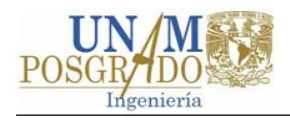

**EH San José Malacatepec** z2 (% de Dw) **z2 (% de Dw)**  $--$  Sim **Año Presa Valle de Bravo** z2 (% de Dw) **z2 ( % de Dw)**  $- - Sim$  **Año Presa Villa Victoria z2 (% de Dw)**  $--- Sim$  **Año**

[Figura 25](#page-115-0) (Continuación). Valores de humedad del estrato inferior simulados con WEAP para el periodo de calibración.

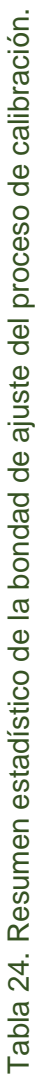

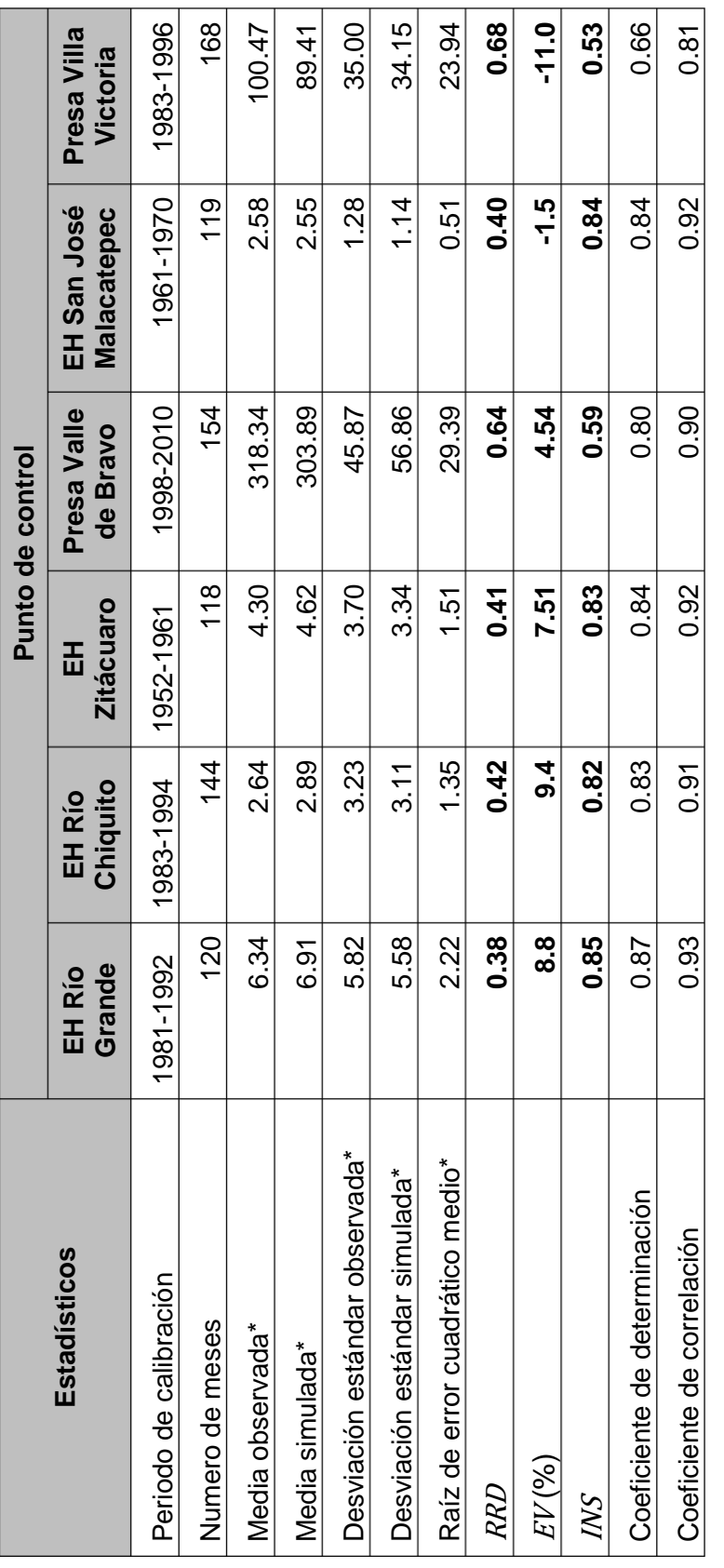

\*En hm<sup>3</sup> para Presa Valle de Bravo y Presa Villa Victoria, el resto en m<sup>3</sup>/s. \*En hm3 para Presa Valle de Bravo y Presa Villa Victoria, el resto en m3/s.

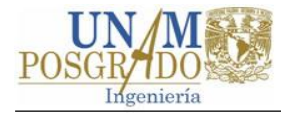

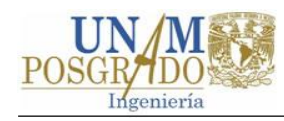

# **5.2 Validación**

Los datos utilizados en el proceso de validación fueron, en general, un tercio de la serie de datos observados no utilizados en la calibración. Debido a la corta longitud de los datos observados no se identificaron periodos secos y húmedos, por lo que la validación se realizó aplicando la prueba de la muestra simple dividida, descrita en el subcapítulo [2.5,](#page-46-0) para un paso de tiempo mensual.

Al igual que en el proceso de calibración, el ajuste del modelo se evaluó gráfica y estadísticamente. Se propuso aceptar el modelo cuando las gráficas de los datos observados y simulados presentaron un ajuste aceptable. De igual manera que en la calibración, se verificó que las gráficas de humedad del suelo no mostraran tendencia a la acumulación de agua.

De acuerdo Moriasi y otros (2007) la evaluación del ajuste del modelo es menos estricta en la validación que en la calibración, debido a que los parámetros del modelo se optimizan durante la calibración y no durante la validación o aplicación del modelo. Con base en lo anterior los modelos fueron aceptados con los estadísticos ISN>0.5, VE≤±25, RRD>0.6, correspondientes a un ajuste "Satisfactorio" de acuerdo con la [Tabla](#page-105-0)  [22.](#page-105-0)

### **5.2.1 Resultados**

Las gráficas de valores mensuales observados y simulados, mostrados en la [Figura](#page-120-0)  [26,](#page-120-0) muestran un ajuste aceptable para la mayoría de los meses, tanto para los modelos calibrados con registros hidrométrico como para los calibrados con registros de almacenamiento. En [Figura 27](#page-122-0) se muestran los valores mensuales promedio de los valores simulados y observados; en el punto de control EH Río Grande se observa un sesgo importante durante los meses de mayo a noviembre, mientras que en los puntos EH Río Chiquito y EH Zitácuaro se observa una sobreestimación del escurrimiento. Sin embargo, al tratarse de la etapa de calibración, la concordancia se considera aceptable.

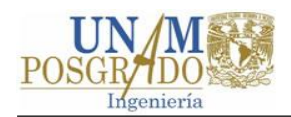

Las gráficas del contenido de humedad de la [Figura 29,](#page-126-0) al igual que en la calibración, no muestran una tendencia clara a la acumulación de agua en el estrato inferior en los puntos de control EH Río Grande, EH Río Chiquito, EH Zitácuaro y Presa Valle de Bravo. Sin embargo, en los puntos de control Presa Villa Victoria y EH San José Malacatepec se mantiene la tendencia a la acumulación de masa detectada en el periodo de calibración.

En la [Tabla 25](#page-128-0) se muestra el resumen estadístico de la comparación entre los datos observados y simulados. Los valores de RRD indican que los modelos tienen un ajuste "Muy Bueno", excepto en el punto de control de la presa Villa Victoria donde RRD=0.55, correspondiente a un ajuste "Bueno".

En términos de EV los modelos presentan valores que van de -2.2% a 24%. En los puntos de control EH Río Chiquito y EH Zitácuaro EV es igual a 24% y 18.1% respectivamente, lo cual se asocia a un ajuste "Satisfactorio". El resto de los modelos corresponden a un ajuste considera como "Muy Bueno".

De acuerdo con el *INS*, le corresponde un ajuste interpretado como "Bueno" a los modelos en los puntos de control EH Río Chiquito, EH Zitácuaro y Presa Villa Victoria con valores de INS=0.70, INS=0.75 e INS=0.65 respectivamente. El resto de los puntos de control presentan un ajuste "Muy Bueno" con INS>0.75.

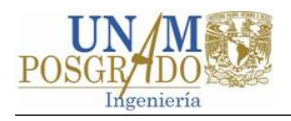

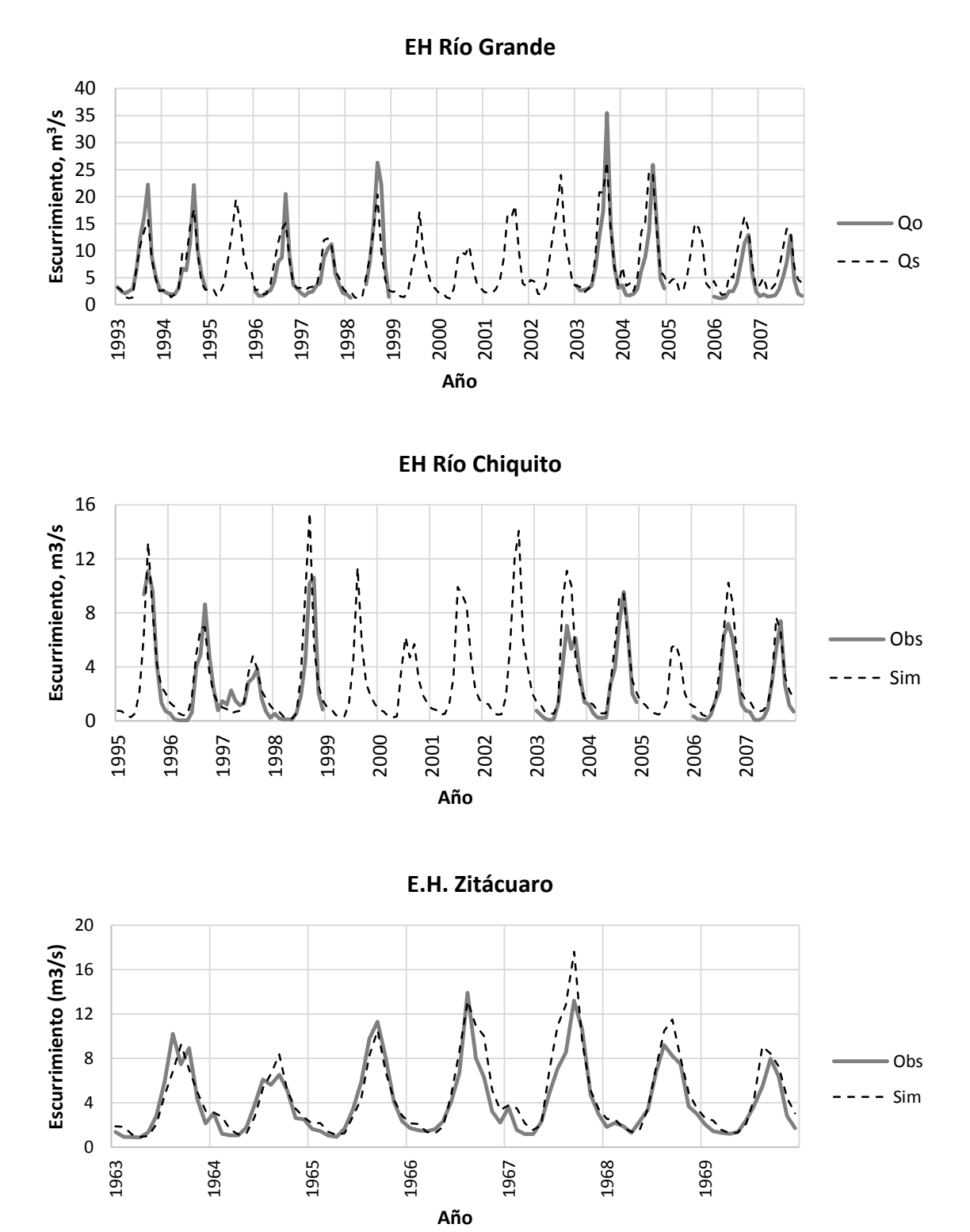

<span id="page-120-0"></span>Figura 26. Valores mensuales observados y simuladas con WEAP en los puntos de control de las cuencas del Sistema Cutzamala para el periodo de validación.

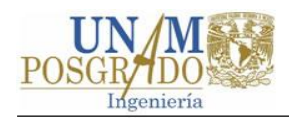

**Presa Valle de Bravo** Almacenamiento, hm<sup>3</sup> **Almacenamiento, hm** Obs -- Sim **Año**

**EH San José Malacatepec**

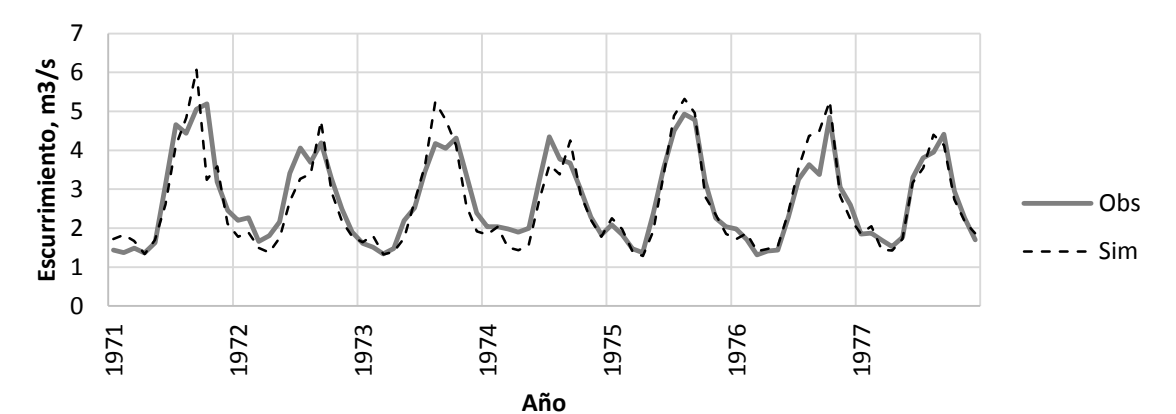

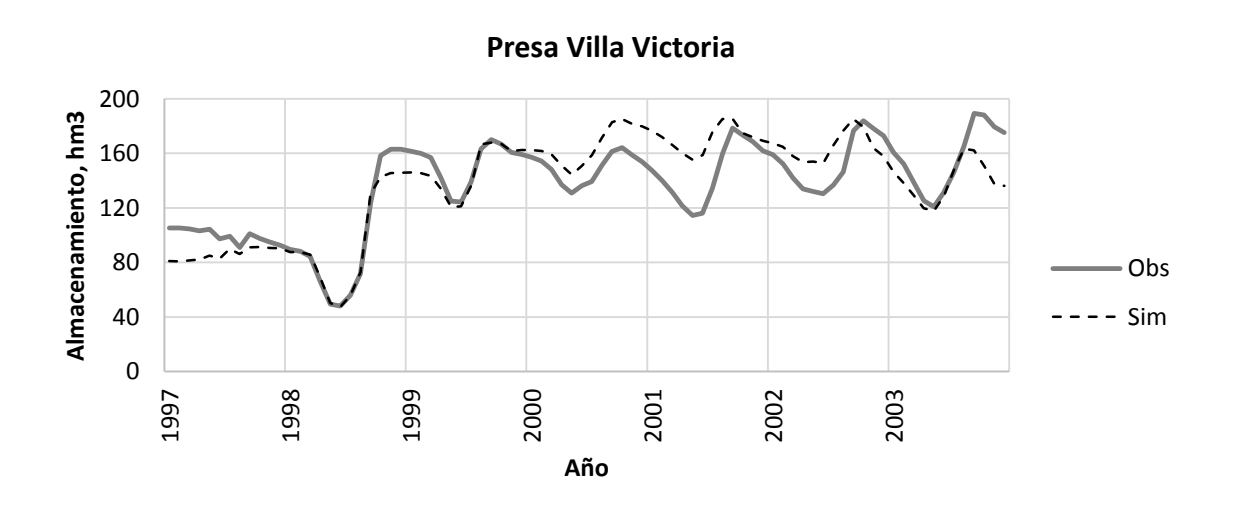

[Figura 26](#page-120-0) (Continuación). Valores mensuales observados y simuladas con WEAP en los puntos de control de las cuencas del Sistema Cutzamala para el periodo de validación.

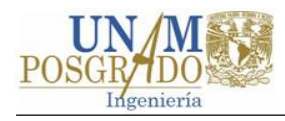

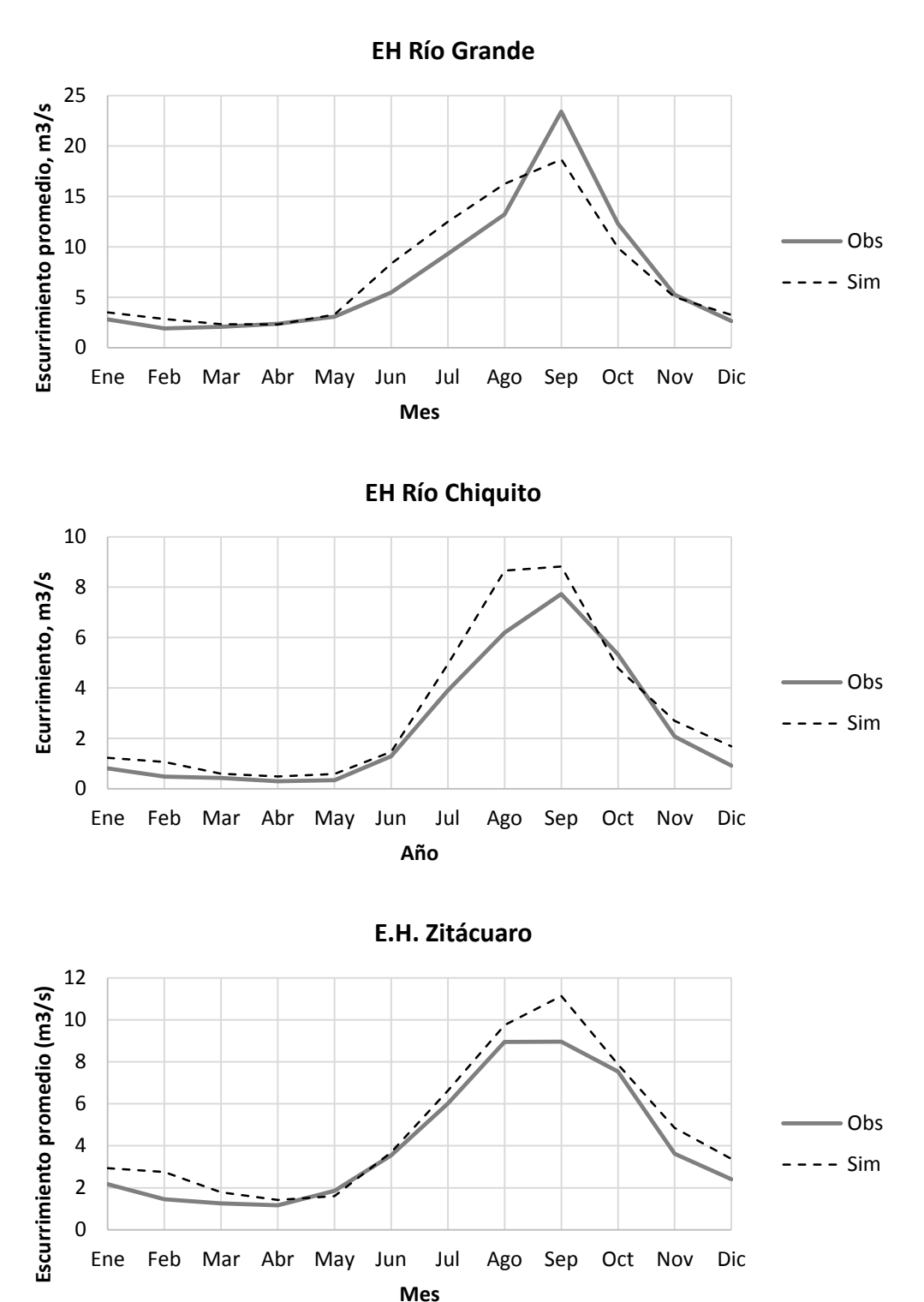

<span id="page-122-0"></span>Figura 27. Valores mensuales promedio observados y simuladas con WEAP en los puntos de control de las cuencas del Sistema Cutzamala para el periodo de validación.

Fuente: Elaboración propia.

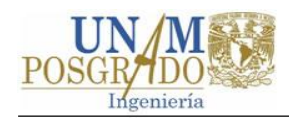

**Presa Valle de Bravo**

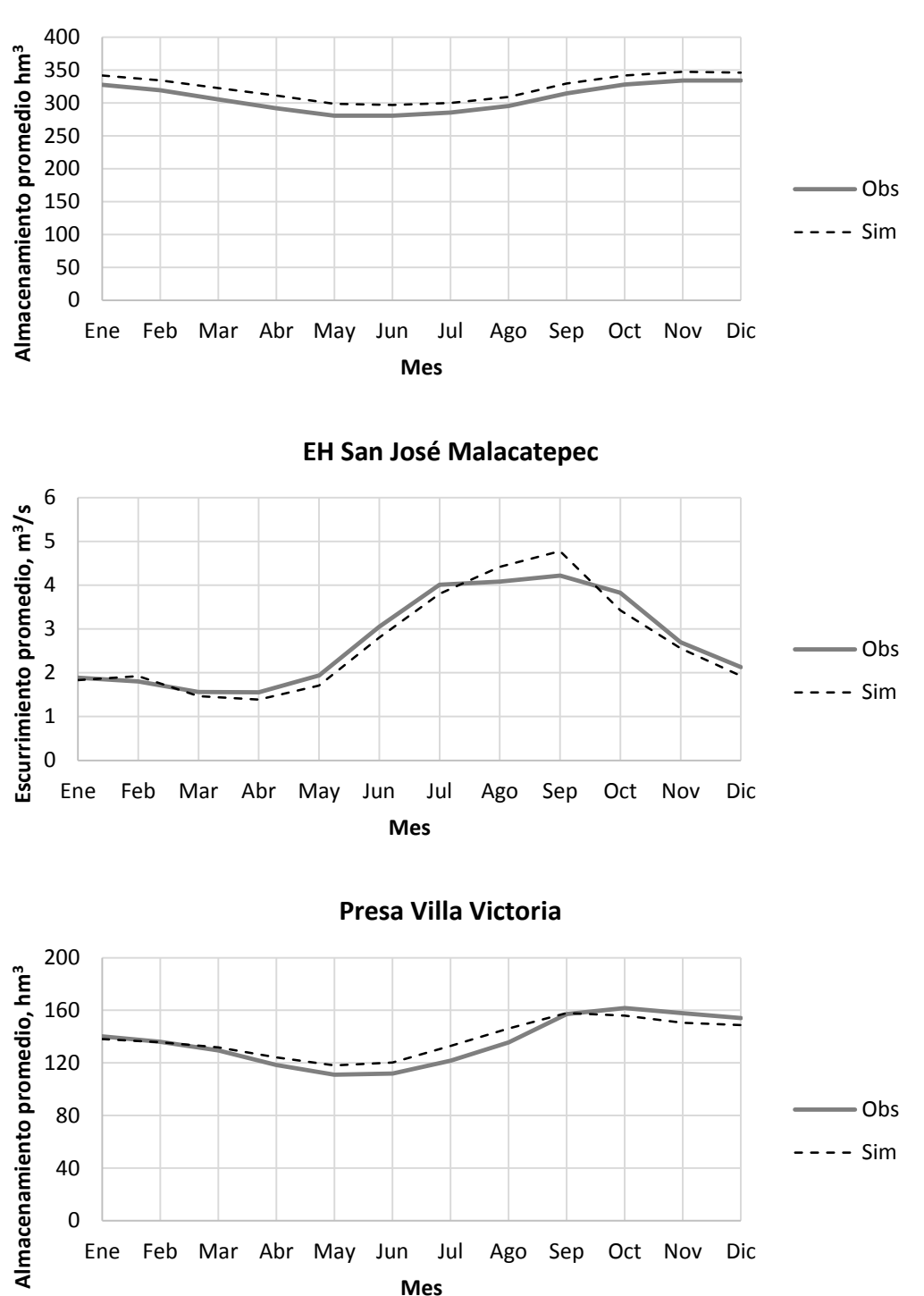

[Figura 27](#page-122-0) (Continuación). Valores mensuales promedio observados y simuladas con WEAP en los puntos de control de las cuencas del Sistema Cutzamala para el periodo de validación.

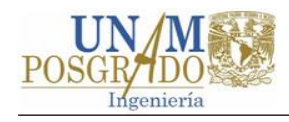

**EH Río Grande** 40 35 Escurrimiento, m<sup>3</sup>/s **Escurrimiento , m3/s** 30 25 20 Obs 15 10  $--- Sim$ 5 0 0% 20% 40% 60% 80% 100% **Porcentaje de excedencia**

**EH Río Chiquito**

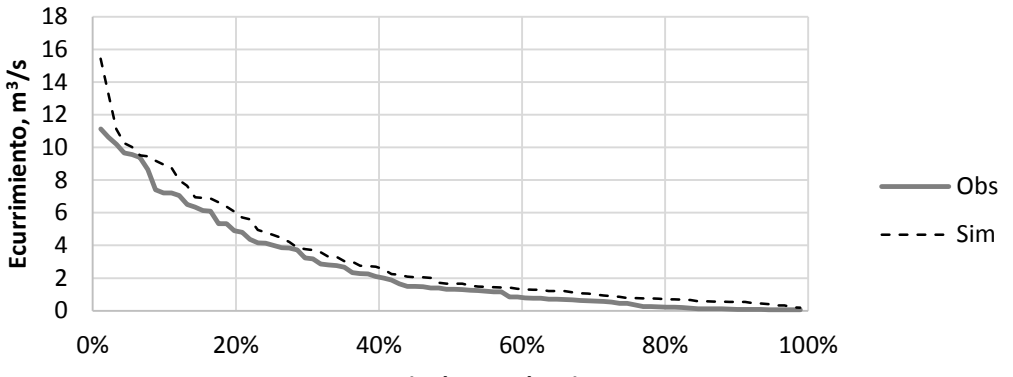

**Porcentaje de excedencia**

**E.H. Zitácuaro**

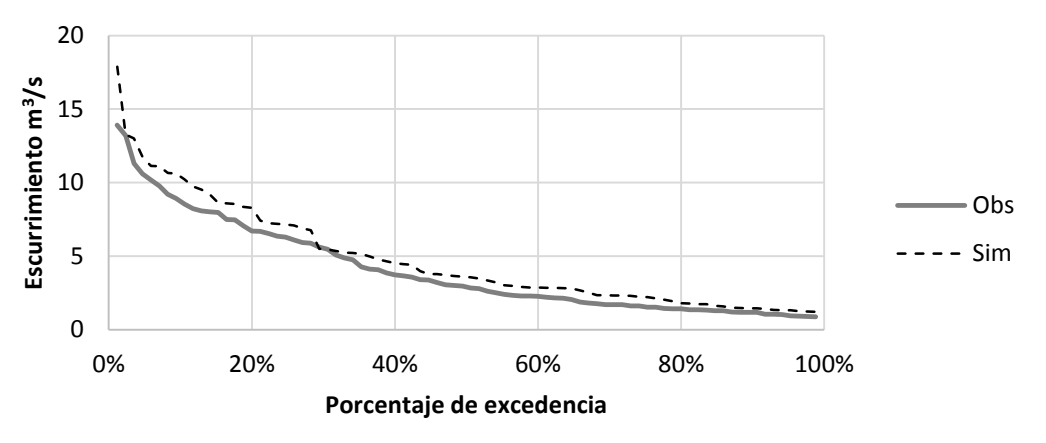

<span id="page-124-0"></span>Figura 28. Porcentaje de excedencia de los valores observados y simulados con WEAP para el periodo de validación.

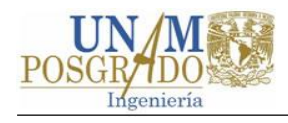

**Presa Valle de Bravo** 500 400 Almacenamiento **Almacenamiento** promedio hm3 **promedio hm3** 300 Obs 200  $--- Sim$ 100 0

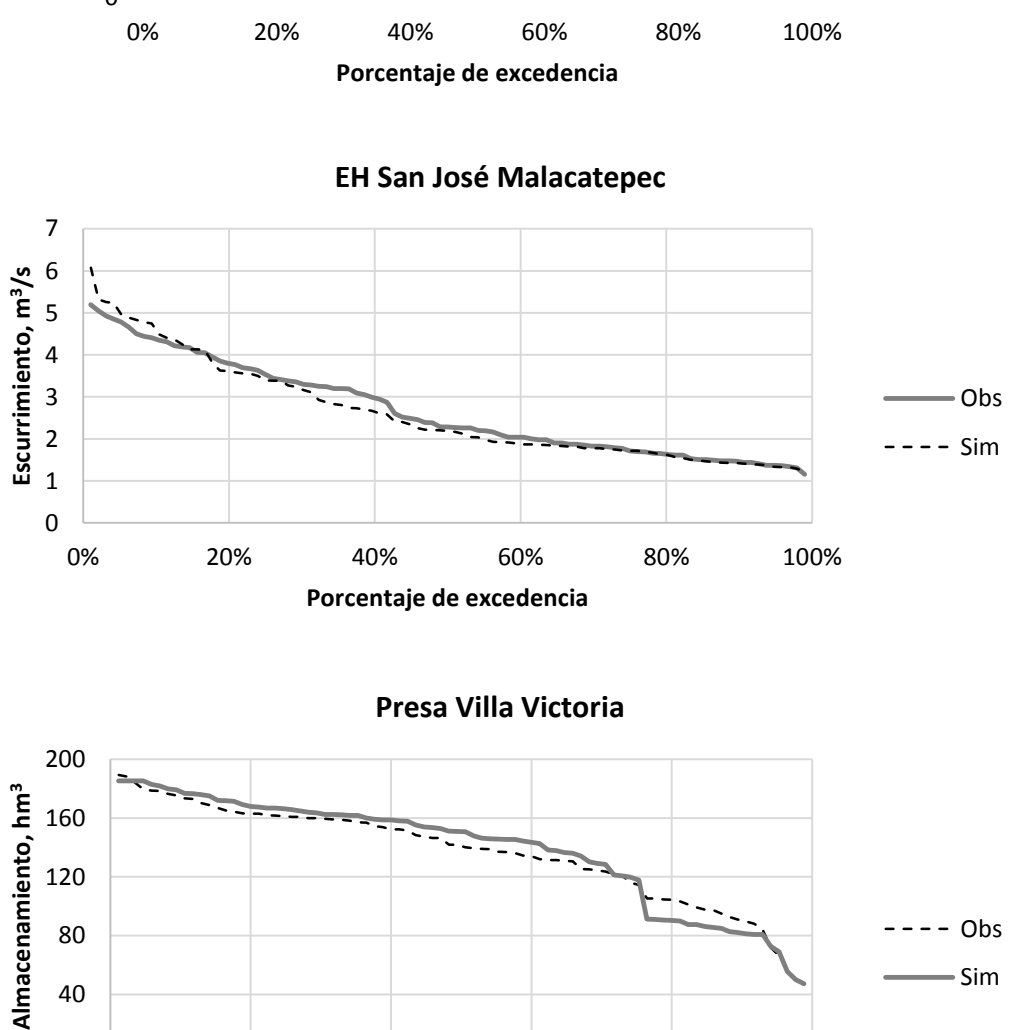

0 40 80 0% 20% 40% 60% 80% 100% **Almacenamiento, hm3 Porcentaje de excedencia** Sim

[Figura 28](#page-124-0) (Continuación). Porcentaje de excedencia de los valores observados y simulados con WEAP para el periodo de validación.

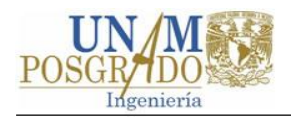

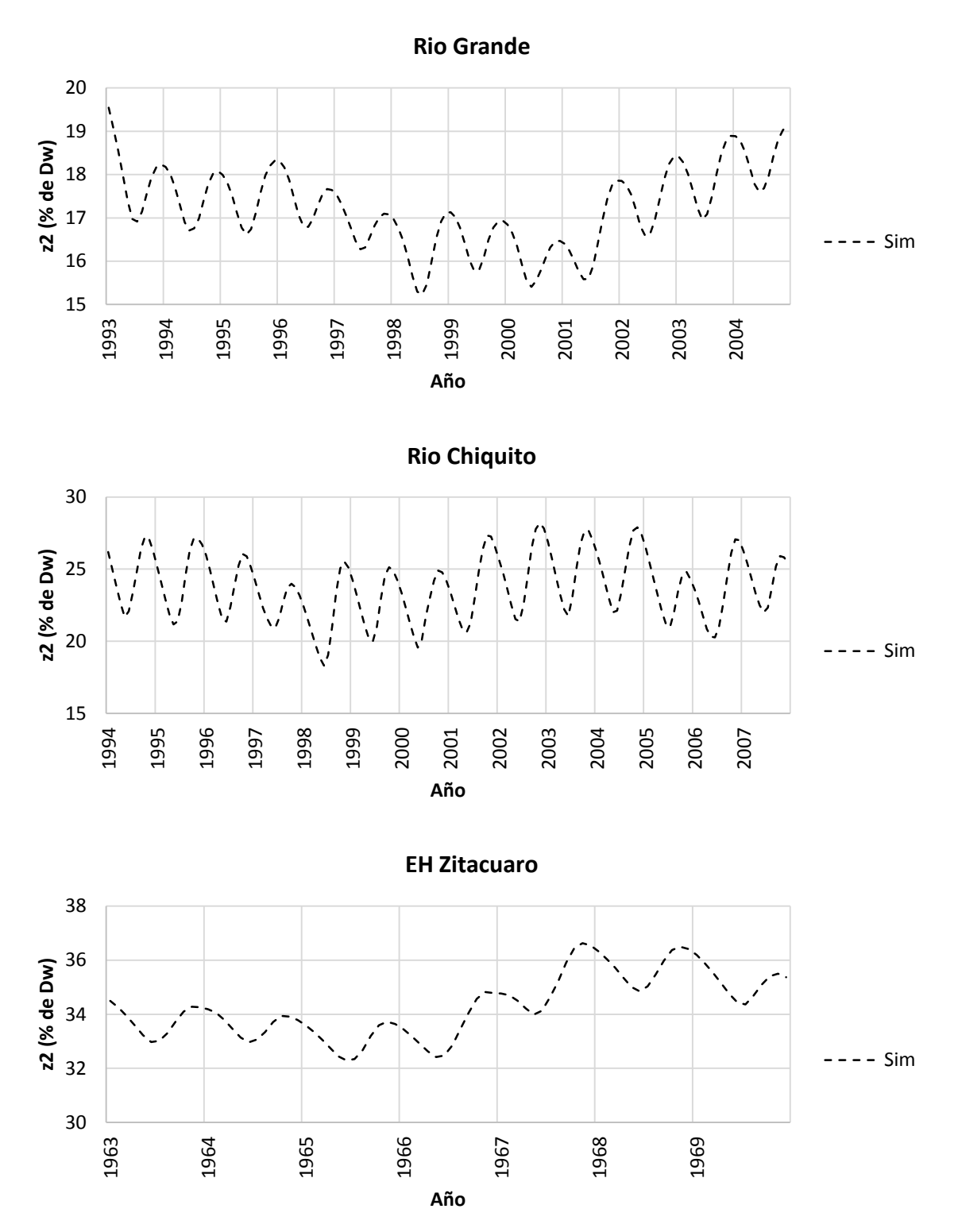

<span id="page-126-0"></span>Figura 29. Valores de humedad del estrato inferior simulados con WEAP para el periodo de validación.

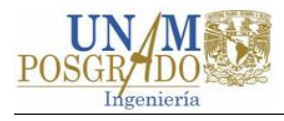

**Presa Valle de Bravo** z2 (% de Dw) **z2 (% de Dw)** -- Sim **Año EH San José Malacatepec z2 (% de Dw)**  $--- Sim$  **Año Presa Villa Victoria z2 (% de Dw)**  $--- Sim$  **Año**

[Figura 29](#page-126-0) (Continuación). Valores de humedad del estrato inferior simulados con WEAP para el periodo de validación.

<span id="page-128-0"></span>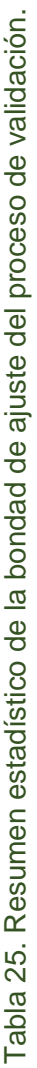

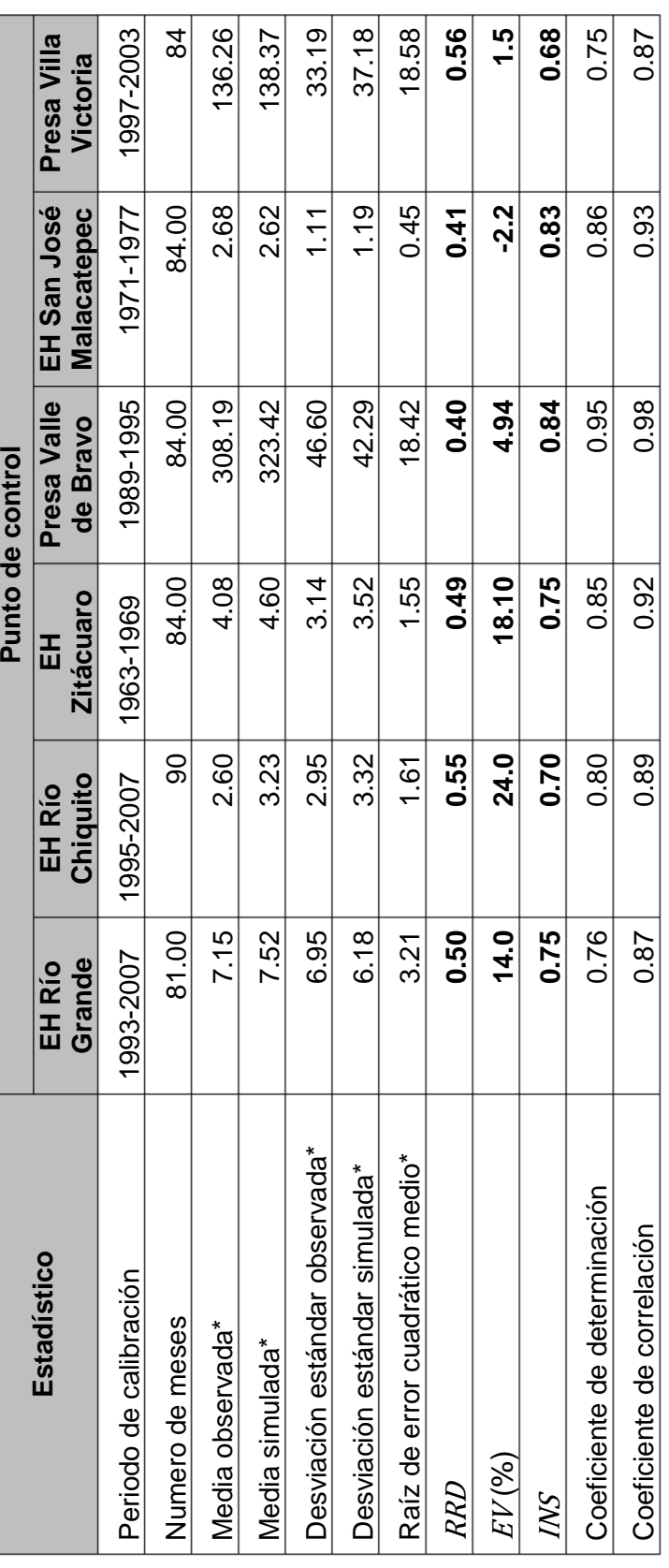

\*En hm3 para Presa Valle de Bravo y Presa Villa Victoria, el resto en m3/s. \*En hm<sup>3</sup> para Presa Valle de Bravo y Presa Villa Victoria, el resto en m<sup>3</sup>/s.

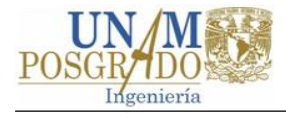

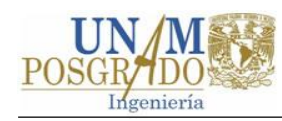

## **5.3 Conclusiones**

La evaluación del desempeño (ajuste) de los modelos se realizó aplicando criterios gráficos y estadísticos (cualitativos y cuantitativos). Los resultados gráficos los procesos de calibración y validación (figuras 5.1 a la 5.8) indican, en general, un ajuste aceptable de los modelos. En la mayoría de los casos es mejor el rendimiento en la calibración que en la validación. Además, los modelos calibrados con datos de escurrimiento presentan mejor ajuste en comparación con los calibrados con datos de almacenamiento.

Las gráficas de contenido de humedad tanto en la calibración como en la validación no muestran tendencia clara a la acumulación de agua, excepto para los puntos de control EH San José Malacatepec y Presa Villa Victoria. La tendencia al acumulamiento de agua y los grandes valores de  $Dw$  en los puntos de control antes referidos permiten suponer que en la cuenca Chilesdo-Colorines-Villa Victoria existe una interacción importante de las aguas superficiales con las subterráneas, en la cual el río aporta volúmenes importantes al acuífero.

Los estadísticos obtenidos en los procesos de calibración y validación varían de 0.38 a 0.68 para  $RRD$ , 0.53 a 0.85 para  $INS$  y de -11% a 24% para  $EV$ . Estos valores corresponden a ajustes que van de "Satisfactorio" a "Muy Bueno". Sin embargo, como puede verse en las tablas 5.6 y 5.7 existen calificaciones contradictorias de acuerdo a los valores de RRD, INS y EV. Por lo anterior, en la [Tabla 26](#page-130-0) se presentan los desempeños de los modelos evaluando los criterios gráficos, de acumulación de agua y estadísticos.

Los resultados de la [Tabla 26](#page-130-0) indican que los modelos construidos con la herramienta WEAP pueden representar la dinámica hidrológica de las cuencas del SC con diferentes precisiones, por lo que dichos modelos pueden ser utilizados para evaluar escenarios de cambio y de gestión con fines de investigación exploratoria. Sin embargo, se debe tener en cuenta que las incertidumbres de los datos durante el proceso de calibración pueden ocasionar errores en los modelos, cuya magnitud no fue cuantificada.

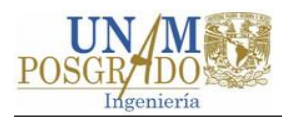

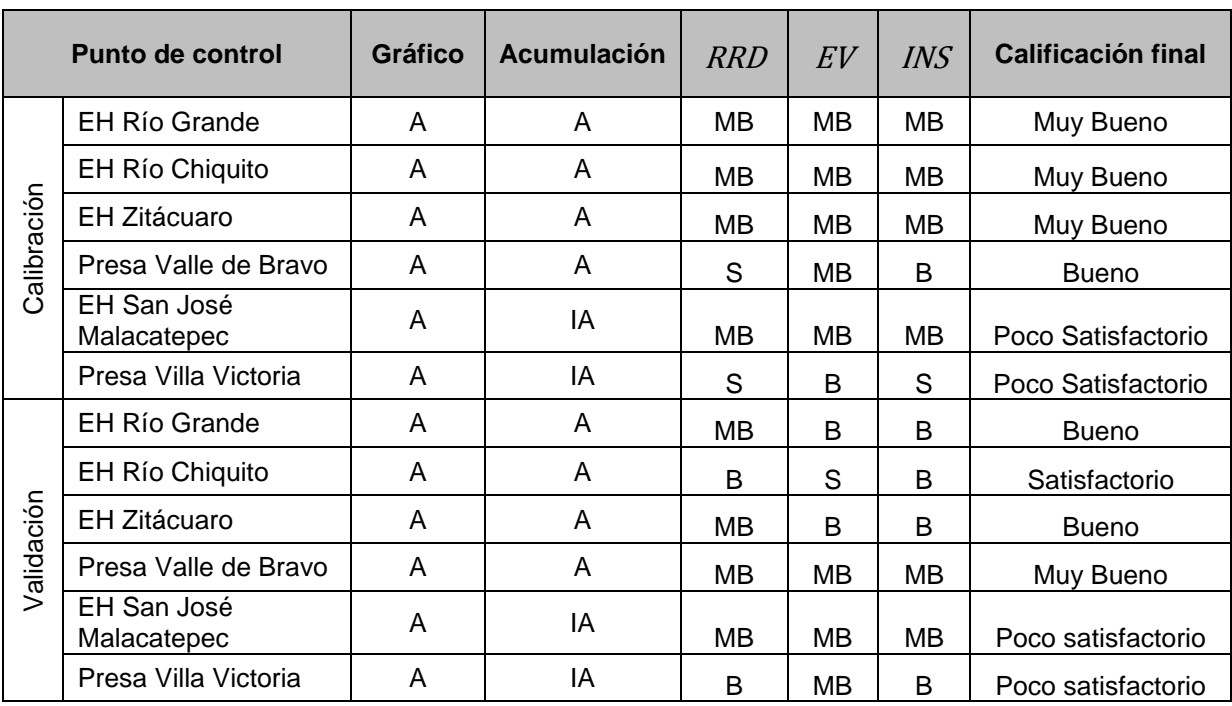

<span id="page-130-0"></span>Tabla 26. Calificación promediada de los criterios desempeño de los modelos WEAP del SC.

Nota: A=Aceptable, IA=Inaceptable, MB=Muy Bueno, B=Bueno y S=Satisfactorio.

Por último, los modelos en los puntos de control EH San José Malacatepec y Presa Villa Victoria fueron calificados como "Poco Satisfactorio" debido a que en el balde inferior se presenta un problema de acumulamiento de masa. Lo anterior origina que para periodos largos de simulación se presente una sobrestimación de los escurrimientos, especialmente en el flujo base. Sin embargo, los modelos pueden utilizarse para periodos de simulación cortos, para fines exploratorios, si se tiene en consideración lo anterior.

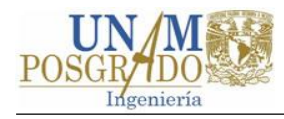

# **Capítulo 6 Evaluación de escenarios de cambio climático**

En este capítulo se presenta lo relativo a la evaluación de escenarios de cambio climático a través del modelo WEAP. Por considerase de interés, al inicio se presentan algunos aspectos básicos sobre el cambio climático. Posteriormente se trata la evaluación de escenarios de cambio climático en la cuenca Tuxpan del SC. Para finalizar se presentan los resultados y se discuten las conclusiones.

## **6.1 Generalidades sobre el cambio climático**

Este subcapítulo y sus apartados se basan en la síntesis del quinto informe del Panel Intergubernamental sobre Cambio Climático (IPCC, por sus siglas en inglés) (IPCC, 2014). Los datos citados se tomaron de dicha publicación si no se especifica lo contrario.

El IPCC define *cambio climático* como la variación del estado del clima que persiste durante largos periodos de tiempo. Esta variación puede deberse a procesos internos naturales o a forzamientos externos tales como modulaciones de los ciclos solares, erupciones volcánicas o cambios antropógenos persistentes de la composición de la atmósfera o del uso del suelo.

El calentamiento en el sistema climático es inequívoco: la atmósfera y el océano se han calentado, los volúmenes de nieve y hielo han disminuido, el nivel del mar se ha elevado y las concentraciones de gases de efecto invernadero han aumentado y la influencia humana en el sistema climático es clara.

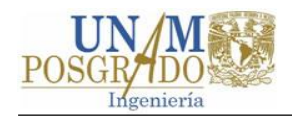

l

Las emisiones antropógenas de gases de efecto invernadero son las más altas de la historia y es *sumamente probable<sup>1</sup>* que los efectos de las emisiones junto con otros factores antropógenos hayan sido la causa dominante del calentamiento observado a partir de 1950.

#### **6.1.1 Trayectorias de concentración representativas**

El IPCC utiliza un conjunto de escenarios denominados trayectorias de concentración representativas (RCP, por sus siglas en inglés) que se basan en las emisiones antropógenas de gases de efecto invernadero. Las RCP describen un posible aumento global en la energía radiativa en W/m<sup>2</sup> (v.g. RCP8.5 supone un aumento de 8.5 W/m<sup>2</sup> debido a los gases de efecto invernadero para el año 2100) (Salinas Prieto, Colorado Ruiz, & Maya Magaña, 2015)

Las RCP describen cuatro trayectorias distintas, en el siglo XXI, de las emisiones y las concentraciones atmosféricas de gases de efecto invernadero, las emisiones de contaminantes atmosféricos y el uso del suelo; estas trayectorias son: RCP2.6, RCP4.5, RCP6.0 y RCP8.5.

Las trayectorias anteriores incluyen un escenario de mitigación estricto (RCP2.6), dos escenarios intermedios (RCP4.5 y RCP6.0), y un escenario con un nivel muy alto de emisiones de gases de efecto invernadero (RCP8.5). Los escenarios sin esfuerzos adicionales para limitar las emisiones dan lugar a trayectorias que se sitúan entre RCP6.0 y RCP8.5.

#### **6.1.2 Efectos en los recursos hídricos**

El cambio climático conlleva interacciones complejas y cambios en las probabilidades de impactos diversos. En los últimos decenios, los cambios en el clima han causado impactos en los sistemas naturales.

<sup>1</sup> De acuerdo con IPCC (2014) este término corresponde a una probabilidad del 95-100%.

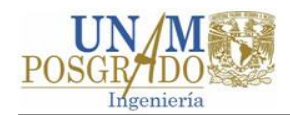

Gran parte de la amenaza del cambio climático radica en la afectación del ciclo hidrológico y los regímenes de lluvias, intensidad y frecuencia de eventos extremos y sequías cada vez más graves, entre otros fenómenos.

Las proyecciones sobre el cambio climático durante el siglo XXI indican que se reducirán los recursos renovables de aguas superficiales y aguas subterráneas de forma sustancial en la mayoría de las regiones secas subtropicales. Las proyecciones también apuntan a que el cambio climático hará que disminuya la calidad del agua en general y producirá riesgos en la calidad del agua potable incluso con el tratamiento convencional.

## **6.2 Escenarios de cambio climático para México**

En 2015 el Instituto Mexicano de Tecnología del Agua (IMTA) publicó el Atlas de vulnerabilidad hídrica en México ante cambio climático. En el trabajo antes referido se realizó un análisis regional de la precipitación, temperatura máxima y temperatura mínima para el periodo histórico de 1971 a 2000 y los periodos futuros 2015-2039 y 2075-2099 (Salinas Prieto *et al*., 2015).

Se aplicó el método de Fiabilidad de Ensamble Ponderado (REA, por sus siglas en inglés) para integrar los resultados de 14 modelos de circulación global (MCG) para los escenarios de radiación RCP4.5, RCP6.0 y RCP8.5 (Salinas Prieto *et al*., 2015). Para cada RCP se estimó la proyección de cambio en porcentaje de la precipitación, los cambios de temperatura máxima y mínima para los periodos primavera-verano (PV) y otoño-invierno (OI) (Salinas Prieto *et al*., 2015).

En la [Figura 30](#page-134-0) se muestra la variación precipitación para el periodo PV de acuerdo para los RCP antes mencionados. Las proyecciones de cambio para el periodo futuro cercano (2015-2039) para el escenario RCP8.5 indica que la precipitación en todo el país podría disminuir, para el periodo PV, en un rango de -3% a -12%. Los resultados de todos los escenarios se pueden consultar en Salinas Prieto y otros (2015).

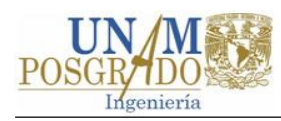

## **6.3 Evaluación de escenarios en la cuenca Tuxpan**

Se eligió la cuenca Tuxpan para realizar la evaluación de escenarios de cambio climático por diversas razones: (1) es el inicio del SC, (2) los modelos de los puntos de control EH Río Grande y EH Río Chiquito cubren casi la totalidad de la cuenca, (3) estos modelos obtuvieron buenas calificaciones en los procesos de calibración y validación, entre otras.

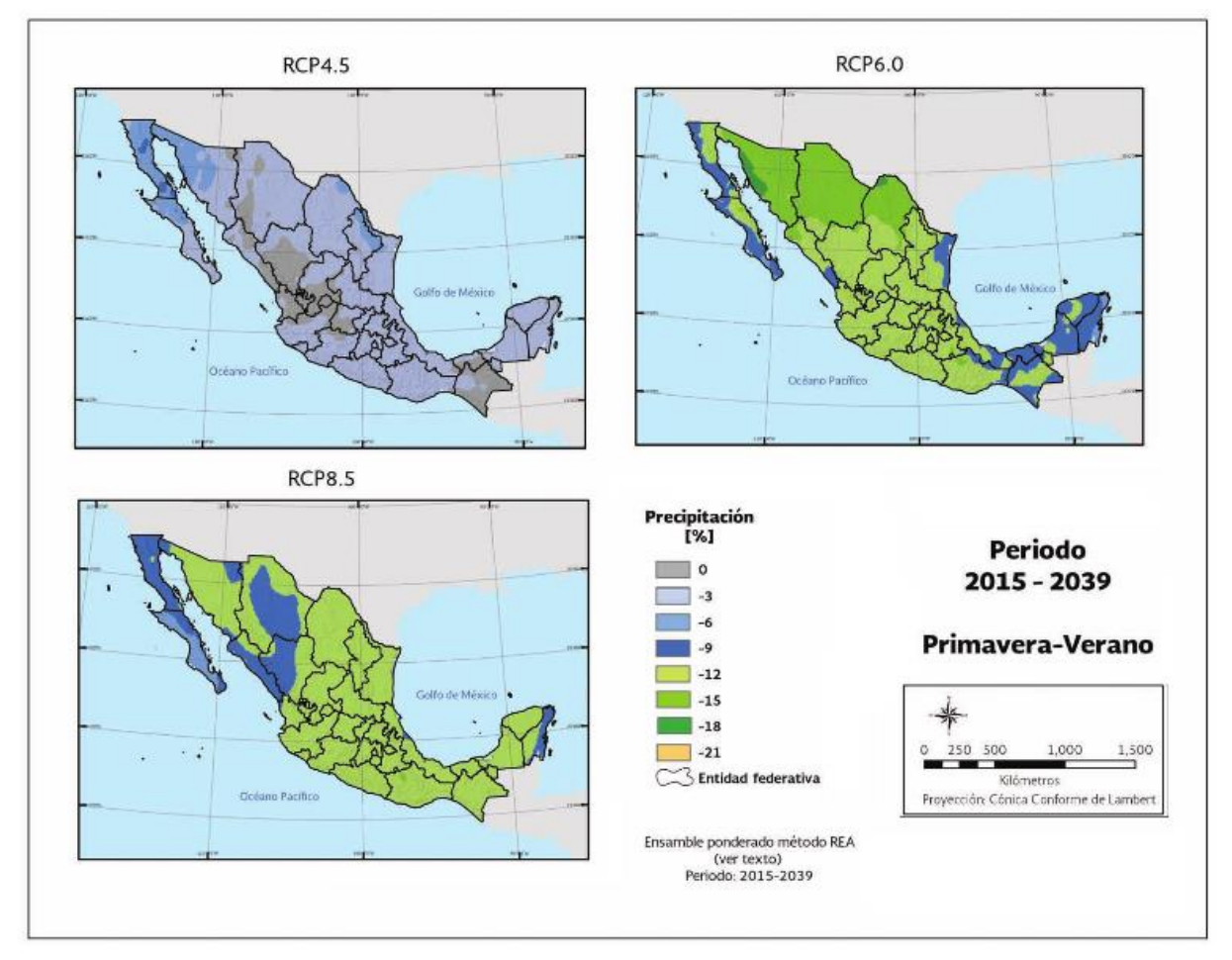

Figura 30. Proyección del porcentaje de cambio de precipitación en PV Fuente: Salinas Prieto et al., 2015.

<span id="page-134-0"></span>Se evaluaron los escenarios de cambio climático RCP4.5, RCP6.0 y RCP8.5 para el periodo futuro cercano 2015-2039 con un paso de tiempo mensual. Para ello se consideró lo siguiente:

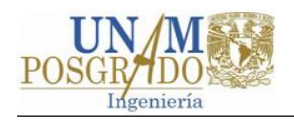

- 1. Los valores de variación de precipitación y temperatura máxima y mínima para cada RCP se tomaron de Salinas Prieto y otros (2015). En la [Figura 30](#page-134-0) se muestran las variaciones de temperatura y precipitación para las diferentes RCP.
- 2. Las entradas climáticas del modelo WEAP de precipitación corresponden a registros sintéticos. A estos registros se les agregó una tendencia de acuerdo con las proyecciones de los RCP.
- 3. El resto de entradas climatológicas del modelo WEAP (HR, VV, FN) se mantuvieron constantes y corresponden a las utilizadas en el proceso de calibración y validación.
- 4. Los usos de tipo de suelo y cubierta vegetal se mantuvieron constantes de acuerdo con la carta de USV serie V del INEGI, correspondientes al año 2011.
- 5. Las áreas de riego, el patrón de cultivos y las demandas de riego se mantuvieron constantes. La población y la demanda no se incrementaron y se tomaron los estimados del año 2010.

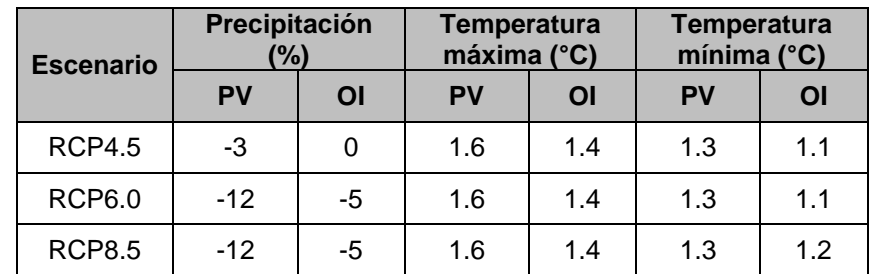

<span id="page-135-0"></span>Tabla 27. Proyecciones de los cambios de precipitación y temperatura para diferentes RCP

Fuente: Elaboración propia con datos de Salinas Prieto y otros (2015).

Lo relativo a la generación de los datos sintéticos se trata en el apartado siguiente.

### **6.3.1 Generación de datos sintéticos**

Los valores de precipitación utilizados en la evaluación de los escenarios de cambio climático para el periodo de 2015 a 2039 se generaron con un Modelo Autorregresivo

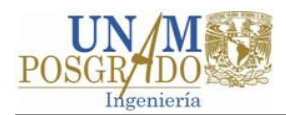

de Promedios Móviles (ARMA, por sus siglas en inglés) a partir los datos de precipitación de 1981 a 2005.

El modelo ARMA utilizado fue de orden (1,1), expresado como (Kottegoda, 1980):

$$
\xi_t = \Phi_{1,1}\xi_{t-1} + \eta_t - \theta_{1,1}\eta_{t-1}
$$

donde  $\xi$  es la parte estocástica de la variable de interés,  $\phi$  y  $\theta$  son los parámetros del modelo y  $\eta$  es una variable aleatoria.

Dado que el modelo ARMA no es aplicable a datos periódicos, como en el caso de los registros mensuales de lluvia, se generaron datos sintéticos de precipitación acumulada anual. Posteriormente la lluvia se repartió para cada mes de acuerdo con la distribución mensual promedio de los datos originales. A la serie mensual de datos sintéticos se agregaron las tendencias que indican las trayectorias de los RCP mostradas en [Tabla 27.](#page-135-0) Los resultados se muestran en la [Gráfica 5.](#page-136-0)

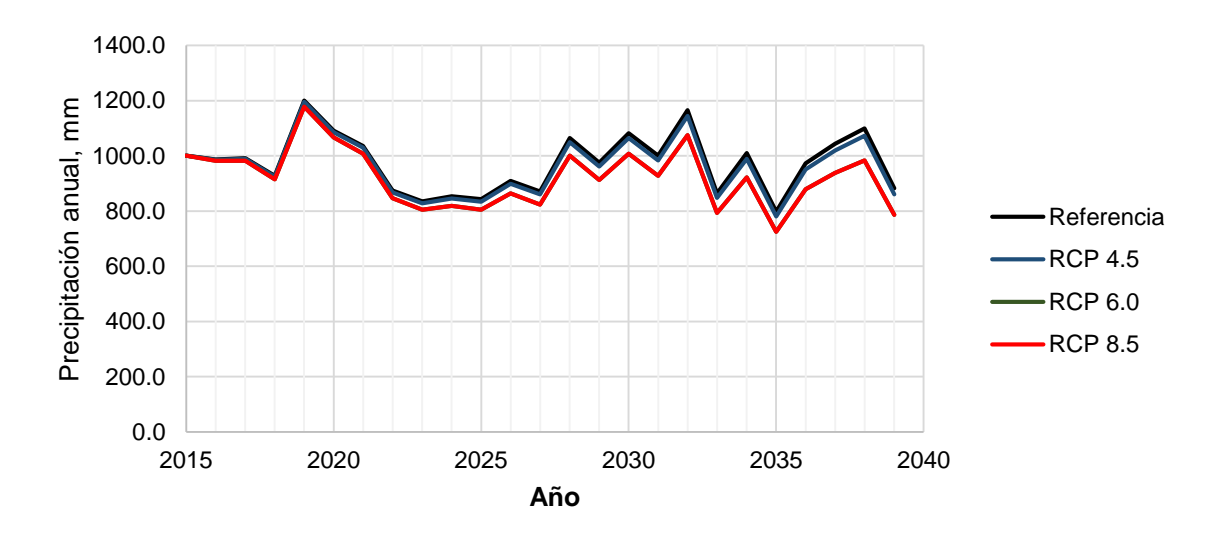

<span id="page-136-0"></span>Nota: La línea correspondiente a la RCP 4.5 está sobrepuesta a la RCP 6.0.

Gráfica 5. Variación de la precipitación media de acuerdo a los escenarios RCP.

Para la obtención de datos de temperatura se repitió la serie de 1981 a 2015 de datos mensuales y se les agregó una tendencia de acuerdo a las trayectorias de los RCP, en la Nota: [La línea correspondiente a la RCP8.5 se encuentra visualmente sobrepuesta a las RCP4.5](#page-137-0)  [y RCP6.0](#page-137-0)

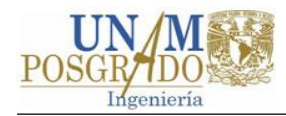

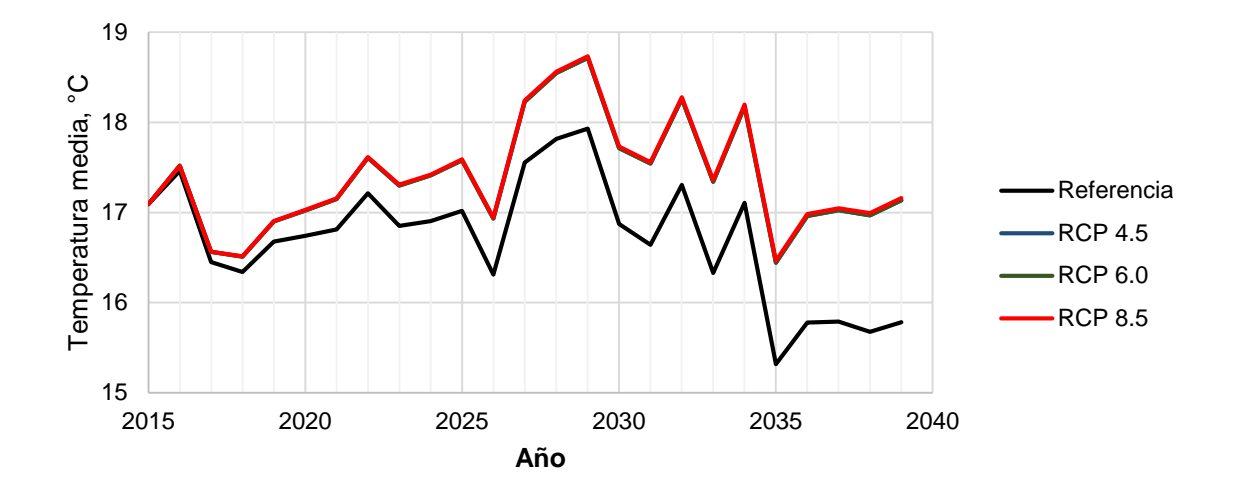

[Gráfica 6](#page-137-0) se muestran la temperatura media anual para el periodo futuro cercano.

<span id="page-137-0"></span>Nota: La línea correspondiente a la RCP8.5 se encuentra visualmente sobrepuesta a las RCP4.5 y RCP6.0

Gráfica 6. Variación de la temperatura media de acuerdo a los escenarios RCP.

#### **6.3.2 Resultados**

En la [Gráfica 7](#page-137-1) se muestran los escurrimientos anuales simulados en la cuenca de la presa Tuxpan para el escenario de referencia y los escenarios RCP4.5, RCP6.0 y RCP8.5. En la figura se puede observar que no existen diferencias significativas entre los escenarios RCP6.0 y RCP8.5.

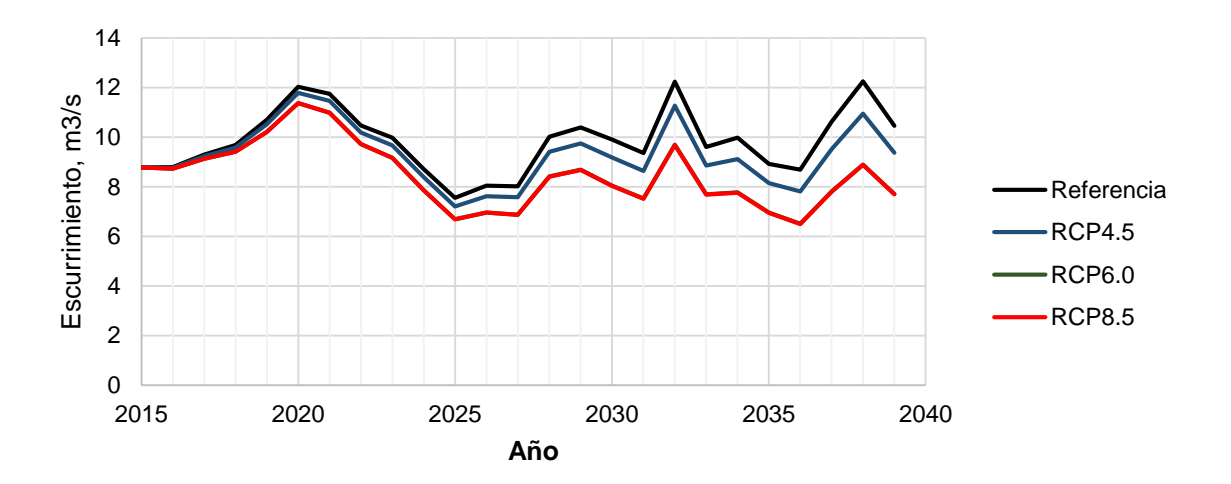

<span id="page-137-1"></span>Nota: La línea correspondiente a la RCP 4.5 está sobrepuesta a la RCP 6.0.

Gráfica 7. Escurrimiento simulado en la cuenca Tuxpan para diferentes escenarios.

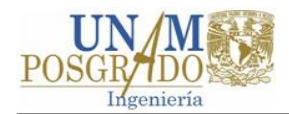

La disminución en porcentaje de escurrimiento de los escenarios RCP en comparación con el escenario de referencia se muestra en la [Gráfica 8.](#page-138-0) De acuerdo con el escenario RCP4.5 el escurrimiento podría disminuir hasta un 10% respecto al escenario de referencia y se puede experimentar un decremento del escurrimiento en un 26% en el caso del RCP8.5.

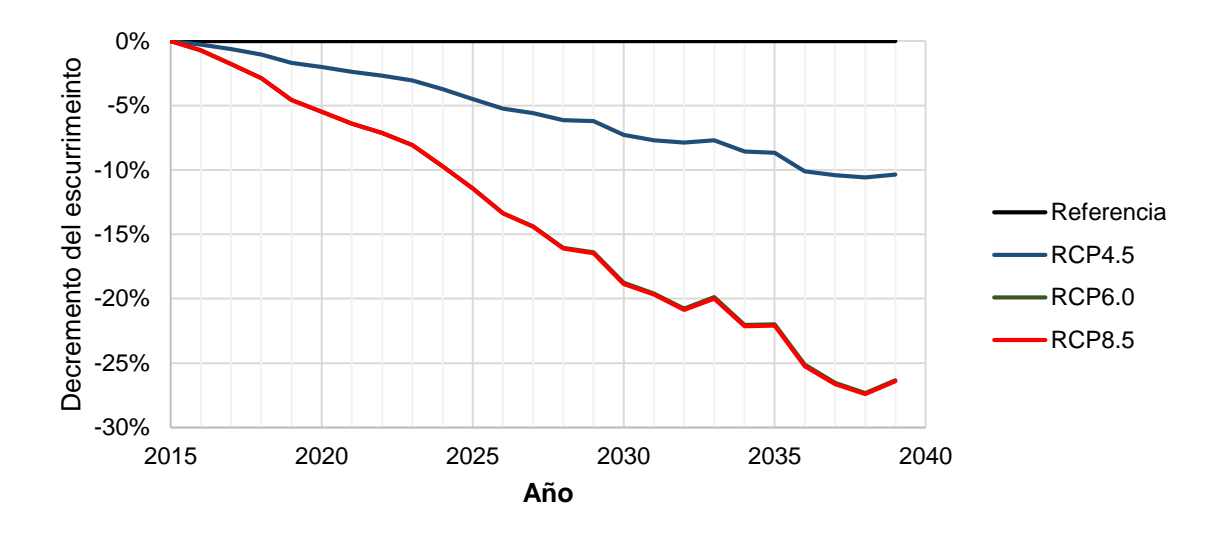

<span id="page-138-0"></span>Nota: La línea correspondiente a la RCP 4.5 está sobrepuesta a la RCP 6.0.

Gráfica 8. Decremento del escurrimiento para los diferentes escenarios RCP.

En la [Gráfica 9](#page-138-1) se muestra la disminución mensual del escurrimiento para los diferentes RCP respecto del escenario de referencia para el año 2039.

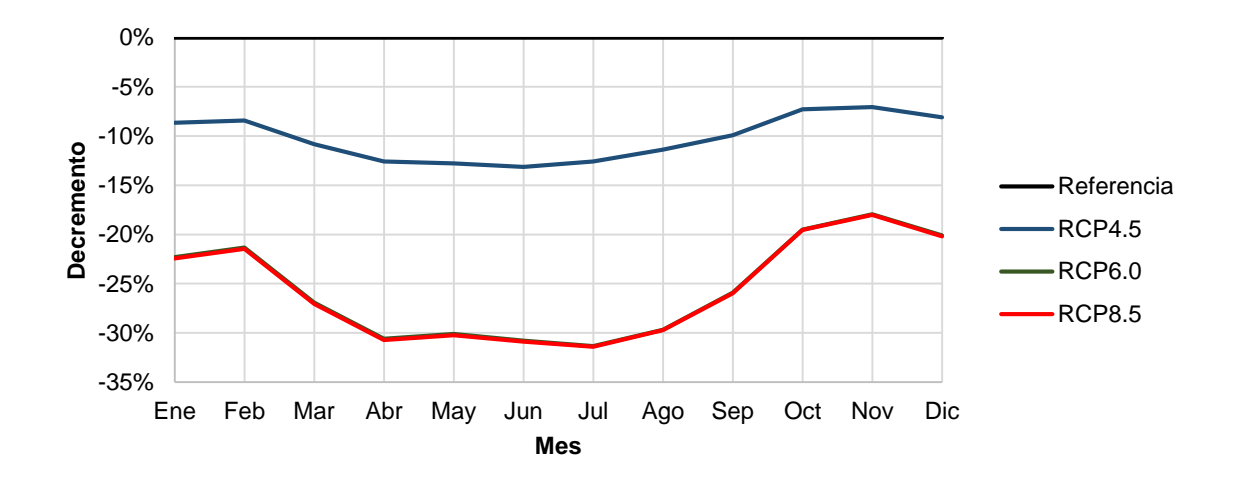

Nota: La línea correspondiente a la RCP 4.5 está sobrepuesta a la RCP 6.0.

<span id="page-138-1"></span>Gráfica 9. Disminución mensual del escurrimiento para el año 2039 para los diferentes RCP.

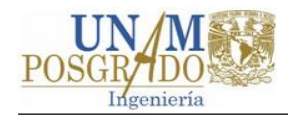

Los resultados indican que la evapotranspiración de referencia se incrementaría para el año 2039 en el orden de 50 mm, lo que representa un 5% de incremento respecto de 2015, sin existir variaciones importantes entres los tres RCP, ver [Gráfica 10.](#page-139-0)

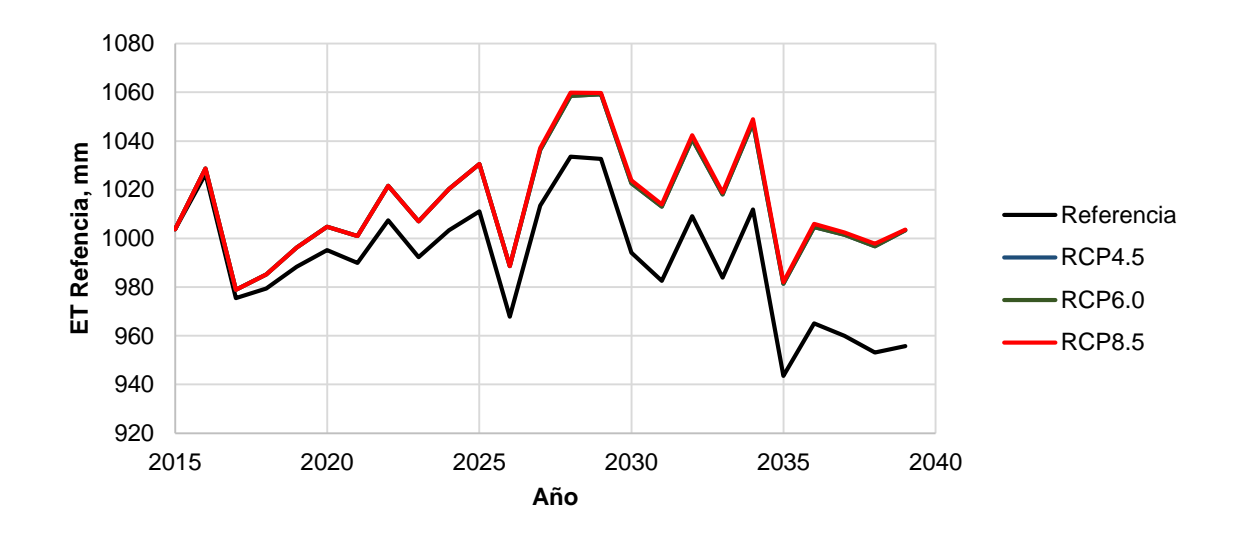

Nota: La línea correspondiente a la RCP8.5 se encuentra visualmente sobrepuesta a las RCP4.5 y RCP6.0

<span id="page-139-0"></span>Gráfica 10. Incremento de la Evapotranspiración (ET) de referencia para las diferentes RCP.

Por último, el contenido de humedad en el estrado inferior del suelo disminuye aproximadamente 2% para el RCP8.5 en comparación con el escenario de referencia y 6.5% para el estrato superior (zona radicular).

## **6.4 Conclusiones**

De acuerdo con datos de Salinas Prieto y otros (2015), los incrementos de temperatura en la cuenca Tuxpan no muestran variaciones importantes para los RCP 4.5, RCP6.0 y RECP8.5. De igual manera, las variaciones de precipitación entre los escenarios RCP6.0 y RCP8.5 son, en términos generales, iguales. Las variaciones de precipitación y temperatura de los escenarios RCP6.0 y RCP8.5 en la zona de la cuenca Tuxpan son casi idénticas.

Los resultados de la evaluación de escenarios de cambio climático (RCP4.5, RCP6.0 y RCP8.5) indican que el efecto en la disponibilidad de del agua superficial en la

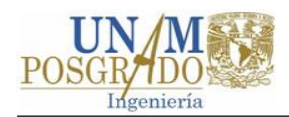

cuenca Tuxpan será importante. Para el año 2039 el escurrimiento disminuye en 10% y 26% para los escenarios RCP 4.5 y RCP8.5, respectivamente, según el escenario de referencia. Para ese mismo año, el escurrimiento merma en promedio 8% y 21% en IO para los escenarios RPC 4.5 y 8.5, respectivamente. En PV el escurrimiento decrece en 21% y 30% para los RPC 4.5 y 8.5, respectivamente.

En términos de evapotranspiración (ET) de referencia, esta no varía de manera importante entre los escenarios RCP evaluados. Los resultados indican que para el año 2039 la ET de referencia aumenta en aproximadamente en 2% (50 mm), respecto al escenario de referencia.

Los resultados, según el escenario RCP8.5, indican valores de pérdida de humedad de 6.5% en la zona radicular (balde superior), lo cual se traduce en una disminución del agua disponible para las cubiertas vegetales. En las áreas agrícolas esto sugiere la necesidad de incrementar los volúmenes para riego.

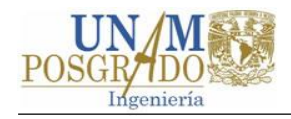

# **Capítulo 7**

# **Conclusiones finales y recomendaciones**

En este capítulo se presentan las conclusiones finales de este trabajo sobre la implementación de la herramienta WEAP a las cuencas del SC y sobre la evaluación de los escenarios de cambio climático en la cuenca Tuxpan. Se presentan también algunas sugerencias para mejorar la implementación y se enlista una serie de posibles trabajos que pueden emprenderse con los modelos elaborados. Por último, se dan unas recomendaciones sobre la utilización de los modelos.

## **7.1 Conclusiones**

La revisión del estado del arte, en materia de modelación hidrológica, indica que los desarrollos recientes se están centrando en el perfeccionamiento de métodos de calibración automática, la predicción en cuencas no aforadas y la modelación bajo escenarios ambientales de cambio (principalmente climático y de uso de suelo). Entre estos modelos, los distribuidos juegan un papel cada vez más importante.

Según Banco Mundial (2015), el rendimiento del SC es suficiente en la actualidad para satisfacer los requerimientos de agua dentro y fuera de sus cuencas y del Valle de México. Sin embargo, los conflictos en el SC, entre los que destacan los relacionados con la cantidad y la calidad del agua, son crecientes y tienden a agudizarse, por lo que la sustentabilidad del SC a mediano plazo no está completamente satisfecha. Por ello, se vuelve indispensable desarrollar herramientas que permitan visualizar el efecto de los cambios previstos en el SC para emprender las medidas necesarias que puedan garantizar la sustentabilidad del sistema en el futuro.

La aplicación de la herramienta WEAP resultó, con los datos disponibles, aceptable en la mayoría de las cuencas del SC. Los resultados gráficos y estadísticos indican que

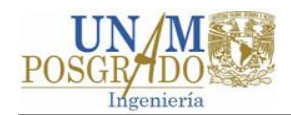

el método de la humedad del suelo representa satisfactoriamente la respuesta hidrológica de las cuencas Tuxpan, El Bosque y Valle de Bravo y de manera menos satisfactoria la respuesta de las cuencas Chilesdo Colorines y Villa Victoria, ver [Tabla](#page-130-0)  [26.](#page-130-0) Debido a la escasa información y a la incertidumbre de ésta, la cuenca Ixtapan del Oro no fue contemplada en el análisis.

Los grandes valores de profundidad del estrato de suelo inferior (Dw) y la tendencia a la acumulación de masa sugieren que en las cuencas Chilesdo Colorines y Villa Victoria existe una interacción importante entre las aguas superficiales y subterráneas, en comparación con las otras cuencas, aportando los ríos volúmenes importantes al acuífero.

Las variaciones en precipitación y temperatura por el cambio climático en la cuenca Tuxpan indican que no existen diferencias significativas entre los escenarios RCP6.0 y RCP8.5. Los resultados de los escenarios evaluados para el periodo futuro cercano 2015-2039, indican que el impacto del cambio climático en la cuenca Tuxpan será importante. Se prevé que el escurrimiento pueda disminuir, para el año 2039, un 10% de acuerdo con el escenario RCP4.5 y un 26% de acuerdo con el escenario RCP8.5, que la evapotranspiración de referencia se incremente en 5% para las tres trayectorias analizadas, y que la humedad del suelo en la zona radicular disminuya en 6.5 con la RCP8.5. Se espera que en todas las cuencas del SC se presenten resultados desfavorables similares a los anteriores.

Los resultados de la implementación de la herramienta WEAP a las cuencas del SC y la evaluación de escenarios en la cuenca Tuxpan permiten concluir que los modelos calibrados y validados pueden ser utilizados para evaluar diferentes tipos de escenarios.

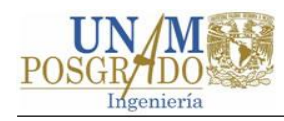

# **7.2 Posibles trabajos futuros**

#### **Mejoras a la implementación de WEAP al SC**

La implementación de WEAP al SC puede mejorase si se caracteriza con más detalle de la información agrícola, las demandas de riego y los coeficientes de cultivo. También pueden desagregarse las demandas e incorporar nuevos usos.

Los modelos de las cuencas Cutzamala pueden integrarse, junto con la infraestructura del SC faltante, para desarrollar un modelo completo del mismo.

Debido a que los volúmenes de evapotranspiración de las cubiertas vegetales pueden alterar el balance de masa de manera considerable (Moriasi *et al*., 2007), los valores de evapotranspiración calculados deberán verificarse con valores medidos en campo y de ser necesario incluirlos en la calibración.

Por último, los parámetros del modelo se pueden calcular con resolución de unidad de respuesta hidrológica, tomando como base los ya calculados a resolución de subcuenca.

#### **Otros trabajos**

La elaboración de esta tesis deja la posibilidad de utilizar los modelos validados de las cuencas del sistema Cutzamala como base para realizar los siguientes trabajos:

Evaluar el impacto de diversos escenarios de cambio (uso de suelo, demográficos, climáticos, etc.) y de gestión (operación de embalses, asignación del agua, entre otros) en el SC.

La Modelación conjunta de las aguas superficiales y subterráneas de la cuenca del Sistema Cutzamala en WEAP, especialmente en las cuencas Chilesdo Colorines y Villa Victoria donde se prevé existe una interacción más importante.

Otros trabajos que también podrían realizarse, una vez realizadas las mejoras, serian explorar la modelación de calidad del agua en la cuenca de Sistema Cutzamala con la
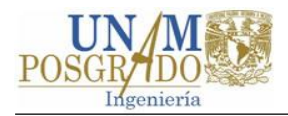

herramienta WEAP y la construcción de un modelo WEAP de la unidad Hidalgo del DR 045.

Proponer y evaluar diversas medidas de mitigación y adaptación, ante los cambios previstos, para alcanzar el desarrollo sostenible en el sistema a mediano plazo.

## **7.3 Recomendaciones**

Utilizar con precaución el modelo y sus resultados. Se debe tener en cuenta que el modelo conceptual se elaboró con fines de investigación exploratoria y que los datos con los que se construyeron los modelos presentan incertidumbres que no fueron cuantificadas en el desempeño del modelo.

No simular por periodos prolongados los modelos de las presas Chilesdo-Colorines y Villa Victoria, ya que los modelos tienden a acumular masa en el estrato inferior, lo que a largo plazo se manifiesta con una sobrestimación del escurrimiento, especialmente en el flujo base.

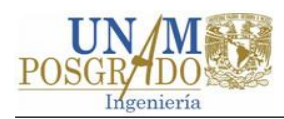

## **Referencias**

- Abbott, M. B., Bathurst, J. C., Cunge, J. A., O'connell, E., P., & Rasmussen, J. (1986). An introduction to the European Hydrological System—Système Hydrologique Européen,"SHE", 2: Structure of a physically-based, distributed modelling system. *Journal of hydrology, 87*(1), 61-77.
- Alfarra, A. (2004). *Modelling Water Resource Management in Lake Naivasha.* Netherlands: Master thesis, Water Resource and Environmental Management Department, International Institute for Geo-Information Science and Earth Observation.
- Amato, C. C., McKinney, D. C., Ingon Blanco, E., & Teasley, R. L. (2006). *WEAP Hydrology Model Applied: The Rio Conchos Basin. CRWR Online Report 06-12.* Austin: Center for Research in Water Resources, University of Texas. Obtenido de http://www.ce.utexas.edu/centers/crwr/reports/online.html
- Anda, W., Van de Giesen, N., & Bienry, C. (2003). *Water, Climate, Food, and Environment in the Volta Basin.* contribution to the ADAPT Project.
- Banco Mundial. (2015). *Cutzamala. Diagnóstico integral.* México: Banco Mundial. Obtenido de www.gob.mx/cms/uploads/attachment/file/110933/Cutzamala\_Diagnostico\_int egral\_parte\_1.pdf
- Boyle, D. P., Gupta, H. V., & Sorooshian, S. (2000). Toward improved calibration of hydrologic models: Combining the strengths of manual and automatic methods. *Water Resources Research, 36*(12), 3663-3674.
- Bunge, V., Martínez, J., & Ruiz Bedolla, K. (2012). *Caracterización y escenarios de dinámica hídrica de la región de aporte del Sistema Cutzamala.* México: Dirección General de Ordenamiento Ecológico y Conservación de Ecosistemas, Instituto Nacional de Ecología y Cambio Climático. Obtenido de http://www.inecc.gob.mx/descargas/dgioece/Dinamica\_Hidrica\_Cutzamala.pdf
- Buras, N. (2000). Building new water resources projects or managing exiting systems? *Water International, 25*(1), 110-114.
- Calderón, D. (2012). *Modelación conjunta de recursos hídricos superficiales y subterráneos. Caso de estudio en la cuenca media del río Sonora.* México: Tesis de licenciatura. Universidad Nacional Autónoma de México.
- Campos Cabral, V., & Ávila García, P. (2015). Conflictos sociales por el trasvase del Río Temascaltepec, cuarta etapa del sistema Cutzamala. *Agricultura, sociedad y desarrollo, 12*(2), 147-164.
- Centro de Cambio Global-Universidad Católica de Chile, Stockholm Environment Institute. (2009). *Guía Metodológica – Modelación Hidrológica y de Recursos Hídricos con el Modelo WEAP.* Santiago, Boston: Centro de Cambio Global-Universidad Católica de Chile, SEI.
- Centro Virtual del Agua. (s.f.). *Agua Org*. Obtenido de www.agua.org.mx/cono/multimedia/mapas/1131-mapas/11433-croquis-delsistema-cutzamala-
- Comisión Nacional del Agua. (2005). *Sistema Cutzamala. Agua para millones de mexicanos.* México: Gerencia Regional de Aguas del Valle de México y Sistema Cutzamala.

Comisión Nacional del Agua. (2014). *Estadisticas del Agua en México 2014.* México: SEMARNAT. Obtenido de www.conagua.gob.mx/CONAGUA07/Publicaciones/Publicaciones/EAM2014.p df

- Comisión Nacional del Agua. (2015). *Estadísticas del Agua en México. Edición 2015.* México: Secretaría de Medio Ambiente y Recursos Naturales. Obtenido de www.conagua.gob.mx/CONAGUA07/Publicaciones/Publicaciones/EAM2015.p df
- Coordinación de Riego y Drenaje del IMTA. (2013). *Riego presurizado con energía renovable, proyecto RD-1231.2 Informe final.* IMTA.
- Dale, L. L., Karali, N., & Milstein, D. (2015). An Integrated Assessment of Water-Energy and Climate Change in Sacramento, California: How Strong is the Nexus? *Climatic Change*, 223-235.
- Distrito de Riego 045 Tuxpan, CONAGUA. (2015). *Plan de Riego 2014-2015. Distrito de Riego 045 Tuxpan.* Documento no publicado.
- Doherty, J. (2004). *PEST Model-independent parameter estimation. User Manual* (5a ed.). Watermark Numerical Computing.
- Drooger, P., & Inmmerzell, W. (2008). *Calibration methologies in hydrological modeling: state of the art.* FutureWater Report 56. Obtenido de http://www.futurewater.nl/downloads/2006\_Immerzeel\_FW56.pdf
- Duan, Q. (2003). Global Optimization for Watershed Model Calibration. En Q. Duan, H. Gupta, S. Sorooshian, A. Rousseau, & R. Turcotte, *Calibration of Watershed Models* (págs. 89-124). Washington: American Geophysical Union.
- Duque Yaguache, L. F., & Vázquez Zambrano, R. F. (2015). Modelación de la oferta hídrica en una cuenca de montaña tropical en función de su cobertura de suelo. *Aqua-LAC, 7*(1), 63-76.
- Ewen, J., & Parkin, G. (1996). Validation of catchment models for predicting land-use and climate change impacts. 1. Method. *Journal of Hydrology, 175*, 583-594.
- Febrillet Huertas, J. F., Clases, S. J., Bello, L., & Chalas, J. (2014). simulación de los efectos del cambio climático en los recursos hídricos y estrategias de adaptación, usando el modelo Water Evaluation and Planning (WEAP), en la cuenca de la región Yaque del norte de la República Dominicana. *Aqua-LAC, 6*(2), 21-36.
- Flores, M. (2014). *Gestión integrada de los recursos hídricos, de la cuenca hidrológica del río Papagayo, estado de Guerrero.* Jiutepec: Tesis doctoral, Instituto Méxicano de Tecnología del Agua.
- Food and Agricultural Organization (FAO). (2003). *Water reports 23. Review of world water resources by country.* Roma: FAO.
- Food and Agricultural Organization of the United Nations (FAO). (2006). *Evapotranspiración del cultivo. Guías para la determinación de los requerimientos de agua de los cultivos (Vol. 56).* FAO. Obtenido de ftp.fao.org/agl/aglw/docs/idp56s.pdf
- Fornaris, L. M., Hernádez, G., & López, T. (2011). Efecto del manejo del riego en la asociación aguacate–guayaba. *Ingeniería Agrícola, 1*(2), 67-75.

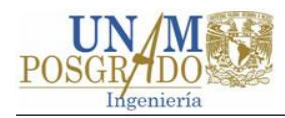

- Gayathri, K. D., Ganasri, B. P., & Dwarakish, G. S. (2015). A review on hydrological models. *Aquatic Procedia, 4*(2015), 1001-1007. doi:10.1016/j.aqpro.2015.02.126
- Golmohammadi, G., Prasher, S., Madani, A., & Rudra, R. (2014). Evaluating three hydrological distributed watershed models: MIKE-SHE, APEX, SWAT. *Hydrology, 1*(1), 20-39.
- Gupta, H. V. (2003). Identification and evaluation of watershed models. En Q. Duam, H. V. Gupta, S. Sorooshian, A. N. Rousseau, & R. Turcotte, *Calibration of wtershed models* (págs. 29-47). Whasington, DC: American Geophysical Union.
- Gupta, H. V., Breven, k., & Wagener, T. (2005). Model calibration and uncertainty estimation. *Encyclopedia of Hydrological Sciences, 11*(131), 1-17.
- Gupta, H. V., Sorooshian, S., Hogue, T. S., & Boyle, D. P. (2003). Advances in automatic calibration of watershed models. En *Calibration of watershed models* (págs. 9-28).
- Hall, W. A., & Dracup, J. A. (1970). *Ingeniería de Sistemas en los Recursos Hidráulicos.* México: C.E.C.S.A.
- Hernandez, J. (2014). *Modelación de gestión de los recursos hídricos en la cuenca del río Tijuana mediante el WEAP.* México: Tesis de maestria, Universidad Nacional Autónoma de México.
- Ingol Blanco, E., & McKinney, D. C. (2009). *Hydrologic Model for the Rio Conchos Basin: Calibration and Validation. CRWR Online Report 08-09.* Austin: Center for Research in Water Resources, University of Texas. Obtenido de http://www.ce.utexas.edu/centers/crwr/reports/online.html
- Instituto de Ingeniería UNAM. (2013). *Recopilación y procesamiento general de información para el diagnóstico de las microcuencas del Sistema Cutzamala.*
- Instituto Nacional de Ecología. (2009). *Priorización y recomendaciones de acciones de conservación en las subcuencas del sistema Cutzamala.* México: INE. Obtenido de http://www.inecc.gob.mx/descargas/cuencas/subcuencas\_cutzamala.pdf
- Instituto Nacional de Estadística y Geografía (INEGI). (2016). *Las Zonas metropolitanas en México.* INEGI. Obtenido de

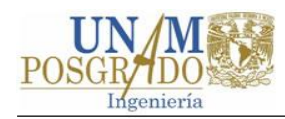

www.inegi.org.mx/est/contenidos/Proyectos/ce/ce2014/doc/minimonografias/m \_zmm\_ce2014.pdf

International Union of Soil Sciences. (2006). *Base Referencial Mundial del Recurso Suelo. Primera actualización 2007. Informes sobre Recursos Mundiales de Suelos No. 103.* Roma: FAO. Obtenido de www.fao.org/3/a-a0510s.pdf

IPCC. (2014). *Cambio climático 2014: Informe de síntesis. Contribución de los Grupos de trabajo I, II y III al Quinto Informe de Evaluación del Grupo.* Ginebra: IPCC. Obtenido de www.ipcc.ch/pdf/assessmentreport/ar5/syr/SYR\_AR5\_FINAL\_full\_es.pdf

Jantzen, T., Klezendorf, B., Middleton, J., & Smith, J. (2006). *WEAP Hydrology Modeling Applied: The Upper Rio Florido Rive Basin.*

- Jáuregui, O. E. (1978). Una primera estimación de la distribución de la radiación global y neta en México. *Recursos Hidráulicos, VII*(2), 96-106.
- Karamouz, M., Szidarovszky, F., & Zahraie, B. (2003). *Water resources systems analysis.* CRC Press LLC.

Klemeš, V. (1986). Operational testing of hydrological simulation models. *Hydrological Sciences Journal, 1*, 13-24. doi:10.1080/02626668609491024

- Kottegoda, N. T. (1980). *Stochastic Water Resources Technology* (1a ed.). Hong Kong: The Macmillan Press LTD.
- Lane, B. A., Sandoval Solis, S., & Porse, E. C. (noviembre de 2015). Environmental Flows in a Human-Dominated System: Integrated Water Management Strategies for the Rio Grande/bravo Basin. *River Research and Applications*, 1053-1065.
- Legates, D. R., & McCabe, G. J. (1999). Evaluating the use of "goodness-of-fit" measures in hydrologic and hydroclimatic model validation. *Water Resources Research, 31*(1), 233-241.
- Loucks, D. P., & Van Beek, E. (2005). *Water resources systems planning and management: An introduction to methods, models and applications.* Paris: UNESCO.
- McCarney, M., & Arranz, R. (2009). Evaluation of water demand Scenarios for the Olifants River catchment, South Africa. *International Journal of River Basin Management, 7*(4), 379-390.
- McKinney, D. C. (2004). *Technical Report. International Survey of Decision Support Systems for Integrated Water Management.* Bucharest. Obtenido de http://citeseerx.ist.psu.edu/viewdoc/download?doi=10.1.1.105.2679&rep=rep1 &type=pdf
- Moriasi, D. N., Arnold, J. G., Van Liew, M. W., Bingner, R. L., Harmel, R. D., & Veith, T. L. (2007). Model evaluation guidelines for systematic quantification of accuracy in watershed simulations. *Transactions of the ASABE, 50*(3), 885-900. doi:10.13031/2013.23153
- Neitsch, S. L., Williams, J. R., Arnold, J. G., & Kiniry, J. R. (2011). *Soil and WaterAassessment Tool theoretical documentation version 2009.* Texas Water Resources Institute. Obtenido de http://swat.tamu.edu/media/99192/swat2009 theory.pdf
- Olusheyi, O. Z. (2006). *Water Resources Planning And City Sustainable Development. A Case Study Of Heng Shui City, Hebei Province, P. R. China.* P.R.China: Master thesis, Tianjin University.
- Organización Meteorológica Mundial. (1975). *Intercomparasion of conceptual models used in hydrological forecasting, Operational Technical Report No 7.* Geneva: WMO.
- Pechlivanidis, I. G., Jackson, B. M., McIntyre, N. R., & Wheater, H. S. (2011). Catchment scale hydrological modelling: A review of model types, calibration approaches and uncertainty analysis methods in the context of recent developments in technology and applications. *Global NEST Journal, 13*(3), 193- 214.
- Purkey, D. R., & Escobar, M. (2009). Climate Change, Glaciers, and Water Management in the Rio Santa Watershed, Peru. *AGU Fall Meeting Abstracts, 2009*.
- Raskin, P. (1992). Simulation of Water Supply and Demand in the Aral Sea Region. *Water International, 17*, 55-67.
- Refsgaard, J. C. (1990). Terminology, modelling protocol and classification of hydrological model codes. En *Distributed hydrological modelling* (págs. 17-39). Netherlands: Springer.
- Refsgaard, J. C. (1997). Parameterisation, calibration and validation of distributed hydrological models. *Journal of Hydrology*, 69-97.
- Salinas Prieto, J. A., Colorado Ruiz, G., & Maya Magaña, M. E. (2015). Capítulo 2 Escenarios de camibo climático para México. En F. I. Arreguín Cortés, *Atlas de vulnerabilidad hídrica para México ante el cambio climático* (págs. 41-70). Jiutepec: Instituto Mexicano de Tecnología del Agua. Obtenido de https://www.imta.gob.mx/biblioteca/libros\_html/atlas-2016/#2
- Sánchez, G., Ospina, J., García, G., & Conde, C. (2011). Vulnerability of water resources to climate change scenarios. Impacts on the irrigation districts in the Guayalejo-Tamesí river basin, Tamaulipas, México. *Atmósfera, 24*(1), 141-155.
- Savoskul, O. S., Chevnina, E. V., Perziger, F. I., & Vasilina, L. (2003). *Water, Climate, Food, and Enviroment in the Syr Darya Basin.*
- Scurlock, J. M., Asner, G. P., & Gower, S. T. (2001). *Worldwide Historical Estimates of Leaf Area Index, 1932–2000.* Oak Ridge, Tennessee: Oak Ridge National Laboratory.
- Secretaría de Agricultura y Recursos Hidráulicos. (1982). *Sistema Cutzamala primera etapa.* Comisión de Aguas del Valle de México.
- Secretaría de Agricultura y Rercursos Hidráuilcos. (1985). *Sistema Cutzamala segunda etapa captación Valle de Bravo.* México: Comisión de Aguas del Valle de México.
- Secretaría de Recursos Hidráulicos. (1972). *Plan a largo plazo para el abastecimiento de agua potable del área metropolitana del Valle de México. Estudio Hidrologico. Tomo I.*
- SEDESOL, INEGI, CONAPO. (2012). *Delimitación de las zonas metropolitanas en México 2010.* México. Obtenido de www.conapo.gob.mx/es/CONAPO/Delimitacion\_zonas\_metropolitanas\_2010\_ Capitulos I a IV

Shiklomanov, I. A. (1993). Chapter 2 World fresh water resourses. En P. H. Gleick, *Water in crisis. A guide to the wold's fresh water resources* (págs. 13-24). New York: Oxford University Press.

Singh, V. P. (1995). Chapter 1: Watershed modeling. En V. P. Singh, *Computer models* (págs. 1-22). Littleton: Water Resources Publications.

Singh, V. P., & Woolhiser, D. A. (2002). Mathematical modeling of watershed hydrology. *Journal of Hydrologic Engineering, 7*(4), 270-292. doi:10.1061/(ASCE)1084-0699(2002)7:4(270)

Solera, A. (2003). *Herramientas y métodos para la ayuda a la desición en la gestión sistemática de recursos hídricos. Aplicación a las cuencas de los ríos Tajo y Júcar.* Valencia: Tesis de doctorado, Universidad Politécnica de Valencia.

Stockholm Environment Institute. (2007). *WEAP: Water Evaluation And Planning System*. Obtenido de http://www.weap21.org/index.asp

Stockholm Environment Institute. (2015a). *WEAP Water Evaluation And Planning System: User Guide for WEAP 2015.* Somerville: SEI. Obtenido de http://www.weap21.org/downloads/WEAP\_User\_Guide.pdf

Stockholm Environment Institute. (2015b). *Modelación del recurso hídrico en la cuenca del río La Vieja en Colombia, Ríos del páramo al valle, por urbes y campiñas.* Obtenido de https://www.seiinternational.org/mediamanager/documents/Publications/Water-sanitation/SEI-USAID-FS-2014-Modelacion-recurso-hidrico-rio-La-Vieja-Colombia.pdf

- Stockholm Environment Institute. (2015c). *Modelación hidrológica del recurso hídrico en la cuenca del Alto Magdalena en Colombia, "Ríos del páramo al valle, por urbes y campiñas".* Obtenido de https://www.seiinternational.org/mediamanager/documents/Publications/Water-sanitation/SEI-USAID-FS-2015-modelacion-hidrologica-Alto-Magdalena.pdf
- Stockholm Environment Institute. (2016). *WEAP Tutorial.* SEI. Obtenido de http://www.weap21.org/downloads/WEAP\_Tutorial\_Spanish.pdf
- Suárez, J., Muñoz, H., Orozco , S., & Sanchéz, G. (diciembre de 2009). Disponibilidad de Agua y el Cambio Climatico Global en la Subcuenca del Rio Zahuapan, Tlaxcala, Mexico. *Gestión Ambiental*(18), 49-61.
- The World Resources Institute, The United Nations Environment Program, The United Nations Development Program, and The World Bank. (1998). *World Resources: A guide to the global environment.* New York: Oxford University Press.
- United Nations World Water Assessment Programme (WWAP). (2015). *The United Nations World Water Development Report 2015: Water for a Sustainable World.* Paris: UNESCO.
- US Environmental Protection Agency. (2002). *Guidance for Quality Assurance Project Plans. Report EPA/240/R-02/007.* Whasington: US EPA.
- Yates, D., Seiber, J., Purkey, D., & Huber-Lee, A. (2005a). WEAP21 A Demand-, Priority-, and Preference-Driven Water Planning Model Part 1: Model Characteristics. *International Water Resources Association, 30*(4), 487-500.
- Yates, D., Purkey, D., Sieber, J., Huber-Lee, A., & Galbraith, H. (2005b). WEAP21-A Deman-, Priority-, and Preference-Driven Water Planning Model Part 2: Aiding Freshwater Ecosystem Service Evaluation. *International Water Resources Association, 30*(4), 501-512.